[A-PDF Image To PDF Demo. Purchase from www.A-PDF.com to remove the watermark](http://www.a-pdf.com/?itp-demo)

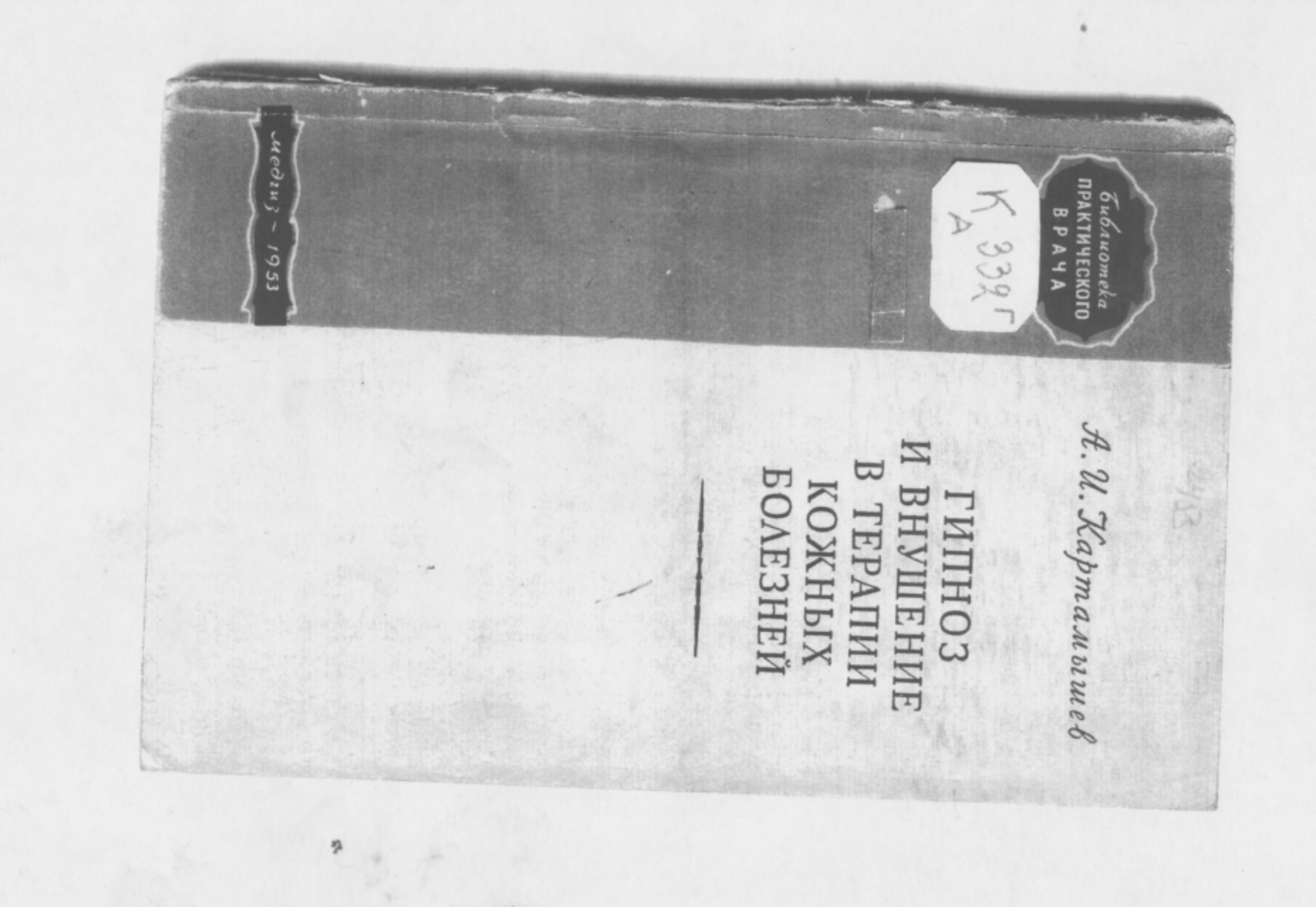

А. И. КАРТАМЫШЕВ Тірофессор Киевского медицинского института

БИБЛИОТЕКА ПРАКТИЧЕСКОГО ВРАЧА

 $K_A$ 332

# ГИПНОЗ И ВНУШЕНИЕ В ТЕРАПИИ КОЖНЫХ БОЛЕЗНЕЙ

THermannines,

 $45$ 

Codenas

 $M$ 

 $195$ 

内

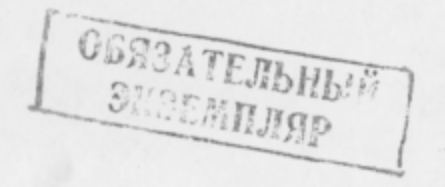

ГОСУДАРСТВЕННОЕ ИЗДАТЕЛЬСТВО МЕДИЦИНСКОЙ ЛИТЕРАТУРЫ МЕДГИЗ - 1953 - МОСКВА

### ВСТУПЛЕНИЕ

В столкновении между прогрессивным павловским учением и изжившими себя вирховианством и другими реакционными концепциями выражается извечная борьба между материализмом и идеализмом. Это борьба против всех метафизических теорий, за диалектический материализм в медицинской науке.

И. П. Павлов писал: «...чем совершеннее нервная система животного организма, тем она централизованней, тем высший ее отдел является все в большей и большей степени распорядителем и распределителем всей деятельности организма, несмотря на то, что все это вовсе ярко и открыто не выступает. Ведь нам может казаться, что многие функции у высших животных идут совершенно вне влияния больших полушарий, а на самом деле это не так. Этот высший отдел держит в своем ведении все явления, происходящие в теле. Это уже давно было отмечено в явлениях гипнотического внушения и самовнушения»<sup>1</sup>.

По учению И. П. Павлова функциональная целостность сложного организма осуществляется нервной системой и основывается на взаимодействии организма со средой.

Основные положения Вирхова - отрицание единства и целостности сложного организма, деление его на клеточные территории, признание непосредственного

1 И. П. Павлов, Проблема сна, Полное собрание трудов, т. 1, М.-Л., 1940, стр. 410.

 $\mathfrak{A}$ 

195 a percentation Films. agen manninger 45458

действия раздражителей на клетки, отрицание значения первнорефлекторных механизмов в возникновении патологических процессов - находятся в непримиримом противоречии с принципами учения С. П. Боткина, И. М. Сеченова, И. П. Павлова. Отечественными физиологами доказано, что рефлекторный принцип реагирования имеет решающее значение для всего организма.

Дискуссия, развернувшаяся в настоящее время особенно остро после объединенной сессии Академии наук СССР и Академии медицинских наук СССР в 1950 г. вокруг отдельных вопросов современной медицинской науки, отражает общую борьбу на идеологическом фронте, аналогично дискуссии, происходившей на сессии Всесоюзной академии сельскохозяйственных наук имени В. И. Ленина в 1948 г. В результате этой дискуссии биологические науки вступили на путь последовательной мичуринской биологии, разоблачив реакционность идеалистических и механистических концепций менделизма.

Отечественные дерматологи уже давно перестали смотреть на кожу как на орган, стоящий изолированно от всего организма. Достаточно вспомнить работы К. Л. Сирского, ученика А. Г. Полотебнова, который в 1896 г. писал, что возникновение пузырчатки связано с заболеваниями центральной нервной системы и симпатической нервной системы. Аналогично высказывался и П. В. Никольский. Т. П. Павлов со своими сотрудниками изучал состояние нервной системы при экземе.

Здесь же следует указать, что на II Пироговском съезде в 1887 г. на заседании секции кожных и венерических болезней обсуждался вопрос о роли неввной системы в происхождении экземы. На IX Пироговском съезде в 1904 г. обсуждался вопрос о роли психотерапии в дерматологии.

В дальнейшем связь изменений кожи с состоянием нервной системы изучает О. Н. Подвысоцкая совместно с сотрудниками. Мы еще в 1928 г. заинтересовались вопросом зависимости состояния кожи от изменений в центральной нервной системе.

Известно, что И. П. Павлов переходил от изучения организма в лабораторных условиях к наиболее естественным. Нам казалось для этой цели наиболее подходящим проводить наблюдения, переведя исследуемого в гипнотическое состояние. В таком состоянии мы имели возможность делать больному те или иные внушения, влиять на его психику в том или ином направлении и следить за происходящими при этом изменениями в коже или на коже.

При изучении влияния психотерапии на течение тех или иных патологических проявлений в коже мы пользовались большей частью речевым воздействием.

Наши отечественные ученые посвятили этому вопросу немало труда и внесли ценный вклад в сокровищницу науки. Здесь следует указать на выдающиеся работы И. П. Павлова, в которых изложено физиологическое обоснование гипноза.

Многое сделали в разработке этого вопроса не только с точки зрения лечения дерматозов внушением в гипнотическом состоянии, но и лечения этих заболеваний путем косвенного внушения проф. К. И. Платонов и его ученики.

Мы считаем, что данные, приводимые в литературе, совершенно не исчерпывают всех возможностей, которые предоставляет дерматологу суггестивная терапия.

Учитывая важность суггестивного воздействия на больного, дерматологи широко внедряют его в практику. Отсюда и наше стремление: суммировать накопившийся литературный материал, присоединить сюда и наш опыт, основанный на реализации в медицине учения И. П. Пав-

 $\overline{5}$ 

лова, и, подведя итоги, отыскать и вывести из них соответствующие закономерности.

Передовая советская наука развивается на основе творческого применения диалектического материализма ко всем областям знания, как революционного мировоззрения и метода. «Наука потому и называется наукой, что она не признает фетишей, не боится поднять руку на отживающее, старое и чутко прислушивается к голосу опыта, практики» (И. Сталин, Вопросы ленинизма, изд. 11-е, 1947, стр. 502).

Наши ученые имеют все возможности преодолеть пережитки реакционных теорий. В наших руках могучее оружие - марксизм-ленинизм.

Автор

### СВЯЗЬ КОЖИ С ОРГАНИЗМОМ

В настоящее время совершенно несомненным является положение, что при любом заболевании мы не должны забывать о состоянии всего организма в целом. И. П. Павлов писал: «Такова в общих чертах нервная система, которая устанавливает связи и соотношения как между органами самого организма, так и между организмом и внешним миром. С этой стороны нервная система есть аналог наших путей сообщения, телефонных проводов. С другой же стороны, ввиду того, что она представляет собой систему, которая все в организме связывает, все объединяет, - она есть аналог центральной власти»<sup>1</sup>.

Кожные заболевания не являются исключением из этого правила. Врач в каждом случае кожных заболеваний должен обращать внимание на состояние всего организма больного. Часто может помочь пониманию происходящих изменений и назначению соответствующей терапии умело собранный анамнез, который врач лолжен правильно использовать.

Кожа человека изменяется от возраста, профессии, образа жизни и др. Если даже поверхностно коснуться всех этих моментов, то станет ясным, от какого большого количества сочетаний различных факторов зависит состояние поверхности тела. Жар и холод. голод и жажда, усталость и отдых, сила и слабость. бездеятельность и работа, напряжение и сбережение сил, пребывание в закрытом помещении и на свежем воздухе, обильное и скудное питание в большей или меньшей мере влияют на состояние кожи. Кожа может становиться потной, холодной и синюшной или теплой и интенсивно красной при различных формах кратковременных и длительных эмоциональных реакций.

1 И. П. Павлов, Лекции по физиологии, М., 1949, стр. 32.

Мы наблюдаем изменения состояния кожи, особенно на открытых ее участках: на лице, руках и шее. Эти участки кожи принадлежат к тем, на которых наиболее ярко отражаются все указанные выше изменения всего состояния организма. Достаточно вспомнить покраснение и побледиение кожи при эмоциональных реакциях.

Так, у людей при переживаниях, страхе, испуге кожа предплечий, тыла кистей и пальцев меняет окраску. При этом могут наступать явления так называемой «гусиной кожи», появление складок, более выраженных углублений, линий, треугольников и многоугольни-КОВ И Т. Д.

Неразрывная связь внешнего облика человека с его психическим состоянием, возможность вызвать путем гипноза образование волдырей и некрозов (о чем будет подробнее говориться ниже) не оставляют сомнений в том, что кожа относится к органам, на которые оказывает влияние центральная нервная система и, в частности, кора больших полушарий.

### НЕРАЗРЫВНАЯ СВЯЗЬ ФИЗИОЛОГИЧЕСКИХ И ПСИХИЧЕСКИХ ЯВЛЕНИЙ

Связь психических явлений с биохимическими процессами, происходящими в организме, изучается уже давно. Всякое психическое переживание связано с более или менее определенными реакциями организма. Различного рода спазмы во внутренних органах, тахикардия, лабильность пульса и кровяного давления, учащение дыхания, потоотделение, слезы, желудочно-кишечные выделения и моча, реакция со стороны зрачков, появление адреналина и увеличение сахара в крови, изменение секреции желудочного сока и вязкости крови и разные другие явления - все это результат взаимообусловленности физических и психических явлений, регулируемых корой головного мозга.

Изучение взаимоотношений физиологических и психических явлений производилось рядом способов. Среди методов исследований заслуживает внимания метод суггестивный, который, по мнению К. И. Платонова, является более выгодным, так как дает возможность исследовать в искусственных лабораторных условиях то, что не всегда возможно исследовать в естественных условиях. Первым попытался применить этот метод в 90-х годах прошлого столетия А. Ф. Лазурский в клинике В. М. Бехтерева, проводя в состоянии гипноза внушение переживаемой радости, горя, страха и гнева. При всех этих психических переживаниях наблюдались более или менее значительные изменения со стороны пульса и дыхания. Аналогичные исследования проведены были В. В. Срезневским, К. И. Платоновым и др. Они показали, что изменения пульса и дыхания, связанные с психическими переживаниями, являются реакциями, относящимися к самым интимным и глубоким биологическим процессам в организме и подтверждающим взаимообусловленность физиологических и психических явлений.

Мы совместно с А. Г. Хованской изучали изменения капиллярного кровообращения у лиц, находящихся в различных фазах гипнотического состояния.

Приводя ряд факторов, которые могут влиять на сокращение капилляров, Н. А. Скульский пишет, что при капилляроскопии должно быть учтено и психическое состояние исследуемого.

Мы считаем все это не лишенным интереса, тем более что во всех сдвигах био-физико-химического порядка, наступающих на периферии вследствие нарушения регулирующего влияния нервной системы и, в частности, коры головного мозга, несомненно, роль играет и кровепосная система, и система капилляров.

Под нашим наблюдением находилось 18 больных, которые по тем или иным причинам подвергались лечению внушением в состоянии гипноза. Среди них было 4 мужчин и 14 женщин. Больные были в возрасте от 14 до 63 лет. Одни больные лечились в стационаре клиники, другие - амбулаторно. Капилляроскопия проводилась до погружения в состояние гипноза, во все время нахождения больного в состоянии гипноза и некоторое время после пробуждения больного. Обычно наблюдения проводились неоднократно, что исключало влияние различных случайных факторов. Исследования проводились на lunula unguis безымянного пальца левой руки в горизонтальном положении. Степень гипнотического состояния регистрировалась нами по следующему принципу: гипноз I степени - состояние покоя, когда больной лежит покойно, но не спит: гипноз II степени - больной в состоянии легкого сна, слышит все происходящее кру-

гом, и гипноз III степени - глубокий сон с прекращением у больного контакта с внешним миром. 7 больных были в гипнотическом состоянии I степени, 4 больных - во II степени и 7 больных - в III степени.

У больных, находившихся в I стадии гипноза, мы наблюдали незначительные изменения со стороны капилляров в виде легких спастических явлений, замедления тока крови с наклонностью к учащенному ядерному течению. У 4 из 7 больных этой группы ясных изменений в состоянии капилляров нам подметить не удалось (табл. 1). При выведении больного из гипнотического состояния картина капилляров тотчас же возвращалась к первоначальному виду, который имелся до сеанса гипноза.

У 4 больных, находившихся во II стадии гипноза, изменения со стороны капилляров были достаточно однообразны: отмечалось наступление незначительного спастического сокращения сосудов, учащение тока крови, принимавшего обычно ясно выраженный ядерный характер. При выведении больных из гипнотического состояния в течение первых 1-2 минут капиллярное кровообращение выравнивалось (табл. 2).

При наступлении у больного III стадии гипнотического состояния все описанные явления выступали значительно отчетливее (табл. 3). С момента начала сеанса и возникновения у больного дремотного состояния отмечалось нарастание спастического состояния капилляров, становившегося все резче с переходом больного в глубокий сон. Вместе в этим нарастали явления ядерного течения крови, иногда совершенно прерывавшегося на длительное время (несколько секунд) вследствие полного спазма капилляров. Так, у одной больной до погружения ее в гипнотическое состояние (табл. 3, набл. 17) капилляры, хорошо выраженные во время глубокого сна, совершенно перестали быть видимыми. При пробуждении выравнивание капилляров шло значительно медленнее, требуя лля выравнивания 3-5, а иногда и больше минут. Интересно, что когда глубоко спящему больному делали линнь первые внушения перехода в бодрствующее состояние, уже намечалось ослабление спастического сокрашения сосудов и выравнивание тока крови. При слове «проснитесь» в этих случаях капиллярное кровообращение почти тотчас же переходило в свое первоначальное

Таблица 1 Во бремя вилноза До гипноза SEERNS SEERNS 199999 1999 1898889 1189888 whushed different состояние. Необходимо заметить, что не у всех больных, находившихся в глубоком гипнозе, эти явления проявлялись одинаково интенсивно. Так, у одной больной (табл. 3, набл. 14) отмечалось лишь слабо выраженное спастическое состояние с незначительным ускорением течения крови.

Таблица<sup>2</sup>

Во время гипноза До гипноза RARARA ALARAR ATUBOIA AFTABORA 21188 21138 "A RARAS" ARADAA

Дальнейшим этапом нашей работы было изучение взаимоотношений между психическими переживаниями, вызванными в состоянии гипноза, с состоянием капилляров. Известно, что психические переживания сопровождаются рядом биохимических изменений в организме. Под нашим наблюдением находилось 5 больных. Внушения неприятного характера производились в период глубокого гипнотического сна. \*

У трех из наших больных во время психических переживаний наблюдалось ясное спастическое сокращение сосудов. У одной больной это было выражено слабо, а у другой наступило расширение капилляров с Таблица 3

Во бремя гипноза До гипноза RAPLED TARLES RANGA MARS RRANNT ARAPAR BASER ANSPR 13213 11212 DUNNY HARM 82888 222898

последующим их перезким сокращением. Ускорение тока крови наблюдалось у двух больных. У остальных больных нельзя было отметить изменения скорости течения крови во время психических переживаний. Уместно отметить еще и то, что у одной и той же больной мы наблюдали на разные психические переживания, вызванные внушением, то замедление, то ускорение тока крови (табл. 4).

Таблица :4

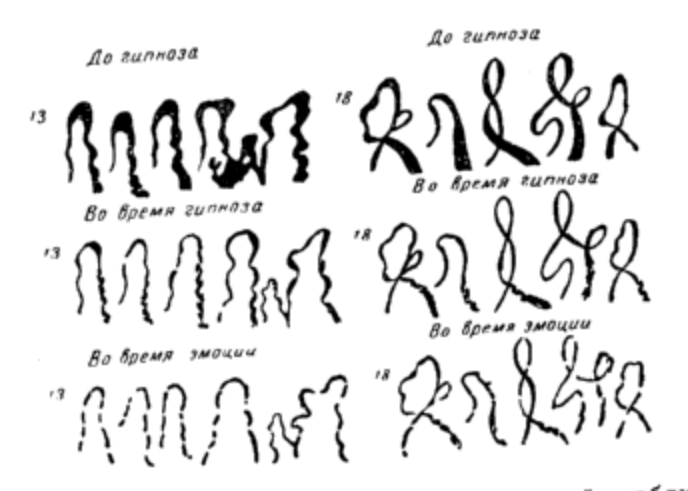

Больная К. (табл. 3, набл. 12), у которой наблюдалось спастическое сокращение сосудов во время погружения в глубокий сон, при внушении, что ее кусает оса, реагировала резким ускорением тока крови в капиллярах. Когда во время того же сеанса ей было внушено, что около нее ползет змея, то ток крови в капиллярах резко замедлился; при этом капилляры вследствие увеличившегося спазма стали едва уловимыми. Вообще же восстановление капиллярного тока крови после окончания внушения шло у нее крайне медленно, что не совпадало с данными наших наблюдений над остальными больными, у которых уже с окончанием внушения капиллярное кровообранцение быстро выравнивалось? приближаясь к тому, каким оно было у загипнотизированных больных до психического переживания.

Таким образом, мы проследили у наших больных наступавшее обычно спастическое сокращение сосудов под

14

влиянием неприятных внушений, сопровождавшееся чаше всего учащенным ядерным течением. Установить закономерности ускорения или замедления тока крови нам не удалось. Когда больные успокаивались, ток крови у них чаще всего быстро выравнивался, не достигая, однако, той картины, которая была до начала гипнотического сеанса. Учитывая связь психических переживаний с состоя-

нием нервной системы, мы у 6 наших больных проверили действие на капилляры введения под кожу 0.5 мл адре-

налина в разведении 1:1000.

Как и Н. А. Скульский, после введения адреналина мы получили спазм сосудов, наступавший то скорее, то несколько медленнее. Длительность и интенсивность спастических сокращений были у больных неодинаковы. Небольшое количество наблюдений не дает нам права делать выводы, однако нельзя не отметить, что у больных, впадавших в глубокое гипнотическое состояние, реакция на введение адреналина была резче, чем у лиц, плохо засыпавших. Изменения капиллярного кровообраццения соответствовали наблюдавшимся нами при проведении сеансов гипноза. Так, у 2 больных (табл. 1, набл. 5 и 6), у которых при гипнотическом сеансе отмечалось слабое изменение капилляров, реакция на инъекцию адреналина была слабо выражена, а у больных (табл. 3, набл. 13 и 18), у которых при гипнозе наблюдалось ясно выраженное изменение капилляров, реакция

на инъекцию адреналина была резко выражена. Наблюдения показали, что сужение капилляров, вы-

зываемое подкожным введением адреналина, не может быть вызвано предварительным прекращением доступа крови к тому участку, где исследуются капилляры путем наложения пневматической манжетки или эсмарховского бинта. Несмотря на изоляцию кровотока, после инъекций адреналина на изолированном участке кожи наблюдалось сужение капилляров. Объясняют это влиянием чадреналина на стенку капилляров через нервную систему. Отсюда делают вывод, что раздражение нервных волокон способно вызвать реакцию капилляров в виде их

Совпадение данных, полученных при проведении гипсокрацения. нотнческого сеанса, с данными, получаемыми на введение адреналина, позволяет, как нам кажется, видеть в этом еще лишнее подтверждение того, что психические

 $\mathbf{u}$ 

переживания аналогичны воздействию лекарственных веществ на первную и сосудистую систему.

Установлено, что при внушенных депрессивных состояниях обмен веществ повышается в среднем на 7.6%. а при радостных - на 4,1%. Особенно резко повышается обмен веществ при эмоциях страха, доходя иногда до 26,6%. Хейлиг и Хоф (Heilig и Hoff) при внушении положительных психических переживаний получали прибавление в весе и ускорение диуреза с пониженным выделением Ph и NaCl, в то время как при отрицательных нсихических переживаниях обнаруживалась потеря в весе и повышенный диурез с увеличенным вылелением Ph и NaCl.

Имеются указания на повышение количества ионов кальция в сыворотке крови при внушенном возбуждении и понижение их при успокоении, а В. М. Гаккебуш наблюдал после внушенных психических переживаний увеличение сахара в крови через 45-60 минут. Установлено также, что во время психических переживаний наблюдается повышенное выделение адреналина с последующей гликозурией и другие сопутствующие явления, как, например, увеличение лейкоцитов.

Мы изучали связь психических переживаний в состоянии гипноза с изменением количества сахара в коже.

Вопросу содержания сахара в коже посвящен ряд работ. В большинстве из них отмечается важность изучения этого вопроса. С. Я. Капланский пишет, что изучение расстройств углеводного обмена в патогенезе различных кожных поражений заставляет перейти к исследованию углеводного обмена самой кожи как нормальной, так и патологически измененной. Количество сахара в коже человека С. Я. Канланский определяет в 50—75 мг%.

У больных диабетом содержание сахара в коже увеличивается значительно больше, чем в крови. Вместе с этим содержание сахара в коже меняется в зависимости от состава диэты. Имеются предположения, что при явных и скрытых формах нарушения углеводного обмена кожи появляются упорно тянущиеся дерматозы: экзема, крапивница, ксантелазма, фурункулез, воспаление потовых желез, угри, интертригинозные дерматиты? некоторые дерматомикозы (внешний фактор - грибки) и т. п. Видимо, ткани кожи могут рассматриваться как орган накопления сахара.

И. А. Матусис со своими сотрудниками (А. Д. Авербух и Л. В. Толчинская), изучая содержание сахара в коже человека при некоторых дерматозах, находили увеличенное количество сахара в пораженных участках при более или менее нормальном количестве его в коже, взятой с клинически здоровых мест. Они считают, что изучение углеводного обмена кожи может помочь расшифровать патогенез ряда заболеваний и, следовательно, указать пути рациональной их терапии.

Мы не пытались полностью использовать всю имеющуюся по этому интересному вопросу литературу. Мы только напомним, что, как указывает А. Д. Авербух и Л. В. Толчинская, кожу для производимых ими исследований они брали у больных, не прибегая к анестезии. Вероятно, никто не станет оспаривать тот факт, что приготовление больного к биопсии и сама биопсия без анестезии, несомненно, доставляют больному ряд неприятных нереживаний, проведение же биопсии под анестезией может совершенно исказить результат полученных исследований. Эти-то переживания больных, как нам кажется, недостаточно учитывались исследователями, хотя заранее можно было предположить, что они не могут не отразиться на полученных результатах.

Так, К. И. Платонов считает что необходимо задупо маться над вопросом о роли психических травм в разви-Пли не только несахарного, по и сахарного мочеизну- $\rightarrow$  рения. w

Работы И. А. Лермана о влиянии фармакологических веществ на углеводный обмен дают новое подтверждение роли центральной нервной системы в вызывании гипергликемии. Увеличение количества адреналина в крови, вместе и наряду с психическими переживаниями, ведет к повышенной отдаче сахара печенью.

Поэтому естественно, что при изучении содержания количества сахара в коже человека необходимо учитывать наряду с прочими факторами, и исихическое состояние. Однако, насколько нам известно, специально этот интересный вопрос никем не изучался.

Для изучения связи психических нереживаний с изменением содержания сахара в коже человека мы решили провести внушение нашим больным различных психических переживаний в состоянии гипноза. Это казалось нам наиболее подходящим, так как здесь мы

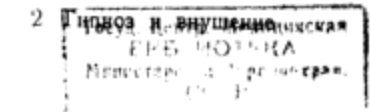

имели возможность произвольно регулировать психические переживания и, наконец, зная о наступающей в гипнотическом состоянии анестезии, безболезненно производить биопсии.

Исследования производились нами следующим образом: усыпив больных, мы производили первую биопсию в состоянии глубокого гипнотического состояния, затем вызывали у больных в состоянии гипноза то или другое неприятное переживание и минут через 10-15 после этого производили вторую биопсию вблизи первой. После биопсии взятые кусочки кожи тут же исследовали на содержание в них количества сахара. Исследования производились по методу Хагедорна и Иенсена (Надеdorn и Jenssen). Всего под нашим наблюдением было 5 больных. Все они легко погружались в глубокое гипно-

## тическое состояние.

1. Больная К., 36 лет. Лечилась у нас внушением в гипнозе по поводу красного плоского лишая. В биопсированном кусочке кожи до внушения содержалось 52 мг% сахара. Больной внушается отъезд близкого человека. В кусочке кожи, взятом при второй

биопсии. было 69 мг% сахара.

2. Больная О., 28 лет. Лечилась у нас внушением в гипнозе по поводу чешуйчатого лишая. При первой биолеии в коже содержалось 170 мг% сакара. Внушается ссора с мужем. Сильная реакция. При второй биопсии количество сахара в коже равнялось 160 мг%. 3. Больная Ш., 23 лет. Лечилась внушением в гипнозе по по-

воду чешуйчатого лишая. При первой биолени количество сахара в коже равнялось 54 мг%. Внушается, что болезнь ухудшилась. Во втором биопсированном кусочке кожи сакара было 69 мг%.

4 Больной Ф., 43 лет. Лечился у нас по поводу красного плоского лишая. В кусочке кожи, взятом при первой биопсии, обнаружено сахара 73,6 мг%. Внушается отъезд сына. При второй

биопени в коже обнаружено сахара 78,9 мг%. 5. Больная К., 21 года. Лечилась по поводу чешуйчатого лишая.

При первой биопени обнаружено в коже 68 мг% сахара. Внушается неудачный ответ на экзамене. Сильная реакция. В кусочке кожи, полученном при вторичной биопски, обнаружено 79 мг% сахара.

На основании наших пемпогочисленных наблюдений мы не пытаемся говорить о тех или иных полученных нами сдвигах количества сахара в коже при различных дерматозах. Мы хотим только показать, что психические переживания, которые возникают у больного, влияют на содержание количества сахара в коже бельных. Поэтому все исследования в этом направлении должны, на наш взгляд, проводиться с учетом этого обстоятельства, иначе может вкрасться досадная ошибка.

Если же мы вспомним соображения Капози (Kaposi). что: 1) увеличение количества сахара или продуктов его расщепления в коже непосредственно действует возбуждающим образом на чувствительные нервы кожи, вследствие чего появляется зуд и другие симптомы возбуждения нервов; 2) увеличение количества сахара действует на секреторные и вазомоторные нервы кожи, вследствие чего появляются расстройства кожной секреции (ангидроз, гипергидроз, астеатоз, ксероз, эритема, крапивница), то мы найдем и объяснение тем фактам, что у наших больных после неприятных переживаний нередко наступает обострение кожного процесса.

В литературе имеются указания на то, что само по себе гипнотическое состояние вызывает ряд изменений в организме, так, например, пропорционально глубине гипнотического состояния изменяется количество кальция в сыворотке крови, отмечено понижение вязкости крови и желудочной секреции, замедление пульса и дыхания, падение кровяного давления, которое при пробуждении быстро повышается.

Есть сообщение, что при погружении в гипнотическое состояние наступает колебание количества лейкоцитов в нериферической крови, однако наблюдений в этом направлении еще недостаточно и нет твердо установленных данных.

Ввиду отсутствия достаточной литературы по этому вопросу И. М. Невский и Ю. Н. Архангельский произвели 19 исследований у 10 больных и установили, что при гипнотических состояниях общее количество лейкоцитов не остается постоянным и подвергается колебаниям. Повторные исследования одних и тех же субъектов не давали однообразной картины; иногда при первых исследованиях под влиянием гипноза устанавлявали лейкоцитоз, а при новторных - - лейконению. Все же в половине исследований общее количество лейкодитов в гипнотическом состоянии снижалось в среднем на 10—15%, а в остальных оно или не изменялось, или увеличивалось. Паши наблюдения в этом отношении говорят также о том, что при гипнотических состояниях имеется наклонность к спижению количества лейкоцитов в периферической крови.

Имеются отдельные наблюдения, указывающие, что, вместе и наряду с психическим переживанием, увеличи-

 $2<sup>5</sup>$ 

19

вается количество лейкоцитов. Так, был исследован лейкоцитоз у больных перед хирургическими операциями, причем оказалось, что у тех из них, которые боялись операции, лейкоцитоз возрастал до 100%, у тех же, кто относился к операции безразлично, подъема совсем не наблюдалось или он был очень незначителен. Весьма интересно, что при искусственном возбуждении собак было установлено увеличение лейкоцитов на 150%.

Мы (А. Картамышев и В. Ясинский) также не раз наблюдали увеличение количества лейкоцитов, вызвал ное в состоянии гипноза при внушении психических переживаний неприятного характера. Поэтому мы решили предпринять соответствующее исследование, тем более что в доступной нам литературе не удалось найти ни одного сообщения о лейкоцитозе при психических переживаниях, внушенных в гипнозе.

Мы произвели 16 исследований у 12 больных. В первом исследовании одной больной, у которой был псориаз, внушалось, что ее заболевание вернулось - больная начинает волноваться, стонать, ломать руки и т. д., через 5 минут после внушения количество лейкоцитов повышается с 6700 до 9700. У другой больной после неприятного по содержанию внушения число лейкоцитов увеличилось с 7 700 до 11 500.

У остальных 10 больных исследование велось таким образом: подсчет лейкоцитов производили до гипноза и через 5 минут после наступления гипнотического состояния, затем вызывали какое-нибудь неприятное психическое переживание и через 5-10 минут после внушения вновь подсчитывали лейкоциты, после чего больному внушали полное спокойствие. Он пробуждался и через 5 минут после пробуждения опять подсчитывали лейкоциты. Каждое исследование в общем продолжалось 30-40 минут. Во всех случаях гипноз был глубокий с каталептическими явлениями. Подсчет производился ка-

мерой Тюрка и Тома-Цейсса. 1. Больная Ш-ва. Экзема. Лейкоцитоз 6100, гипноз - лейкоцитоз 6 900; внушается ссора с больным в палате - лейкоцитоз 8 100. 2. Больная М-ва. Чешуйчатый лишай. Лейкоцитоз 8 400; внушается, что больной предстоит операция, длейкоцитоз 10 800; успокоение, внушается хорошее самочувствие - лейкоцитоз 8 400.<br>3. Больная В-во. Экзема. Лейкоцитоз 7 700, гипноз - лейкоцитоз 7 400; внушается, что больной делают выговор, - лейкоцитоз 11 700.

4. Больная Р-ая. Экзема. Лейкоцитоз 7 600, гипноз - лейкоцигоз 7 400; внушается, что больная поссорилась с любимой подру-

20

гой, - лейкоцитоз 9800; успокоение - на лице улыбка, после пробуждения инчего не помянт - лейкоцитоз 6800.

5. Больная Г-я. Красный плоский лишай. Лейкоцитоз 5000. инноз - лейкоцитоз 5800. Внушается, что в комнате бегает мышь и приближается к ней, - лейкоцитоз 8800; успоканвается после пробуждения - лейкоцитоз 5 400.

б. Больная Д. Экзема. Лейкоцитоз 3800, гипноз - лейкоцитоз 3 400. Внушается, что ей приходится покинуть Киев, - лейкоцитоз 5800; успокоение и пробуждение - лейконитоз 4700.

7. Больная П-ва. Экзема. Лейкоцитоз 5800; гипноз. Во время гипноза внушается ожог спичкой - лейкоцитоз 8000; успокоение и пробуждение - лейкоцитоз 6 000.

8. Больной К-в. Красный плоский лишай. Лейкоцитоз 5200. гипноз - лейкоцитоз 4000; внушается ссора с товарищами по палате - лейкоцитоз 4 540; успокоение и пробуждение - лейкоцитоз 4 020.

9. Больная Т-ва. Экзема. Лейкоцитоз 4400. гипноз - лейкоцитоз 4000; внушается воспоминание об уехавшем родственнике лейкоцитоз 6 800; успокоение и пробуждение - лейкоцитоз 4 900.

10. Больной Г-р. Чешуйчатый лишай. Лейкоцитоз 4700; гиппоз - лейкоцитоз 4900; внушается неприятный сон, бывший в прошлую ночь, - лейкоцитоз 6 400; успокоение и пробуждение дейкоцитоз 5 000.

Для большей наглядности приводим табл. 5.

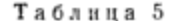

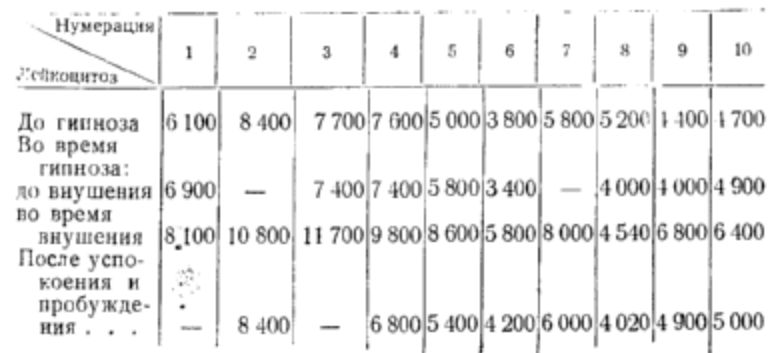

На основании приведенных исследований, с одной стороны, выявляется, что увеличение лейкоцитоза под влиянием психических переживаний представляет постоянно сопутствующее явление и обнаруживает некоторую закономерность; с другой стороны, необходимо подчеркнуть необыкновенную чувствительность и подвижность лейкоцитарной реакции на раздражитель в виде психического переживания и чрезвычайную быстроту ее появления (через 5-10 минут, а иногда через 3 минуты).

Обращает на себя внимание больной К-ов (табл. 5. набл. 8), у которого в гипнотическом состоянии снизилось количество лейконитов при явлении спазма сосудов (резкое побледиение лица и пальнев рук). В этом случае выражена некоторая наклонность к стабилизации лейкоцитоза. Даже после уснокоительного внушения и пробуждения первоначальное количество лейкоцитов не восстановилось, но носле ярко выраженного психического переживания все же получился слвиг лейконитов в сторону увеличения, хотя и незначительный. Это стоит в противоречия с общепринятым мнением, что сужение капилляров обусловливает гиперлейкенитоз, а расширение - лейконению. Ввиду этого было произведено повторное наблюдение и получились аналогичные результаты. Количество лейконитов меняется не только нот действием температуры, света, электричества, мышечных движений и напряжений, по даже при внушенном минмом питания. У ребенка при крике лейконитоз может резко увеличиться в течение нескольких минут.

По нашим наблюдениям, при исихических переживаниях приятного характера количество лейконитов колеблется не так резко, как при переживаниях неприятного характера. Неприятные переживания, особенно устрашающего характера, дают наиболее быстрое увеличение дейконитов. Нужно отметить также, что увеличение количества лейконитов соответствует длительности пережигания. Мы наблюдали нарастание лейконитов у 3 больных, у которых подечет лейконитов производили 2 3 раза через каждые 5 минут в течение неихического переживания. Ввиду того что мы не держали больных в состоянии психических переживаний более 15 минут, мы не мескем говорить о тех размерах в колебании количества лейконитов, которые возможны при том или илом переживанин при более продолжительной их длительности. Последним, новилимому, объясняется и то обстоятельство, что мы не наблюдали больших количеств лейкоцитов при исихических переживаниях.

Описано влияние вызванных в состоянии гипноза депрессий на выделение фосфорной кислоты, переживаний страха-на колебания основного обмена, успокаивающих и волиующих представлений - на реакции температурии го нентра. Имеются также указания, что гипноз может влиять на выделение мочевой кислоты путем вызывания

приятных и неприятных переживаний (Хейлиг и Хоф). Эти столь интересные данные о возможности влиять во время гипноза на интимиейшие процессы, происходящие в организме, позволили нам (А. И. Картамышев и Н. Левит) провести еще ряд наблюдений в этом направлении.

Исходным пунктом для наших исследований послужило то, что у бодретвующего человека после интрадермального введения незначительного количества молока, раствора виноградного сахара, воды, воздуха и т. д. количество лейкоцитов в периферической крови падаетфеномен Мюллера (Müller). Мюллер объяснил данное явление тем, что при внутрикожном введении с кожи вызывается рефлекс, ведущий к раздражению блуждающего нерва. Благодаря этому сосуды в области n. splanchпісі расширяются. Это в свою очередь ведет к увеличению лейкоцитов в данной области и соответственно к тейкопении в периферических сосудах. Приведенную теорию автор пытался подтвердить экспериментальными исследованиями с адреналином, пилокарпином и атропином.

Изучая феномен Мюллера у кожных больных и у больных сифилисом, мы установили, что необходимой предпосылкой для вызывания его является здоровое состояние кожи. С кожи больного как при распространенном кожном заболевании, так и при сифилисе вызвать этот феномен не удавалось.

Мы решили изучить влияние гипноза на рефлекторную дугу. Возникал вопрос, сели гипноз представляет различные степени интенсивности торможения головного мозга, то не наступит ли под влиянием гипноза торможение рефлекторной цепи и отсутствие лейкопении в периферических сосудах после внутрикожных впрыскиваний. Всего нами было произведено 51 наблюдение на 22 больных. Первоначально мы определяли появление феномена Мюллера в состоянии бодретвования, впрыскивая внутрикожно в предплечье 0,2 дестиллированной воды. В дальнейших исследованиях тот же опыт повторялся в различных вариантах с больными, переведенными предварительно в состояние гипноза. Перед впрыскиванием и после него мы на протяжении 35 минут производили подсчет лейкоцитов каждые 10-15 минут. Чтобы избежать при подсчете ошибок, мы, как и другие авторы (Мюллер и др.), принимали во внимание только изменения количества лейкоцитов не меньше, чем на 2 000. Кровь для исследования бралась из пальца. Исходной цифрой считалось количество лейкоцитов перед началом опыта. При опытах с переводом в гипнотическое состояние мы всегда брали кровь перед гипнозом, затем после перевода в гипнотическое состояние перед впрыскиванием и, наконец, в обычном порядке после впрыскивания. Предварительно было проведено несколько контрольных исследований количества лейкоцитов при одном линнь переводе в гипнотическое состояние.

Из 14 подобных исследований при гипнозе без вызывания каких бы то ин было психических переживаний нам ни разу не удалось получить изменение количества лейкоцитов. Колебания бывали до 1200 лейкоцитов в 1 мм<sup>3</sup> крови, что не превышало, по нашим предположениям, возможных при исследовании погрешностей. Так как большинство дальнейших исследований сводилось тоже к подсчету лейкоцитов в состоянии гипноза, то мы и не сочли нужным ставить больше отдельные контрольные опыты.

Первоначально при наблюдении больных во время гипноза приводили их в состояние полного покоя и отсутствия ощущений какой-либо боли. После таких воздействий производилось внутрикожное впрыскивание и дальше обычным образом подсчитывали лейкоциты. Ни один из исследуемых не реагировал при этом на укол каким-нибудь болевым рефлексом, хотя у большинства из них уколы, предварительно произведенные, когда больные находились в бодрствующем состоянии, обычно вызывали болевую реакцию. В четырех поставленных нами опытах феномен Мюллера после внушения ни разу не наступал (табл. 6).

Мы пробовали после пробуждения наших больных делать им вторично внутрикожное впрыскивание и тотчас же получали лейкопению (феномен Мюллера) (табл. 7).

Таким образом, не получив феномена Мюллера после соответствующих внушений при гипнозе, мы получили его после пробуждения у того же субъекта.

Возник вопрос: необходимо ли при неших исследова-

ниях внушать больному, что ему не больно, что ему ничего не делают, или уже один гипноз без подобных внушений может затормозить появление феномена? В пяти последующих исследованиях, когда больным во время гип-

24

Количество Больной Ф. К. лейкоцитов Протокол 1 от 21/НІ 1930 г. (контрольный опыт) До впрыскивания . . . . . . . . . . . 6300 Введено 0,2 мл дестиллированной воды внутрикожно. После впрыскивания: через 10 минут..... 4 200  $20 \rightarrow$ and a state of the 5 300 Феномен Мюллера получился. Протокол 2 от 23/III 1930 г. В бодретвующем состоянии . . . . . . . . 6500 Гипноз. Внушается покой. Через 10 минут после погружения в соц... 6 0 0 0 Внушается, что больному ничего не делают, что ему не больно. В это время впрыскивают 0,2 мл дестиллированной воды внутрикожно После впрыскивания: через 10 минут . . . . . 6900  $20 \rightarrow . . . . .$ 6300  $\mathbf{r}$  $35$   $\rightarrow$  . . . . . 7500

Феномен Мюллера не получился.

### Таблица 7

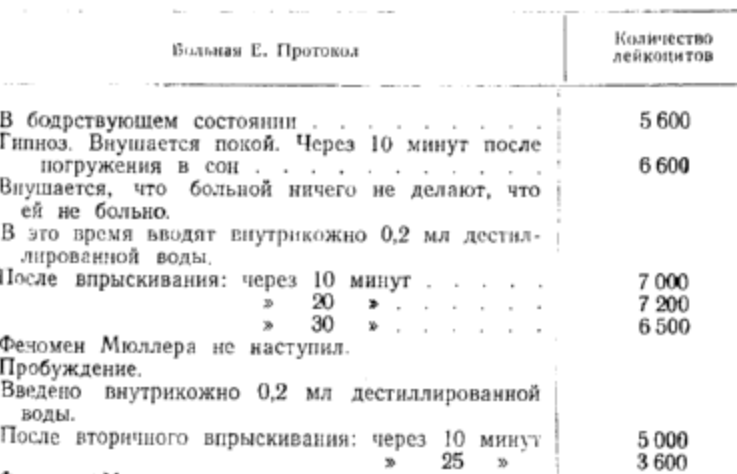

Феномен Мюллера наступил.

ноза внушали только покой и приятное состояние, феномен Мюллера тоже не наступал, т. е. лейкопении в периферических сосудах после внутрикожного введения дестиллированной воды не отмечалось. Во время этих

Таблица б

исследований мы обратили внимание на то, что больные и без соответствующих внушений становились нечувствительными к болевым оніущениям. Проверочные исследования на 12 больных подтвердили, что обезболивание наступает при одном лишь глубоком гипнозе. Исследуемые при этом не реагируют на укол и, будучи разбужены, пичего о нем не знают. На основании этого становилось возможным предположить, что болевые ощущения являются решающим фактором, необходимым для вызывания феномена Мюллера, отсутствие же болевого ощушения во время гипноза является причиной, почему лейкопении после внутрикожных впрыскиваний не получалось. Мы вели наблюдения, вызывая болевые ощущения у исследуемых в бодретвующем состоянии, вводя нод кожу 0,5 мл эфира, однако лейконении в периферических сосудах при этом не наступало. Отсюда объяснение отсутствия феномена Мюллера при гипнозе выключением одного лишь болевого ощущения становилось мало вероятным..

Гораздо проще это объяснить процессами торможения, распространяющимися не только в корковых отделах анализаторов, но и на периферии.

В дальнейших наблюдениях мы заменили впрыскивание воды внушением, что больному производится впрыскивание в кожу, подобное тому, которое он получил раньше, что ему больно и т. д.

У 4 больных из пяти при одном лишь внушении без внутрикожного впрыскивания на лице отражалось чувство боли, больные стоиали, морщились. У пятого больного, не давшего на внушение никакой болевой реакции. лейкопении не получилось. Проснувшись после гипноза, этот больной заявил, что он слышал, как ему говорилось о болезненном уколе, но боли не испытывал. Внушение в этом случае не было реально воспринято и не вызвало соответствующей реакции. У остальных 4 больных, ничего не поминвших в состоянии бодретвования о производимых им впрыскиваниях, феномен Мюллера вызывался уже соответствующим представлением. Интересно, что в этом случае феномен Мюллера, несмотря на гипнотическое состояние, получался. Представление об уколе, которое внушалось в гипнозе, неразрывно связано с рефлекторными процессами. Одновременно с этим при наличии внушения тормозящее влияние больших полушарий на появление феномена Мюллера исключалось и наступала лейкопения в периферической крови.

Желая проверить, не будет ли достаточно настойчиво сказать больному при впрыскивании в состоянии бодретвования, что ему не больно, чтобы этим уничтожить рефлекс и не получить феномена Мюдлера, мы это сделали одной больной. Хотя ей во время внутрикожного впрыскивания настойчиво было сказано, что укол не болезиен и ейне больно, больная все же реагировала на укол болевыми рефлексами, и феномен Мюллера у нее наступил. Это показывает, что одного речевого воздействия нашей больной было недостаточно, чтобы вызвать в состоянии бодретвования торможение, необходимое для обезболивания.

У больных с обширными кожными поражениями феномен Мюллера вызвать не удалось (А. И. Картамышев). Феномен Мюллера отсутствовал и у больных сифилисом при переходе болезни во вторичный период.

У 4 таких больных (2 больных сифилисом во второй флоридной стадии, больная исориазом в распространенной серпигинозной форме и больной экземой с новажением почти всей кожной новерхности), у которых феномен Мюллера в состоящин бодоствования не получался. мы пробовали получить лейконению после внутрикожно-10 впрыскивания в состоянии гипноза. Предварительно больным внушали, что патологические изменения кожи всчезли. Дальше производили внутрикожный укол, подкреплявшийся внушением, что делается укол в кожу, как в раньше, что укол болезнен и т. п. Однако ни в одном случае получить феномен Мюллера мы не могли. Тем пашим больным, у которых после одного лишь внушения без укола наступал феномен Мюллера, предварительно за несколько дней перед этим было произведено внутрикожное впрыскивание, вызвавшее лейкопению в периферических сосудах. Таким образом, при последующих представлениях об уколе они уже были подготовлены к передаче этого раздражения предварительным исследованием, почему и получался положительный результат.

И. П. Павлов считает, что больные шизофренией представляют собой случаи хронического гипноза. И. П. Павлов задает вопрос, чем вызван хронический гипноз больных шизофренией, и отвечает: «Конечно,

последнее глубокое основание этого гипноза есть слабая нервная система... Но естественно, что такая нервная система гри встрече с трудностями, чаще всего в критический физиологический и общественно-жизненный период. после непосильного возбуждения неизбежно приходит в состояние истощения. А истощение есть один из главнейших физиологических импульсов к возникновению тормозного процесса как охранительного процесса. Отсюда и хронический гипноз как торможение в различных степенях распространенности и напряженности»<sup>1</sup>.

Согласно предположению И. П. Павлова, наши попытки вызвать феномен Мюллера должны бы дать у больных шизофренией отрицательный результат.

Исследовано было три больных шизофренией: два в состоянии кататонического ступора и одна - с параноидной формой. У первых двух феномен Мюллера не наступил. Повидимому, торможение у них развилось настолько, что вегетативные нарушения такого же порядка. как и при экспериментальном гипнотическом сне, привели к выпадению феномена Мюллера.

Таким образом, делая общий обзор наших исследований, мы можем сказать, что отсутствие феномена Мюллера при гипнозе зависит не от наступившего при этом обезболивания кожи, а от тормозящего свойства самого гипноза, причем для этого не нужно даже специальных внушений. В то же время внушения во время гипноза испытанного раньше ощущения внутрикожного впрыскивания бывает достаточно, чтобы обеспечить рефлекторное возбуждение и вызвать феномен. Вызвать феномен Мюллера у больных сифилисом и у больных с тяжелым кожным поражением не удалось и при соответствующем внушении.

К. И. Платонов совместно с А. М. Цыпкиным на основании своих данных полагает, что в гипнозе пульс и дыхание замедляются, и дыхание в большинстве случаев выравнивается, становится более ритмичным, ослабленным, кровяное же давление снижается.

Клиники (хирургическая, акушерская, терапевтическая, нервных болезней и др.) могут с успехом применять речевое воздействие как болеутоляющее средство.

Во всех классических трудах о внушении и гипнозе имеются указания на возможность влиять речевым воздействием на сердечно-сосудистую систему, вызывать или останавливать кровотечения как на поверхности кожи, так и маточные и носовые, вызывать образование пузырей от мнимых ожогов, синяков от мнимых ущибов, синюшных припухлостей.

Несомненный интерес представляет вопрос о связи психических явлений с терморегуляцией человеческого организма.

Клиницистам хорошо известно, что нередко у стационарных больных температура тела поднимается в дни посещения их родственниками.

Интересны наблюдения Н. Г. Безюка.

Больная С-ая, 36 лет. Поступила в клинику 13/XI 1937 г. по новоду рецидива симметричного дисменорройного дерматоза. При изучении больной было обращено внимание на колебании температурной кривой. В обычные лин температура колебалась в пределах 36.1-37.4° в дня же посещения больной родственниками температура подинмалась до 39,2°. Аналогичные явления отмечались и носле получения писем и новостей, особсино неприятного и волнующего характера

В гипнозе в полдень 16/1 1938 г., наряду с общим лечебным внушением, больной было сказано, что у нее температура будет 36,6°. Это же внушение было повторено и 17/1. Результат был следующий: накануче первого внушения 15/1 температура утром была 38,3° (эмоция ожидания посещения брата), а вечером температура была 37°; 16/1 утром 38,1°, вечером (после внушения) 36,6°; 17/1 утром 36,5°, вечером 36,6°; 16/1 утром 36,7°, вечером 36,6°; 19/I утром и вечером 36,6°; 20/I утром и вечером 36,6°; 21/I утром 36.6°.

21/1 в 1 час 30 минут у больной вновь был брат: после его носещения больная нервиичала. К 5 часам вечера того же дня температура поднялась до 38,4°, а к 10 часам вечера до 39,2°.

Учтя эти температурные сдвиги, связанные с исихическими переживаниями. Н. Г. Безюк 25/I днем вновь внушил в гипнозе температуру 36,6°, добавив при этом, что никакие встречи в волнения впродь не вызовут у нее колебаний температуры.

Начиная с вечера 25/1 до 31/1 температура у больной утром и вечером была 36,6°, хотя в это время она остречалась со своими родственниками.

Н. Г. Безюх при этом отмечает, что температуру утром и вечером в одно и то же время измеряла сестра отделения, термометр ставили всегда в левую подмышечную впадину, в сидячем или лежачем положении. Опросы соседей по койке подтверждали педантичность измерения температуры, что неключало возможность симуляции.

В связи с выздоровлением больной и выпиской ее из клиники дальнейшие наблюдения производились в амбулаторных условиях.

<sup>1</sup> И. П. Павлов. Пробная экскурсия физиолога в область психиатрии, Психопатология и психиатрия, М., 1949, стр. 114.

С-ая жила у родных, измеряла температуру тела, строго придерживаясь точно установленного (утром 8 часов и вечером 10 часов 30 мняут) времени. В новых условиях быта кривая показывала все ту же внушенаую одинаковую температуру с очень незначительными колебаниями в пределах 0,1-0,2°. Чтобы уточнить эти данные, Н. Г. Безюк 20/Н вечером внушки С-ой в гипистическом со стоянии температуру 37,1°. В тот же день температура стала 37,1° и держалась на этой ширре 21/11 утром и вечером и 22/11 утром: 22/11 вечером приказание было видопаменено и была внушена температура 36,5°. 23/11 утром температура стала 36,5°.

23, 25 и 26/11 1938 г. в лаборатории физиологии высшей перипой деятельности Харьковского недагогического внетитута в присутствии профессора Е. С. Каткова П. Г. Безюх поставил ряд дополнительных наблюдений. Гражданка С-ая была помещена в изолированнугэ маленькую комнату, где спохойно нежала на кушетке, оставаясь в горизонтальном положении в течение всего исследования; температуру тела у нее измеряли каждые 10 минут одним и тем же термометром в левой подмышечной впадние.

Результаты были следующие: в начале опыта температура 37,4'. Гипноз - температура 37,3°. Через 20 минут после погружския в сон температура 3/,2' Внушается: «У вас температура 30,7 ». Черсз 20 минут после внушения температура 36,9°. Вслед за этим больная самостоятельно проспулась. Перерыв 7 минут После нового усынления приказамие: «У вас температура 35,1%. Через 15 минут после повторного внушения температура тела понизылась до Зо.6, хотя за все время наолюдении больной в клинике и дома температура у нее никогда не была ниже 36,1°.

Убедининись в возможности вызвать соответствующим внушением в гипнозе повышение и понижение температуры (данные наблюдений были внолие идентичны), Н. Г. Безюк решил видопамепить опыт, нытаясь применить прямое внушение намку и попрежнему неотлучно дежуря у национтки. Измерив температуру тела до опыта (37,4" в 2 часа 3 минуты), Н. Г. Белок внушил С-он температуру 38,5°. Гиппотическое приказание производилось без фиксации глаз, твердым, четким голосом: «У вас сейчас температура будет повышаться до 38,5 ». Первое измерение температуры в 2 часа 14 минут показало 37,4', пульс 86 ударов в минуту; С-ая жалуется, что ей стало жарко: «горит лицо». Второе измерение в 2 часа 24 млнуты дало почти ту же температуру 37,4', пульс 85 ударов в минуту. Третье измерение в 2 часа 31 минуты показало 31,0 . Для усиления эффективности внушение повторяется, по при фиксации глаз, причем на голову кладется рука. Четвертое измерение (2 часа 35 минут - 2 часа 45 минут) показало уже температуру 38, пульс 84 удара в минуту; при пятом измерении (2 часа 46 минут - 2 часа 56 минут) температура 37,27, аульс 83 удара в минуту.

В тот же доль вечером, чтобы сравнить полученные данные со спонтанными колебаниями температуры, у С-он онл проведен ряд измерений температуры в условиях полного покоя. С-ая сидела в отдельном кабинете; температуру измеряли каждые 10 мннут. Данные измерения были следующие: 3/,2°, 3/,3°, 38,9', 30,8°, 36,4'.

На основании полученных данных Н. Г. Безюк считает, что причиной повышения температуры тела у человека могут быть не только различного характера эмоции, психические переживания, вызванные в состоянии гипноза, но даже прямое конкретное приказание как в гипнотическом, так и в бодрственном состоянии. Правда, получить в лабораторных условиях повышение или понижение температуры тела на заранее точно определенные соответствующим внушением доли градуса не удавалось. Возможно, полагает Н. Г. Безюк, что это объясняется тем, что для соответствующего приспособления организма требуется большой отрезок времени. К. И. Платонов считает, что случаи, аналогичные приведенному, повидимому, встречаются в клинике чаще, чем мы себе это представляем.

### ВЛИЯНИЕ ЦЕНТРАЛЬНОЙ НЕРВНОЙ СИСТЕМЫ НА ТЕЧЕНИЕ ДЕРМАТОЗОВ

При изучении влияния центральной нервной системы на течение дерматозов большое значение имеют работы М. К. Петровой из лаборатории И. П. Павлова, установившей на основании многочисленных и продолжительных экспериментов тесную связь большинства дерматозов с нервной системой. Автор наблюдал 5 кастрированных собак, у которых путем резкого ослабления их первной деятельности и выведения ее из состояния равновесия под влиянием напряженной работы, тиреоидина и пр. удалось, наряду с ясно выраженными нервными явлениями, наблюдать и резкие дистрофические процессы как в виде обширных экзематозных очагов, так и в форме трофических язв различной локализации.

М. К. Петрова указывает:

«Таким образом с отчетливостью выступает, что главной причиной возникновения болезненных процессов на коже нервнотравмированных собак служило функционально измененное, ослабленное состояние мозговой коры, так что роль больших полушарий в данных случаях является несомненной».

Дальше М. К. Петрова пишет:

«Мы знаем, что у всех наших экспериментальных собак, далеко не безупречных по чистоте, на коже находится множество всевозможных микроорганизмов, и все собаки находятся в одинаковых условиях в смысле со-

31

держания и нитания. Однако, как было уже сказано, у собак, находившихся почти все время в благоприятных для нервной системы условиях и почти все время пребывавших в состоянии полного равновесия, никогда не было обнаружено никаких как внутренних, так и кожных заболеваний. У тех же собак, у которых имелись эти заболевания, пока эти собаки находились в полном нервном равновесии, функциональные свойства их мозговой коры оставались неизмененными и в ней происходили обычные физико-химические процессы, микроорганизмы оставались бездеятсльными, не патогенными для животных и сами по себе не могли вызвать то или другое кожное заболевание. Но как только под влиянием наших болезнетворных приемов, направленных к ослаблению мозговой коры, она истощалась, функциональные свойства ее нарушались и центральная станция не могла уже правильно управлять. Микроорганизмы, населяющие кожу, становились активными, превращались в патогенные, вызывали описанные выше кожные и другие забодевания. Ослабленная мозговая кора уже не в состоянии была предотвратить развитие патологических процессов»<sup>1</sup>.

Под влиянием различных терапевтических (фармакофизиологических) мероприятий, воздействовавших на нервную систему, а также под влиянием медикаментозного (вероналового) и гипнотического сна указанные, экспериментально вызванные кожные поражения быстро нсчезали.

Быстрота лечения экспериментально вызванных дерматозов зависела от глубины сна и от его характера. Так, гипнотический сон оказался более эффективным, чем сон медикаментозный.

Появление трофических расстройств кожи чаще у кастрированных собак, по мнению М. К. Петровой, говорит об участии в возникновении экспериментально вызванных дерматозов и эндокринной системы. Роль эндокринной системы в данных случаях, по мнению автора, заключается в том, что она влияет через нервную систему, ослабляя и выводя ее из равновесия.

Л. С. Горшелева при экспериментах на собаках по

методу условных слюнных рефлексов, давая собакам «трудные задачи», наблюдала у них ряд изменений высшей нервной деятельности, сопровождаемых внешне проявляющейся экземой на коже.

Всем известна зависимость появления erythema pudoris от психических переживаний. Мы знаем также, что гнев, страх вызывают побледнение кожи и т. д.

Естественно, возникает вопрос, к какой группе дерматозов следует отнести подобные заболевания. При различных нервных и психических нарушениях наблюдаются разнообразные кожные заболевания. При этом нельзя с несомненностью установить одностороннюю и безусловную их зависимость. Так, при некоторых психических нарушениях появлялись следующие кожные заболевания: крапивница, красный плоский лишай, витилиго, эритема, геморрагии, буллезные дерматиты, пузырчатка, изъязвления, некрозы, экземы и атипичные формы опоясывающего лишая. Однако причины определенных одинаковых изменений кожи даже у одного и того же индивидуума могут быть различны. Отсюда вытекает, что до сих пор невозможно выделить как отдельную главу «кожные заболевания, связанные с психическими явлениями».

Уже поведение больных показывает, что дело идет о «нервном» заболевании. При этом могут быть получены указания на психические моменты, связанные с возпикновением дерматозов.

Несомненно интересным является вопрос: в чьем всдении должны находиться подобные кожные больные дерматологов или психиатров? Как и во всех пограничных областях, трудно дать категорический ответ. Достоверно лишь одно: больные эти обращаются за помошью к дерматологу, который всегда пробует лечить их различными медикаментами. Больные охотно сообщают исчерпывающий анамнез здесь же на консультации врачу-дерматологу. Таким путем будет уже выполнена наиболее трудная половина работы. Само же проведение внушения в состоянии гипноза является лишь вопросом техники, которую каждый врач, если он только ею овладел, может применять, как и любое другое врачебное вмешательство. Помимо этого, получая помощь у дерматолога, больной избегает необходимости обращаться к психиатру.

3 Гипноз и внушение

<sup>1</sup> М. К. Петрова, О роли функционально ослабленной коры головного мозга в возникновении различных патологических процессов в организме, Л., 1946.

# ОБОСНОВАНИЕ РЕЧЕВОГО ВОЗДЕЙСТВИЯ И МЕТОДИКА ЕГО ПРИМЕНЕНИЯ

Гипноз играет в психотерании столь значительную роль, что не лишним будет, по нашему мнению, изложить современное понимание гипноза.

И. П. Павлов пишет: «Нами установлен несомпенный факт, что сон есть торможение, разливающееся по всем полушариям и проникающее на известную глубину вниз по головному мозгу. Кроме того, мы имели возможность изучить на наших животных и промежуточные фазы между бодрым состоянием и полным сном - гипнотические фазы. Эти фазы представлялись нам, с одной стороны, как разные степени экстенсивности торможевия, т. е. большего или меньшего распространения торможения как по различным областям самих полушарий, так и по различным отделам головного мозга, а с другой,--как разные степени интенсивности торможения в виде различной глубины торможений на одних и тех же местах. Понятно, что соответственно грандиозно большей сложности человеческого мозга разнообразие отдельных гипнотических явлений идет гораздо дальше у человека, чем у животного»<sup>1</sup>. Таким образом, с точки зрения павловской школы,

гипноз есть экспериментальный частичный сон. Гипнотический сон, как и обычный сон, в основе своей имеет однородный первичный механизм - процесс внутрениего торможения (Б. Н. Бирман), чем и определяется

тождество этих состояний. «Как частичный сон, так и полный, - говорит

И. П. Павлов, - производится как слабыми, долго продолжающимися общими раздражениями, так и короткими, но сильными - как тормозными условными раз-

дражителями, так и положительными» 2. Воспринятые через органы наших чувств (перифери-

ческие концы «анализатора», по И. П. Павлову), внешние раздражения отражаются в коре мозга (центральные концы анализаторов) и вызывают, соответственно своему содержанию и значению для данного индивиду-

и И. П. Павлов. Пробная экскурсия физиолога в область психнатрии, Психопатология и психнатрия, М., 1949, стр. 111-112. 2 И. П. Павлов, Перехолные фазы между бодрым состоянием

и полным сном животного, Психопатология и психиатрия, М., 1949, стр. 52.

ума, те или иные реакции организма. При этом последние идут по типу условных рефлексов. Раздражители внешней среды в зависимости от индивидуального опыта человска, влияя через кору больших полушарий головного мозга, могут производить самые разнообразные изменения в организме.

На основании экспериментально-лабораторных данных, полученных по гипно-суггестивному методу, теперь уже можно сказать, что нет такой функции в организме человека, на которую при известных условиях нельвоздействием было бы повлиять речевым (К. И. Платонов).

И. П. Павлов указывает: «Слово, благодаря всей предшествующей жизни взрослого человека, связано со всеми внешними и внутренними раздражениями, приходящими в большие полушария, все их сигнализирует, все их заменяет и потому может вызвать все те действия реакции организма, которые обусловливают те раздражения»<sup>1</sup>.

Различают реакции непосредственные «прямые» и так называемые опосредствованные - «косвенные». Непосредственная прямая реакция может быть на речевое воздействие, на предмет и на действие.

Слова или другие раздражители будут активными тогда, когда они в жизненном опыте приобрели для нервной системы индивидуума то или иное определенное значение, если они являются условными сигнальными раздражителями и в нервной системе сохранился след от прежде полученных аналогичных раздражений, внечатлений.

Если же мы, например, даем больному индиферентное средство, говоря, что это активно действующее лекарство, и получаем при этом терапевтический эффект, то в этом случае мы будем иметь оноередствованное, скрытое, косвенное, череспредметное речевое воздействие, где индиферентное средство явилось подсобным средством. Физиологический механизм обенх разновидностей воздействия (прямого и косвенного) один и тот же,

Умение вызвать сон условными раздражителями есть основа проведения гипноза. И. П. Павлов указывает:

1 И. II. Павлов. Приложение экспериментальных данных, полученных на животных, к человеку, Психопатология и психиатрия, М., 1949, стр. 97.

34

 $3*$ 

«Сон есть внутреннее торможение сплошное (а не раздробленное, постоянно перемежающееся с процессом раздражения), распространившееся по всей массе полушарий и спустившееся также на некоторые нижележащие отделы головного мозга» 1.

Сонное торможение может развиться в связи с отсутствием внешних раздражений, когда кора не получает их извне (тишина, полумрак, темнота), или наряду с психическим, внутренним спокойствием, или под влиянием слабого, длительного, монотонного внешнего раздражения органов чувств. Утомление и истощение клеток данного участка мозга ведут к возникловению в них торможения. Дальше присоединяется распространение торможения по коре мозга, а затем и ниже в подкорковую область, что ведет ко сну.

Поэтому нередко при гипно-суггестивной терапин пользуются вспомогательным приемом - длительными однообразными раздражителями, ритмично или беспрерывно действующими на анализаторы: так, при поглаживании кожи вовлекается тактильный анализатор, при фиксации взора - зрительный, при ударах метронома - - слуховой и т. п.

Эти приемы обычно облегчают процесс усыпления методом речевого воздействия.

Во время сна остается бодрствующим участок коры мозга - «сторожевой пункт» по Павлову, при помощи которого сохраняется связь с внешним миром. Такой сторожевой пункт, осуществляющий раппорт с гипнотизером, имеется и у загипнотизированного человека.

Существует много способов вызвать гипнотическое состояние. Для ознакомления со всеми этими способами отсылаем читателя к соответствующей литературе. Несомненно только, что все эти способы хороши, когда ими пользуются умело, овладев соответствующей техникой.

Остановимся вкратце лишь на обычной технике усыпления внушением, которой мы чаще всего пользуемся.

Прежде чем приступить к усыплению, мы проводим с больным небольшую беседу, разъясняя ему сущность гипноза, полную его безвредность и несомненную поль-

зу. Мы помещаем больного по возможности в тихую комнату, укладываем его на диван или усаживаем в удобное кресло и фиксируем взор больного на какойнибудь точке, чаще всего просим смотреть нам в глаза. Затем монотонным голосом внушаем больному, что у него тяжелеют веки, ноги, руки, что он чувствует приятный покой во всем теле, что им овладевает усталость, что ему хочется спать, что он засыпает. Когда больной погрузился в сонливое или дремотное состояние, мы проводим внушение, что нервная система его успокоилась, а в связи с этим исчезнут беспокоившие его субъективные ощущения и сыпь станет исчезать. Такого рода внушения в различных, соответствующих для каждого индивидуума выражениях мы повторяем в течение 30-40 минут. Потом постепенно мы будим больного. предупреждая его, что по пробуждении он будет себя чувствовать спокойно, бодро, хорошо и никаких неприятных ощущений у него не будет.

Если мы применяем коллективный гипноз, то мы стараемся одним или двумя индивидуальными сеансами подготовить пациента к коллективному сеансу. Сеансы повторяются 2-3 раза в неделю. Количество сеансов. необходимое для лечения, чрезвычайно индивидуально и зависит от течения болезни.

Как уже отмечалось, связь больного в гипнозе с внешним миром ограничивается раппортом с гипнотизером.

И. П. Павлов пишет: «Среди гипнотических явлений у человека привлекает к себе - и законно - особенное внимание так называемое внушение. Как понимать его физиологически?». Исходя из того, что слово для человека есть такой же реальный условный раздражитель, как и все остальные. И. П. Павлов указывает дальше: «Таким образом, внушение есть наиболее упрощенный типичнейший условный рефлекс человека. Слово того, кто начинает гипнотизировать данного субъекта, при известной степени развивающегося в коре полушарий торможения, концентрируя по общему закону раздражение в определенном узком районе, вызывает вместе с тем естественно глубокое внешнее торможение во всей остальной массе полушарий и тем самым исключает какое-либо конкурирующее воздействие всех других наличных и старых следов раздражения.

37

<sup>•</sup> И. П. Павлов, Переходные фазы между бодрым состоянием и полным сном животного (гипнотические фазы), Психопатология и психнатрия, М., 1949, стр. 50.

Отсюла большая, почти неодолимая сила внушения как раздражителя во время гипноза и даже после него. Слово и потом после гипноза удерживает свое действие, оставаясь независимым от других раздражителей, неприкосновенное для них как в момент его первоначального приложения к коре не бывшее с ними в связи. Многообъемлемость слова делает понятным то, что внушением можно вызывать в гипнотизируемом человеке так много разнообразных действий, направленных как на внешний, так и внутренний мир человека» 1.

Таким образом, становится понятным, что вызванное в гипнозе раздражение может особенно энергично влиять на психическую сторону данного индивида, и на неразрывно связаниую с последней биологическую основу организма.

Поэтому мы имеем возможность создавать у гипнотизируемого новые и более благоприятные для него психические установки, воздействуя на его организм через вторую сигнальную систему.

### ИСТОРИЧЕСКИЙ ОБЗОР ВВЕДЕНИЯ ПСИХОТЕРАПИИ В ОТЕЧЕСТВЕННОЙ ДЕРМАТОЛОГИИ

Наша отечественная паука может гордиться тем ценным вкладом в мировую науку в области суггестивной терапии кожных заболеваний, который сделан нашими учеными. Постараемся в кратком обзоре ознакомить наших читателей с историей развития этого процесса.

В 1895 г. проф. А. Я. Кожевников сделал на заседании Московской психиатрической клиники сообщение об успешном излечении внушением в состоянии гипноза больного вульгарным сикозом. Вместе с этим он сообщил о благоприятном действии виушения на течение экземы, фурункулеза и т. д. В преннях А. А. Токарский указал на благоприятное влияние гипно-суггестии на течение экземы, бородавок и симметричной гангрены. Позднее В. М. Бехтерсв под-

твердил возможность излечивать бородавки внушением. В 1904 г. К. С. Агаджанянц дал положительную оценку гипнопсихотерапевтическому методу, к чему присоединились А. Г. Полотебнов, П. В. Никольский, Л. А. Соболев и др.

Опыт В. М. Бехтерева в 1907 г. П. П. Подъяпольского - в 1903-1904 гг., В. Н. Финне - в 1927 г., В. А. Бахтиарова - в 1929 г. над внушенными ожогами и синяками, И. С. Сумбаева - в 1933 г. над внушенными отморожениями, а также работа Л. А. Соболева в 1916 г. о лечении больных проказой внушением возбудили большой интерес к этому неразработанному отделу дерматологии.

Работы И. П. Павлова в области изучения высшей нервной деятельности внесли ясность в объяснение механизма действия внушения в состоянии гипноза.

Большим толчком к изучению применения гипносуггестивной терапии в лерматологии послужил выход в свет в 1930 г. книги К. И. Платонова «Слово как физиологический и лечебный фактор», что значительно облегчило дальнейшие изыскания в этом направлении дерматолога-психотерапевта. В этой книге К. И. Платонов уделил большое внимание значению психической травмы в возникновении чешуйчатого лишая, экземы, фурункулеза, гангрены кожи, отека, облысения, расстройств пигментации и т. п. При этом он подчеркнул, что в тех случаях, котда возникновение тех или иных дерматозов было связано с определенными поихическими явлениями, показано лечение гипнозом.

В 1927 г. В. С. Майзель сообщил о больной экземой девушке, при лечении которой он успенню применил внушение в состоянии гипноза. В том же году Г. В. Геренштейн сообщил об аналогичной больной, у которой гипносуггестивной терапией была излечена экзема.

И. Г. Манойлов в 1928 г. подтвердил возможность успешно лечить таким образом вульгарные и плоские бородавки.

В 1932 г. Е. И. Дубников опубликовал сообщение об успешном лечении внушением в состоянии гипноза трех больных экземой. В том же году К. И. Платонов и его ученик Брацлав получили излечение упорной экземы после одного сеанса гипно-психотерапии (цит. по Н. Г. Безюк).

<sup>1</sup> И. П. Павлов, Приложение экспериментальных данных, полученных на животных, к человеку, Пенхонатология и психнатрия, М., 1949, стр. 97.

В 1933 г. нами было сделано сообщение об успешном лечении внушением в состоянии гипноза больных красным плоским лишаем.

П. М. Енш в 1935 г. опубликовал сообщение об успешной гипно-психотерапии четырех больных чешуйчатым лишаем.

В 1936 г. появилась наша работа «Гипноз в дерматологии», где суммировались данные отечественной и заграничной литературы о гипно-суггестивной терапии дерматозов.

В это же время был сделан ряд сообщений о гипносуггестивной терапии различных дерматозов нашими сотрудниками (А. А. Аковбян, А. Я. Дегтяр, А. С. Зельманович, Л. С. Дадамиан, К. П. Камзолова, И. И. Потоцкий, А. И. Славнии, Г. И. Уманский и др.).

Положительные результаты лечения внушением кожного зуда на почве желтухи и укусов комаров отметил в 1936 г. Я. Н. Шатский. П. С. Григорьев и П. П. Подъяпольский наблюдали излечение внушением одного больного чешуйчатым лишаем.

М. В. Вигдорович в 1938 г., применяя в течение ряда лет гипно-суггестию при обезболивании родов, у 4 рожениц после соответствующего гипнотического приказания наблюдал исчезновение экземы.

В 1942 г. вышла в свет наша книга «Лечение кожных болезней внушением». Через 4 года появилось сообщение В. Я. Арутюнова об успешном лечении внушением в гипнозе бородавок, а в 1950 г. на совещании в Москве сделал доклад об успешном применении гипно-суггестивной терапии в дерматологии М. М. Желтаков.

В последнее время в изучении возможностей гипносуггестивной терапии и лечения косвенным внушением много сделано Н. Г. Безюком.

Этим, конечно, не исчерпываются труды всех авторов, работавших и работающих в этом интересном разделе дерматологии, но все же, как нам кажется, отсюда видно, как с течением времени лечение внушением различных дерматозов завербовывает себе все новых сторонников этого метода в среде дерматологов. Это создает спределенную уверенность, что гипно-суггестивное лечение в дерматологии упрочится среди дерматологов, пачинающих все больше осознавать большое значение этого вида лечения.

### РОЛЬ ПСИХОТЕРАПИИ ПРИ МЕДИКАМЕНТОЗНОМ лечении

Повседневный жизненный опыт показывает нам ту большую роль, которую играет внушение при применении тех или других медикаментозных средств. Внушение влияет обычно на многие наши действия, то поощряя, то задерживая, вступлет с терапевтическими мероприятиями в самые сложные сочетания.

Но во многих случаях внушение, действительно, представляет собой единственный терапевтический фактор. Таким образом, оно тысячелетия держало в обмане и врачей, и больных относительно специфического действия многих лекарств, причиняя тем величайший ущерб развитию терапии.

Задача терапии состоит в том, чтобы из каждого лечебного способа (будь то лекарственный или какойнибудь иной) точными, научно обставленными опытами нсключить суггестивный элемент. Это во многих случаях задача крайне трудная. Еще Гиппократ писал, что врачу придает авторитет, если он имеет хороший вид и хорошо упитан, соответственно своей природе, ибо те, которые сами не имеют хорошего вида в своем теле, у толпы считаются не могущими иметь заботу о других.

Дальше Гиппократ указывает, что врач при всех душевных волнениях больного должен сохранять спокойствие, воздействовать успокаивающе на больного и показывать себя готовым к оказанию помощи.

А. Р. Лурия пишет, что ни для кого не секрет, что именно психотерапия, чаще всего бессознательная, но все же эффективная, является одной из причин успеха неофициальной медицины и в первую очередь так называемых «систем лечения», и не только гомеопатии, но и уротерапии и лизатотерапии, когда они применяются как панацея, окруженная ореолом чудес в медицине.

А. Р. Лурия указывает дальше, что влияние индивидуального облика врача на психику больного настолько зелико, что в ряде случаев оно иногда даже определяет течение болезни, во всяком случае играет исключительно большую роль в установке на нее больного меняет его ощущения и оценку болезни.

Несомненно, что уже исследование больного является не только методом распознавания болезни, но и началом

40

могучего влияния врача на больного, представляя собой огромный терапевтический фактор даже тогда, когда врач и не думает проводить психотерапию.

В. М. Бехтерев указывает: «Внушение, производимое в бодрственном состоянии, при умелом пользовании составляет весьма действительное лечебное средство, которое врач никогда не должен упускать»<sup>1</sup>.

Физиологическое объяснение внушению дает И. П. Павлов. Он иишет: «Слово, благодаря всей предшествующей жизни взрослого человека, связано со всеми внешними и внутренними раздражениями, приходящими в большие полушария, все их сигнализирует, все их заменяет и потому может вызвать все те действия, реакции организма, которые обусловливают те раздражения»<sup>2</sup>.

При терапевтическом назначении того или иного медикаментозного вмешательства отмечается ряд наблюдавшихся факторов самовнушения. Надо относиться чрезвычайно осторожно и к своему слову во время беседы с больными, чтобы не вызвать у них эмоциональнолабильного хронического психического переживания ятрогенного характера. Нам приходилось наблюдать при лрименении косвенного внушения (вкалывание иглы с пустым шприцем) боль на месте очагов поражения, повышение температуры тела, головную боль, ломоту в теле, обморок и т. д., что явилось следствием аффекта, аутосуггестии больного.

Несомненно, уже сама больничная обстановка, в которую попадает больной, ожидание больным приема в лечебном учреждении, разговоры больных с врачом и с больными и т. п., - все эти моменты могут быть раздражителями, оказывающими влияние на течение заболевания.

Хорошо известное явление, что больной с тяжелой, не поддававшейся амбулаторному лечению экземой, будучи госпитализирован в клинике, отмечает улучшение процесса еще до назначения ему лечения. Наряду с этим, нание внимание неоднократно фиксировалось на том обстоятельстве, что все больные экземой, находясь в одной палате, в определенное время начинали попра-

В. М. Бехтевев. Гипноз, внушение и психотерапия и их лечебное значение, СПБ, 1911.

2 И. П. Павлов. Приложение экспериментальных данных, полученных на животных, к человеку. Психопатология и психиатрия. М., 1949. стр. 97.

вляться. В другое же время у всех больных, лежащих одновременно в той же палате, наблюдалось отсутствие улучшения или даже обострение процесса. И в том, и в другом случае психотерапия и самовнушение играют далеко не последнюю роль, что всегда необходимо учитывать лечащему врачу.

Аналогичного мнения придерживается и В. П. Рудин, говоря, что нет такого лечебного метола, который не включал бы в себя в качестве составной части психотерапевтического воздействия.

В подтверждение нашей мысли мы считаем необходимым привести высказывания участников обсуждения очень интересных вопросов, поднятых в 1950 г. на страницах «Литературной газеты» заслуженным врачом РСФСР М. Державцем в статье «Мысли врача». Так, в письме кандидата медицинских наук Л. Богдановича говорится: «Не только научные знания, но и сама личность врача обусловливает успех лечения».

Вполне понятно, что безграничное доверие пациента вызывает наш советский врач, морально безупречно чистый человек, с высокой коммунистической нравственностью, который обусловливает и плодотворную работу в медицине.

Эти мысли и подтверждающие их примеры приводятся в той же газете в письме читателя И. Коршунова.

«Мне 24 года, - рассказывает И. Коршунов из города Горького. - Я работал кузнецом. Потом тяжело заболел. В одной больнице меня уверили в скором и полном излечении, и я жил этой уверенностью. В другой - сумели эту уверенность во мне убить: мне стало хуже. Вот почему я считаю, что самым важным качеством врача должно быть уменье лечить не только от самой болезни, но и от тяжелых мыслей о ней. Ерач всенепременно лолжен быть большевиком в полном смысле этого слова. Только такому врачу больной может без опаски вверить

свое здоровье». В введении к своим «Клиническим лекциям» проф. Г. А. Захавьин призывает осторожно обращаться с больным, подчеркивая, что «... открыть больному все опасения, которые возникают во враче, - всегда ошибка со сторо-Ны последнего, а иногда и преступление».

П. С. Григорьев в своем учебнике венернческих болез. ней пишет: «Нельзя упускать из виду и того обстоятель-

ъ

ства, что страх перед сифилисом в населении настолько велик, что неумеренное подчеркивание врачом серьезности, опасности болезни может сыграть и печальную роль: нервно неуравновешенные субъекты становятся нередко маньяками своей болезни, доходят до отчаяния. ежечасно ждут той или иной катастрофы, считают себя в полном смысле этого слова отверженными и обреченными на гибель».

Очень интересна в этом отношении статья М. В. Черьюруцкого «Психогения и психотерапия при внутренних заболеваниях». Автор, ссылаясь на слова М. И. Астванатурова, что психотерапия в своих элементарных формах должна применяться всеми врачами вообще, предлагает ряд организационных мероприятий в области исихотерании: преподавание в медвузах медицинской психологии, общеклинической психопатологии, разработку методики обследования больного. При этом обследовании особое внимание должно быть уделено анамнезу больного; это является началом психотерапии. Каждое лечебное учреждение (больница, поликлиника) всем свонм видом (удобство, чистота, уют) и внутренним распорядком должно успокаивать больного.

Главным источником ятрогенных заболеваний, пишет дальше М. В. Черноруцкий, служит слово и поведение врача, так как слово (и особенно слово врача) является, но И. П. Павсову, «всеобъемлющим условным раздражителем».

Нельзя больному вредить словом. Для эффективного влияния на больного нужно создать врачу авторитет. Об этом должен заботиться в первую очередь сам врач.

Самое важное в затронутой проблеме - это соответственная подготовка медицинского персонала. Врач понять больного, завоевать его доверие. лолжен В. М. Бехтерев указывал: «Если больному после разговора с врачом не легче, то это не врач».

### ЛЕЧЕНИЕ ВНУШЕНИЕМ РАЗЛИЧНЫХ ЗАБОЛЕВАНИЙ КОЖИ

### Экзема

2

Участие нервной системы в возникновении ряда случаев экземы признается многими выдающимися дерматологами. П. В. Никольский, наряду с существующими

пориями возникновения экземы, отводит много места в возникновении экземы нервной теории. Он приводит в пользу нервной теории следующие факты: 1) появление и значительное ухудшение экземы после перенесенных сильных психических травм; 2) совпадение экземы с нервными болезнями; 3) совпадение экземы с друними кожными страданиями нервного происхождения; 1) изменение чувствительности кожи, сосудистых и сухожильных рефлексов; 5) обычно наблюдаемая симметрачность высыпания, указывающая на то, что в больлинстве случаев мы имеем дело с центральной причиной; 6) часто наблюдаемое несоответствие сильно выраженных нервных явлений (зуд) незначительным анаточическим изменениям кожи; 7) благоприятное влияние лечебных факторов, рассчитанных на исправление нелочетов в нервной системе.

О. Н. Подвысоцкая в своей статье «К патогенезу микробных экзем» снова возвращается к «одной (достаточно в настоящее время забытой) теории экземы, к теории нервного ее происхождения». Она отмечает, что анализ больных, многочисленные клинические наблюдения часто указывали на значение нервного компонента при экземе. Если в настоящее время неврогенный натогенез экземы почти сошел со сцены, то совсем не нотому, что изучающие эту теорию получили доказагельства, убеждающие в необходимости не принимать ее во внимание. Вопрос гораздо сложнее и упирается главным образом в трудность проблемы. Развитие рассеянных очагов экземы следует рассматривать также с гочки зрения нервного механизма ее возникновения. Этим легко объяснить и то обстоятельство, что под влиянием раздражения одного участка кожи возникают рассеянные высыпи на других участках кожи, отдаленных от места раздражения. Раздражение - главный импульс для возникновения возбуждения в нервных рецепторах.

Крейбих (Kreibich) называл экзему вазомоторным отфлексом который вызывается имеющимся сначала +кзематофорным раздражением (зуд). Расчесывание везбуждает вазомоторную рефлекторную лугу, возбуждая таким образом адэкватный этому сосудистый рефлекс. Таким образом, по учению Крейбиха, чувство зуда в последующие расчесы могут стимулировать появление

44

экземы. Отсюда уничтожение путем внушения чувства зуда позволяет устранить одну из причин появления экземы и создать благоприятные условия для выздоровления.

Интересио описание зуда, данное Капози.

«С расчесыванием увеличивается и распространяется чувство зуда, пробегающее по всему телу, подобно электрическому току. Вот вспихивает зуд то тут, то там, одновременно на различных участкак. Вскоре несчастному нехватает уже рук и пальцев, чтобы успоконть все мучительно влекущие его места. Он дает волю своим рукам, раздарающим уже без всякой системы широкими взмахами кожу. И лишь тогда, когда на столь сильно зудящем участке ногти глубоко всимотся в кожу, наступает покой. Лишь там, ще вызваны кровавые экскориации, где наступает чувство жжения, там только замолкает невыносимо тяжкое для больного чувство зуда. С полчаса могла длиться мучительно возбуждающая пытка; теперь зуд укрошен. Жжевие, боль, которые то тут, то там вызывали своими расчесами ногти, ощущение жара, повышенной теплоты всей кожа на самом деле успокаивающе действуют по сравнению с бурями и гонкой зуда и сопровождающего его нервного возбуждения. Больные ночью беспокойно мечутся в своей постели, часто вскакивают с кровати, как бы ужаленные, несмотря на все свое моральное напряжение, неспособны больше удержаться от охватившей их пытки. и со всей яростью набрасываются на кожу. Там, где они не могут вообще или не могут достаточно быстро достигнуть своими ногтями зудящих участков, там пытаются они успокоить пылающую кожу соприкосновением с холодимими участками тела, холодной стеной, холодным каменным полом и т. п., пока они опять будут в состоянии возвратиться на свое ложе и хотя до некоторой степени настунит у них успокоение. Сон не избавляет их от мучений, которые преследуют их и здесь под видом разнообразнейших образов».

Уже этого описания зуда достаточно, чтобы дать представление о глубоком страдании, которое он способен вызвать у больных, и то сильное раздражение, которым он сопровождается.

Психические компоненты зуда известны уже давно. Мы знаем, что зуд кожи может появиться при одной лишь мысли, что на коже находятся паразиты. Психические возбуждения, внезапные и неприятные психические аффекты, как, например, гнев, нетерпение, вынужденное терпеливое ожидание, даже страх появления приступа зуда или даже одна мысль о возможности развития приступа зуда являются моментами, которые могут провоцировать наступление зуда. Все эти в большинстве своем психические моменты бывают достаточно мощны, чтобы вызвать сначала легкий, потом сильный и, наконец, жестокий приступ мучительного зуда.

Необходимо еще упомянуть, что в самое последнее время Р. Я. Малыкин, П. И. Ксанфопуло, Г. Н. Зеркалова и Н. Н. Фатов указали на отсутствие папилломоторного рефлекса при острой экземе, особенно на стороне кожных поражений. При улучшении экземы рефлекс восстанавливается. Авторы полагают, что восстановление папилломоторного рефлекса служит благоприятным прогностическим симптомом. А. В. Логинов находил при невродермитах извращенные реакции нервнорефлекторных аппаратов.

В хронологическом порядке мы приведем дальше материал, наглядно иллюстрирующий роль психических моментов в возникновении отдельных случаев экземы и тот благоприятный терапевтический эффект, который был достигнут в данных случаях психотерапией. Проводившаяся нами психотерапия больных экземой дала несколько меньший эффект, чем у других авторов. Это зависело, вероятно, от того, что мы брали больных экземой из обычного амбулаторного контингента больных. Однако и при таком подборе пациентов мы можем получить определенные положительные результаты, что, по нашему мнению, делает и наше сообщение не лишенным интереса.

Е. И. Дубников в 1932 г. описал больных экземой, у которых им была удачно применена гипно-суггестивная терапия.

1. Больная Б. А., жалуется на беспокойный сон, сильную раздражительность, угнетенное настроение, тоску, головные боли, а также на экзему рук, дляшуюся 8 лет. Безрезультатно лечилась различными методами, включая сюда облучение ртутно-кварцевой лампой и рентгеновское облучение. Экзема временами затимала, особенно в летнее время. Обострение процесса нередко можно было связать с предшествовавшими волнениями-

Объективно было найдено: со стороны нервной системы истероневрастенический симптомокомплекс, отмечено небольшое увеличение шитовидной железы (struma) без явлений ее дисфункции. Моча и кровь (общий анализ) в пределах нормы. Имелось хроническое воспаление матки и придатков, по поводу которых много лечилась физическими методами и грязями. Кожа всего тыла кистей, особенно правой, диффузно утолщена, шероховата, во многих местах шелушится и надтреснута; местами покрыта корками; между пальцами шелушащиеся корочки. На левой кисти экзематозный процесс был выражен гораздо слабее. В течение 2 месяцев больной применяли общую франклинизацию, теплые ванны с сосновым экстрактом, инъекциями мышьяка и пилюли с zincum valerianicum, но это не дало положительных результатов. Больная явмлась на амбулатор-

75

46

ный прием с ухудшением общего состояния в связи с обострением экземы. Через 21/2 недели больная вторично явилась на прием в резко выраженном депрессивном состоянии и с тяжелым обострением экземы. Кисти были в новязках, по сиятии которых пораженная кожа представлялась значительно отечной, припухшей и резко покрасневшей. Во многих местах имелись сливавшиеся пузырьки, образовавшие мокнущие участки. Больная жаловалась на сильный зуд, жжение, бессониицу. Все прежние явления обострились.

Решив испытать гипно-суггестивный метод лечения, Е. И. Дубников отменил есю медикаментозную терацию и приступил к сеансам гипноза. Уже после первых двух сеансов острые явления экземы значительно стихли, отечность и краснота стали меньше, зуд перестал беспоконть больную. После 3 сеансов, проводившихся через день, явления обострения исчезли, больная чувствовала себя гораздо лучше. После 5 сеансов гипноза больная вынуждена была прервать лечение на 2 недели. Когда больная снова явилась, то было отмочено значительное улучшение. Кожа на правой руке стала бледной шероховатость почти исчезла, корок и шелушения не было, и только в двух местах между пальцами имелись остатки шелушеиия. Левая кисть также изменилась: не было прежнего утолщения кожи и красноты, участки экзематозной высыпи значительно уменьпигинсь. Общее состояние больной было очень хорошим. Она поступила ва фабрику и не предъявляла прежних жалоб. Больной было предложено продолжать лечение, и было проведено еще 7 сеансов гипноза, раз в 5 дней. Дальнейшего улучшения экземы на левой кисти не последовало. Через полгода после окончания лечения наступил рецидив. Дерматолог, к которому обратилась больная в этот раз, направил се на рентгенотерацию, приведшую к исчезновению симптомов экземы.

2. Больная Б. Л. Подострая экзема рук. Больна 3 месяца. Лекарственная терапия не дала положительных результатов. Появлению экземы предшествовало тяжелое личное переживание. Жалуется на резкий зуд, жжение, бессонницу, раздражительность, слезливость, сильную усталость. При объективном исследовании Е. И. Дубников констатировал на тыле правой кисти в верхней части, а также на тыле IV и V пальцев и между ними сыпь, состоящую из узелков и пузырьков. Веледствие слияния и нарушения целости пузырьков образовались мокнущие поверхности. На некоторых участках пораженной кожи имелись чешуйки и корочки. На левой кисти явления экземы были выражены значительно слабее. Со стороны нервной системы - резко выраженная истеро-неврастения. Внутренние органы, моча и кровь без патологических отклонений. Местная лекарственная терапия была отменена, назначен через день випноз с соответствующими внушениями. Уже после двух сеансов у больной наступило улучшение: зуд и жжение прекратились, мокпутие прошло, корочки стали отнадать. Появился хороший сон. Больная находилась в отнуске по болезни, но была вызвана в заводской комитет как член завкома. После заседания, на котором<br>больная сплыю полновалась, у нее вновь наступило ухудшение, которое было прекращено двумя последующими сеансами гипноза. Улучшение быстро прогрессировало. Осталось лишь незначительное шелушение между пальцами. Через 8 месяцев после окончания лечения больная написала, что руки у нее в хорошем состоянии, зуд

появляется, но очень редко; иногда бывают провалы в настроении. Однако важно то, что ее не беспокоят руки.

3. Больная Б. Г. Хроническая экзема в области кожи затылочной части головы и левой ушной раковины. Заболела более года назад после смерти ребенка. Жалуется на сильный зуд, плохой сон, раздражительность и головную боль. Лекарственная терапия была безрезультатна. У больной значительно выражены истеро-неврастеинческие явления. Внутренние органы без особых изменений. На коже в области затылочной части головы, на участке величиной немного больше пятикопеечной монеты, имелись сухие беловатые паслосния; кожа в этом месте чнероховата. Такие же элементы ямеются в глубине ушной раковины и в области слухового прохода. Лекарственная терапия была отменена, назначен гипноз. После 3 сеансов кожа на пораженном участке головы очистилась, зуд прошел. После 8 сеансов явления экземы на голове и в области ушной раковины исчезли. Больная явилась для осмотра через полгода после окончания лечения. Хотя у больной была тяжелая семейная обстановка и ей приходилось много волноваться, экзема не рецидивировала.

Таким образом, суммируя свои данные, Е. И. Дубников указывает, что у одной больной с хронической экземой давностью в 8 лет в период резкого обострения, когда лекарственная терапия оказалась бессильной. три ссанса гипнотического внушения устранили резкие явления экземы. В дальнейшем под влиянием гипнотического внушения кожа руки пришла в такое хорошее состояние, что больная смогла снова работать на фабрике. Однако через полгода все же наступил рецидив. Два других больных (у одного-подострая, а у другогохроническая форма заболевания), у которых лекарственная терапия также не давала положительного результата, в короткий срок выздоровели. Они длительное время состояли под наблюдением, но рецидивов не отмечалось. Одна из больных после продолжительного перерыва в работе смогла снова вернуться к станку.

Е. И. Дубников делает вывод, что у описанных им больных имелись формы экземы, сопровождающиеся изменением нервной системы функционального характера (общие неврозы). Здесь на базе неустойчивой и перераздраженной всей нервной системы резко повышена возбудимость сосудисто-нервного аппарата кожи. Такая кожа на те или иные психические травмы легко может дать релкцию в форме экземы. Суггестивная терапия, понижающая возбудимость всей нервной системы, в том числе и нервной системы кожи, на чем при внушении делается акъент, может в очень короткий срок устранить как субъ-

4 Гипноз и внушение

ективные, так и объективные явления экземы, что и наблюдалось у приведенных больных. Если даже считать, что лечение гипнотическим внушением не избавляет больных от рецидивов, то все же Е. И. Дубников признает, что этот метод лечения является выдающимся симптоматическим средством при «нервных» формах экземы. Там, где лекарственная терапия и другие способы лечения бессильны, гипнотическим внушением можно в короткий срок устранить как субъективные, так и объективные явления экземы, избавить больных от тяжелых страданий и вернуть им работоспособность.

В 1936 г. мы опубликовали 13 наблюдений, касаюшихся больных экземой, из них 5 лечились в клинической и 8 в амбулаторной обстановке. Длительность кожного процесса у наших больных была от 2 месяцев до 21 года. Всем больным, наряду с обычным лечением, применялось и внушение в состоянии гипноза. Большинство больных ранее лечилось мазями и физическими методами или рентгенотерапией. Метод гипноза был речевой. Часть больных удавалось погрузить в глубокий сон, другие же во время сеанса лишь спокойно лежали с закрытыми глазами. Кроме обычного состояния покоя и сонливости, больным внушалось, что нервная система их успокаивается и вместе с этим исчезнут все симптомы их заболевания. Сеансы длились от 20 до 40 минут и повторялись через 2-4 дня. Больные переносили сеансы хорошо и охотно подвергались повторному гипнозу. Сначала сеансы проводили индивидуально с каждым больным, а потом, учитывая большую затрату времени на каждого больного в отдельности, мы стали проводить групповые сеансы с 3-4 больными одновременно.

Переходим к краткому описанию собственных наблюдений.

1. Больной Ф. Г., 53 лет; 9 месяцев назад на голове на месте ушиба появилась сынь, распространившаяся по всему телу. Спат нлохо. Диагноз: хроническая распространенная экзема. 19/Х 1930 г. начата гипно-суггестивная терапия (II степени)<sup>1</sup>. На другой дела после сеанса отмечено приятное самочувствие. 29/Х, после 3 сеансов, зуд меньше, сыпь побледнела. Лечение прервал.

2. Больная Н. О., 31 года, замужем. Три года назад, вскоре после смерти ребенка, появилась на руках экзема. Лечилась мазями применяла внутрь бром и кальций, подвергалась рентгенотерапия

Спит плохо, беспокоят кошмары. Частые головные боли. Диагнозхроническая экзема обеих кистей. С 14/1Х по 19/Х 1930 г. проведено 8 сеансов гипно-суггестивной терапии (II степени). После двух ссансов наступило обострение процесса. После 5 сеансов отмечено значительное улучшение очагов поражения на обеих руках. Головные боли реже, спать стала спокойнее. 19/Х снова началось обострение процесса.

3. Больная О. К., 31 года, замужем. 10 лет назад в связи с семейными неприятностями появилась мокнуцая экзема на лице. Улучшение после примочек. 2 месяца назад появилось покраснение щек и подбородка. Спит плохо, просывается по ночам, немеют рукв. Эапор. Диагноз: хроническая экзема лица. С 4/VI по 24/VI 1935 г. проведено 4 сеанса гипно-суггестивной терапин (III степени). После первого сеанса самочувствие улучшилось, начала спокойно спать. После второго сеанса прекратился запор. Отмечено некоторое улучшение кожного процесса. Лечение прервано из-за отъезда больной.

4. Больная А. О., 39 лет, замужняя. 6 лет назад без видимых причин на лице и теле появилась часто рецидивирующая зудящая сыпь. 4 года назад после семейной неприятности процесс сильно обострился. С этого времени появилась бессонняца и кошмары по ночам. Диагноз: себорройная экзема лица и туловина. С 21/VI по 26/VII 1935 г. получила 11 сезисов гионо-суггестивной терапии. Первые 2 сеанса - 1 степени, последние 9 сеангов - И степени. Начиная с шестого сеанса, подвергалась групповому типнозу. После третьего сеанса отмечено уменьшение зуда, после пятого - улучшилось общее самочувствие, после седьмого - прекратился зуд и после одиннадцатого сеанса все явления на коже исчезли.

5. Больная М. М., 44 лет, замужняя. Без видимых причин 2 месяца назад появилась на руках и ногах зудящая сыпь. Диагноз: подострая экзема. Получила два сезноа гипно-суггестивной терапии (II степени). После первого сеанса отмечено улучшение общего самочувствия и успокоение зуда.

6. Больная В. Т., 34 лет; 2 года назад появилась экзема на бедрах и половых органах, сопровождающаяся зудом. После волнения процесс обостряется. С 31/VII по 14/VIII 1935 г. проведено 6 сеансов гипно-суггестивной терапии (III степени). После первого сеанса почувствовала себя лучше, зуд услокоился; после пятого сегнса зуд прекратился. К концу лечения значительное улучшение. Во время лечения, после ссоры с мужем, наблюдалось обострение процесса.

7. Больная А. Б., 34 лет, замужняя. 21 год назад появились зудящие очаги на руках. Позже подобные же очаги высыпали на бедрах, животе и ногах. Процесс особсино ухудицается после волнений. В последнее время в связи с психическими переживаниями появилось ухудшение заболевания кожи. Плохо спит по ночам. Диагноз: невродермит. С 17/VI по 28/VI 1935 г. 5 сеансов гнпносуггестивной терапии (I степени). Из них 3 последних сеанса - групповые. После второго сеанса улучшился сон. В дальнейшем успех лечения колебался в зависимости от психического состояния, ухудшаясь при волнениях. После пятого сеанса отмечено уменьшение зуда и некоторое улучшение кожного заболевания.

8. Больная О. Ш., 30 лет, замужняя. Год назад, узнав, что муж заболел гонорреей, очень волновалась. Вскоре возник зуд на ноге,

<sup>1</sup> Обозначение глубины гипноза см. стр. 9 и 10.

сопровождавшийся появлением сыпи на конечностых и верхней части туловища. Плохо стит. Запоры. Диагноз: себорройная экзема. С 18/VI по 24/VI 1935 г. 3 сеаноа гипно-суггестивной терапии (II степени). После второго сеанса зуд прекратился, сон улучшился и самочувствие стало хорошим. В день выписки после первого переживания снова появился зуд.

9. Больной Е. Ф., 22 лет; 4 года назад без видимых причин появились на теле зудящие очаги. Год назад очаги появились под коленими, где держатся и теперь. Диагноз: невродермит. С 5/VIII по 25/VIII 1935 г. проведено 5 сеансов гипно-суггестивной терапин (III стопени), из которых 3 последних - групповые. После второго сеанса зуд стал меньше. В дальнейшем присоединился розовый лишай, снова вызвавший субъективное ощущение зуда.

10. Больной Б., 22 лет. После применевия ртутной мази развилась мокнущая экзема всей кожи туловища. Обычная терапия в течение 2 месяцев безрезультатиа. Приступлено к гинно-суггестивной терапии, проведено 15 сеансов (II степени). После первых же сеансов зуд значительно успоконлся, появился сон, улучшилось самочувствие. К нятнадцатому сеансу состояние кожного покрова много лучше. Больной был переведен на амбулаторное лечение.

11. Больная Е., 32 лет, замужем. Страдает в течение нескольких месяцев зудящей экземой пог, возникшей без видимых причин. Проведено 3 сеанса гипно-суггестивной терации (II степени) (А. А. Аковбян). После третьего сеанса сынь настолько уменьшилась, что больная прервала лечение, считая лечение больше непужным.

12. Больная Е. З., 32 лет. Впервые в возрасте 12 лет появилась экзема на лице. Были рециливы. Последний рецидив после ссоры с мужем. Пораженные участки кожи сильно зудят. Спит плохо. Диагноз: хроническая экзема лица. С 15/XII 1932 г. по 12/1 1933 г. пров-дено 5 сеансов гипно-суггестивной терапии (II степени). После первого сеанса зуд уменьшился. После второго отмечено улучшение процесса. Появился сон. Самочувствие улучшилось. Процесс вновь обострился после ссоры с мужем.

13. Больная Е. К., 35. 14 лет назад появилась экзема на коже рук и туловища. С тех пор частые рецидивы. Последний сильный рецидив 2 месяца назад после развода с мужем. Диагноз: хроническая экзема. С 16/XII 1932 г. по 8/1 1933 г. проведено 5 сеансов гипно-суггестныной терации (II степени). После второго ссанса отмечено улучшение, после третьего сезиса - ухудшение (была ссора с бывшим мужем).

Из обзора приведенных выше наблюдений мы видим, что из 13 больных лишь у двух (5 и 8) во время лечения не наступало улучшения кожного процесса У больного (9) присоединившийся розовый лишай затушевал течение основного кожного заболевания У остальных больных наблюдается или полное исчезновение (4 и 11) клинических симптомов экземы, или более или менее выраженное улучшенис. Улучшение кожного процесса отмечалось часто уже после первых двух-трех сеансов внушений в состоянии гипноза Повторяем, что всем больным применялась одновремен-

но и другая принятая при экземе терапия. При этом терапевтический эффект был одинаков как при подострой и хронической экземе, так и при себорройной экземе и невродермите.

Улучшению состояния кожи обычно сопутствовало, а чаще и предшествовало улучшение общего состояния. Больные отмечали подъем настроения, веру в выздоровление и т. п. Только у 2 больных (7 и 13), где имевшая место ссора вызвала ухудшение процесса, этого улучшения общего состояния отмечено не было. У одного больного (9) картину экземы осложнил присоединившийся розовый лишай. Улучшение общего самочувствия отмечалось часто уже после первых ссансов внушения в гипнозе (1, 3, 5 и 6). У 6 больных (2, 3, 7, 8, 10 и 12) улучшился сон также после одного-двух сеансов гипносуггестивной терапии. Интересно, что у больных уменьплался зуд, т. е. выключался один из важных факторов возникновения экземы. Зуд уменьшился у 8 больных (1, 5, 6, 7, 8, 9, 10 и 12) и исчез у двух (4 и 11). У последних 2 больных полностью исчезла и экзема. Уменьшение зуда отмечалось после первого сеанса у 4 больных (5, 6, 11 и 12), после второго сеанса — у 2 больных (8 и 9); у остальных больных зуд исчез после третьего и пятого сеанса. У одного больного (3) после проведения гипно-суггестивной терапии прекратились запоры.

Рецидивы заболевания или обострение процесса в период лечения наблюдались у 6 больных (2, 6, 7, 8, 12 и 13). За исключением только одной больной (2), у остальных обострения процесса наступали после психических волнений. Так, у 4 больных (6, 7, 12 и 13) обострению экземы предшествовала ссора с мужем, у больной (8) процесс обострился при выписке из стационара. Небезынтересно, что из 10 женщин 7 связывают появление экземы или обострение ее с неполноценной половой жизнью (3, 6 и 8) или с семейными неприятностями (6, 7, 8, 12 и 13). У одной больной причиной экземы была смерть ребенка (2).

Таким образом, нами обследовано было 13 больных, из них 10 женщин и 3 мужчин. Как у тех, так и у других успешность лечения была приблизительно одинакова. Почти все наши больные впадали во время сеанса в дремотное состояние (гипноз II степени). Часть больных

52

53

(3, 6 и 9) глубоко спала, а одна больная (7) лишь спокойно лежала. Хотя мы видели улучшение процесса и при Гетепени гипноза, но создавалось впечатление, что лечение пило быстрее, если больного удавалось погрузить в дремотное состояние. Длительность кожного поражения у больных была от 2 месяцев до 21 года. Больные были в возрасте от 22 до 53 лет. Ни длительность течения процесса, ни возраст больных не служили противопоказанием к применению гипно-суггестивной терапии. Хотя у большинства наших больных можно было установить влияние исихических травм на возникновение или ухудишение процесса, тем не менее выявление этого момента, по нашим наблюдениям, не представляется безусловно необходимым для успеха терапии. Так, у 5 больных (1, 5, 9, 10 и 11), у которых появление экземы нельзя было связать с психическими травмами, все же удалось отметить несомненный успех терапии в виде нли ослабления неприятных ощущений больного, или улучшения самого кожного процесса. С некоторыми бодыными, предварительно индивидуально подготовленными, мы пробовали проводить групповые сеансы. У 3 больных (4, 7 и 9) эффективность такого группового лечения была не ниже, чем при индивидуальных сеансах.

Кончая разбор наших наблюдений, мы можем сделать следующие заключения: из 13 больных экземой у 10 наступило улучшение как состояния кожных покровов, так и общего самочувствия. У двух больных (4 и 11) наблюдалось полное исчезновение экземы. Длительность течения экземы не отражалась на успехе терапии. Зуд уменьшался часто уже после первых сеансов гипноза. Хотя для успеха лечения не требуется обязательно погружать больного в глубокий гипноз, тем не менее мы отмечали лучшие результаты, когда больно хотя бы начинал дремать. Для большей успешности лечения установление психических моментов, предшествовавших появлению сыпи, не является обязательн необходимым.

Кроме проанализированных нами больных, мы д настоящего времени имели возможность наблюдат еще 71 больного экземой, которые подвергались лече нию внушением в состоянии гипноза; в числе их было 30 мужчин и 41 женщина; 40 больных лечились стацио-

нарно, остальные - амбулаторно. Необходимо заметить, что часть стационарных больных начала лечение в клинике и после выписки продолжала его амбулаторно.

В группу больных экземой мы относили больных с различными формами этого заболевания, не подразделяя их на группы. Как было указано, больным производились все обычные лабораторные анализы и назначалось обычное в подобных случаях лечение. Поэтому мы не выделяем тех больных, у которых были глистные ипвазии или нарушения желудочно-кишечной деятельности и т. п., в отдельную группу, а разберем их всех вместе, стараясь учесть тот эффект, который могла дать гипно-суггестивная терапия.

Улучшение состояния кожных покровов у 40 больных совпало с периодом назначения нашей терапии, что, естественно, заставляет поставить это в зависимость от назначенной терапии, так как лекарственная терапия, проводившаяся до этого у указанных пациентов, не дала особого эффекта. Как и в предылущих своих наблюдениях, мы отмечали улучшение процесса уже после первых двух сеансов гипноза. Обычно больные в период проведения гипно-суггестивной терапии отмечали улучшение общего состояния. У 26 из них быстро исчез зуд; у 41 больного он значительно ослабел. Уменьшение зуда наступало обычно после 1-2-5 сеансов гипноза. Улучшение сна было отмечено 60 больными уже после первых сеансов. Одновременно с улучшением сна, исчезновением чувства зуда, ослаблением клинических симптомов экземы больные отмечали и улучшение обшего самочувствия. У 14 больных во время сеансов гипноза был понутно устранен ряд невротических явлений. У ряда больных наблюдалось в период лечения обострение процесса, которое в дальнейшем стихало. Лишь у одного больного с хронической экземой не удалось отметить улучшения процесса, хотя он находился под паблюдением свыше месяца и получил 11 сеансов гипноза. Количество проведенных сеансов у наших больных колебалось от 2 до 25. Глубина гипноза колебалась от I до III степени. Наше первоначальное впечатление, что для успеха терапии глубокий гипноз не обязателен, подтвердилось и здесь, но лечение было более успешным, если больного удавалось погрузить хотя бы в дремотное состояние. Длительность заболева-

ния у наших больных была от нескольких недель до нескольких лет. Возраст больных - от 20 до 72 лет. Ни возраст больного, ни длительность процесса не являлись противопоказанием к применению гипно-суггестивной терапии.

Приведем две истории болезни.

14. Больная М. Я., 22 лет. Больна экземой 8 месяцев. Бывали улучшения, сменявшиеся рецидивами. Поражены конечности, грудь и живот. Имеется мокнутие, трещины, шелушение. Процесс сопровождается зудом. С 2/XII 1946 г. по 3/I 1947 г. лечилась в кожной клинике с времениым успехом. С 3/I 1947 г. назначена типно-суггестивная терапия через день. 5/1 1947 г. в истории болезни записано: «Пораженные участки резко побледнели. После сеанса гипноза - значительное успокоение. Зуд прекратился». 7/1 1947 г. зуда нет. Пораженные участки слегка розоватого цвета. Отечность резко уменьшилась 9/1 1947 г. выписана на амбулаторное лечение.

15 Больная Л. С., 35 лет; страдает рецидивирующей экземой лесколько лет подряд. Последний рецидив 3 месяца назад. Связывает последнее появление экземы с вынужденным переездом из Москвы и конфликтом с дочерью. Мокнушая экзема, захватывающая голени и бедра обеих ног и кисти. Сильный зуд. Не спит по ночам, нервничает. Обычная терапия без эффекта. Назначена гипносутгестивная терапия (II-III стопени), сеансы 2-3 раза в шестидневку. После первых двух сезисов зуд уменьшился, стала спать, улучшилось общее самочувствие. Явления экземы стали быстро улучшаться. В дальнейшем, однако, при конфликтах с дочерью наступали рецицивы.

Н. Г. Безюк лечил внушением 7 больных хронической экземой. Другой терапии, кроме лечения внушением, не применялось. Выздоровление наступило у 2 больных, у одного - значительное улучшение и у  $4$ частичное улучшение.

Об успешном лечении больных экземой и невродермитом сообщил М. М. Желтаков, который путем внушения в состоянии гипноза излечивал невродермит.

Таким образом, на основании нашего собственного опыта и имеющихся литературных данных мы находим, что внушение в состоянии гипноза является безусловно полезным вспомогательным терапевтическим вмешательством, благоприятно влияющим на течение экземы.

Поэтому мы считаем себя вправе рекомендовать внушение в состоянии гипноза для лечения экземы в комбинации с другими известными нам способами лечения этого заболевания аналогично тому, как мы примеияем препараты брома, не отказываясь при этом от другой терапии. Мы полагаем, что особого внимания заслу-

живает комбинация психического и физического воздействия на организм при лечении экземы и что будет правильным, наряду с гипно-суггестивной, проводить и дерматологическую терапию. Это укрепляет уверенность пациента в излечении, не подрывая авторитета психотерапии.

### Чешуйчатый лишай

Многие авторы объясняют возникновение у ряда больных чешуйчатого лишая изменениями нервной системы.

А. Г. Полотебнов считает чешуйчатый лишай одним из многочисленных симптомов вазомоторного невроза, при котором нарушения циркуляции крови, наблюдающиеся в различных органах, иногда распространяются и на кожу.

П. В. Никольский указывает, что он часто наталкивался на такие факты, когда псориатическая сыпь появлялась впервые после смерти жены, ребенка, отца, матери, вслед за ухудшением материального положения, после резких неудач в служебной и общественной деятельности, после тяжелых судебных процессов и т. д. Он цитирует историю болезни, где псориаз развился у матери, трагически потерявшей ребенка; в течение 2 дней псориатическая сыпь захватила у нее весь кожный покров. П. В. Никольский наблюдал появление первой высыпи чешуйчатого лишая у кондуктора после тяжелых переживаний в ноезде, уходившем под обстрелом неприятеля.

Наряду с приведенными указаниями ряда авторов о несомненной роли нервной системы в патогенезе чешуйчатого лишая, имеется уже определенный опыт, свидетельствующий о благоприятных результатах психотерапии при чешуйчатом лишае.

П. С. Григорьев и П. П. Подъяпольский наблюдали у молодой женщины развитие очень распространенного псорназа, наступившего вслед за тяжелой психической травмой во время крушения поезда. Больная быстро избавилась от сыпи после нескольких сеансов внушения в гипнозе без применения каких бы то ни было наружных и внутренних средств.

В последнее время появилась работа И. М. Виша из Воронежской психиатрической клиники, в которой он

56

сообщает о четырех больных чешуйчатым лишаем, леченных внушением в состоянии гипноза. Все эти больные до гипно-суггестивной терапин безуспенню лечились различными мазями. Один из больных лечился в клинической обстановке. После тщательного объективного исследования больного и установления анамнеза применялись сеанеы гипноза продолжительностью в 40 -- 50 минут. Сеансы повторялись каждые 1-2 дня. Другая терапия не применялась.

1. Больной С., 21 года, алкоголик, страдает чешуйчатым лишаем 10 лет. Отен больного тоже алкоголик, мать - истерника. В детстве был резвым, капримным ребензом. В 1919 г. был контужен и ранен. С этого времени легко возбудим, прадирчив, не выносит возражений, тщеславен, общителен. С 1920 по 1922 г. принимал морфий. С 1925 г отмечается алкоголизм. Чешуйчатый лишай наступил впервые в 1920 г. после тяжелого испхического переживания.

Кодда пациент сножен, элементы чешуйчатого лишая уменьшаются, но совсем не исчезают. После волнений сыль снова увеличивается. Всякое лечение оставалось безуспешным. В явваре 1931 г. погиб свруг больного. Эта сморть произвела на больного сильное впечатление: он слодался корвным, часто плакал, потерял сон, не мог работать. Чтобы забыться, он свова начал иьянствовать, по поводу чего был помещен в психнатрическую клинику. Одновременно с психотерапией по поводу алкоголизма проводились больному во время гипноза внушения по поводу кожного высыпания. Гипноз был глубокий. После сеанса гипноза настроение было бодрое. Уже после первых сеансов ночью стал крепко спать. После третьего сеанса наступило заметное улучшение сыпи. После шестналиатого сезноа исориатические элементы исчезли совершенио, оставив после себя лишь красные пятна. После 25-го сеанса исчезли и эти пятна. Общее состояние больного было хорошее. Больной находился под наблюдением 11/2 года. Рецилизов не было.

2. Больная Б., 32 лет. Диагноз: чешуйчатый лишай. Заболела в возрасте 12 лет, через 2-3 месяца после падения с моста появились впервые элементы сынн. С детства больная отличалась больнюй восприимчивостью и склопностью к истерическим реакциям. Кажлое волнение сопровождается обострением чешуйчатого лишая. В конце 1929 г. тяжелое переживание в связи с тем, что отчанлась в выздоровлении. Отец, дяля и дел по материнской линии - алкоголики. Мать стралает истерическими припадками. Внутренние органы без особых изменений. Сухожильные вефлексы слегка повышены. Чешуйчатым липпаем поражены обширные части кожи. После 86 сеансов гипноза с соответствующими внушениями наступило разительное улучшение. Остались лишь единучные чешуйки на локтях, кодствих и голених.

3. Болькой В., 37 лет. В 1917 г. после контузии на фронте впервые появилась сыпь. По словам больного, сыпь после психических переживаний всегда обостряется. Физиотерапия и лечение другими средствами не дали улучшения. Внутренние органы без видимых изменений. Со стороны психики - истеро-неврастенические реакции.

После 12 сеансов внушений в гипнозе значительное улучшение общего состояния кожной сыни. По невыясненным причинам пациент прервал лалынейшее лечение.

4. Еольной 27 лет. Без видимых причин 10 лет назад появилась псорнатическая сыпь. После волнений сыпь усиливалась. Больной с юного возраста склонен к невротическим реакциям. Обычное лечение было безрезультатным. Проведено 20 сеансов гипно-суггестивной терапии. Общее состояние улучшилось. Псориатические элементы без изменений.

На основании приведенных наблюдений И. М. Виш считает, что у трех первых больных появление ченнуйчатого лишая стояло в связи с психической травмой.

Во всех случаях исихические переживания влияют на течение кожного процесса -- при неприятных переживаниях наблюдалось ухудшение состояния кожи. Длительность болезни у первого больного - 10 лет, у второго - 20 лет, у третьего - 13 лет, у четвертого - 10 лет.

Гипно-суггестией были достигнуты следующие результаты: у одного больного наступило полное излечение, у двух - значительное улучшение и у одного не получено положительного терапевтического эффекта.

На основании собственных наблюдений и литературных данных И. М. Виш пришел к следующим выводам.

Длительность течения чешуйчатого лишая не оказывает заметного влияния на результаты лечения. Гипносуггестией был достигнут терапевтический эффект у больного, у которого появление чешуйчатого лишая было связано с психической травмой. При разборе каждого больного чешуйчатым лишаем нужно учитывать роль психического момента, неразрывно связанного с возникновением чепгуйчатого лишая, и применять в подходящих случаях психотерапию.

Благоприятные результаты гипно-суггестивной терапии чешуйчатого лишая, приводимые в литературе, побудили нас проверить успешность данного лечения на наших больных псориазом.

Результаты применения гипно-суггестивной терапии у 10 больных с ченігичатым лишаем были опубликованы нами в 1936 г. Трое больных лечились в клинической обстановке, остальные - в амбулаторной.

Приведем краткие истории болезни этих больных.

1. Больной Р., 45 лет. Неоднократно лежал в клинике кожных болезней в Киеве с диагнозом: диссеминированный чешуйчатый 59

лишай. Лечение мазями давало преходящий эффект. С 10/Х по 9/XII 1930 г. получил 18 сеансов гипноза III степени с соответствующим внушением и смазыванием 2% борным вазелином. 25/Х (после 8 сеансов) на месте поражения намечаются очаги здоровой кожи. Самочувствие хорошее. Зуд, беспоконвший больного, меньше, 15/XI после волнений (проходил врачебную комиссию) процесс обостряется и на мошолке появилось мокнутие. 19/XI (после 15 сеансов) снова значительное улучшение. 9/ХП (после 18 сеянсов) сыпь исчезает. Остались лишь отдельные уплостившиеся бляшии. Зуд прекратился.

2. Больной Э., 49 лет. Болен чешуйчатым лишаем 32 года. Связмвает наступление рецидивов болезни с переутомлением. Бляшки чешуйчатого лишая на волосистой части головы, за ушами, на груди, локтях и ягодицах. Назначена 2% белая ртутная мазь и сеансы гипноза (I степени) с соответствующим внушением. Эффекта не наступило.

3. Больной И., 34 лет, болен 5 лет чешуйчатым лишаем. В течение этого времени сыпь совсем не исчезала. 19/V 1931 г. прописана 2% салициловая мазь и начата гипно-суггестивная терания. Проведено 6 сеансов (II степени) с внушением в течение 15 дней. После 3 селисов отмечено улучшение общего самочувствия. После 6 сеансов бляники чешуйчатого лишая стали более плоскими, инфильтрация их уменьшилась. Больной чувствует себя спокойнее и бодрее. Результатом лечения доволен.

4. Больной Н., 20 лет. Болеет ченнуйчатым линнаем 2 года. Последний рецидны зимой 1934 г. Появление рецидивов не связывает с волнениями. С 22/VI по 26/VII 1935 г. получал 2% борный влзелии, купанье, солнечные ванны и 9 сеансов гипноза (III степени) с впушением. Перед началом лечения элементы чешуйчатого лишая были рассеяны на руках, животе, спине, ягодице и ногах. Отмечает зуд. 8/VII (после 3 сеансов) зуд уменьшился, хороший сон. Сыпь более плоская, зудят меньше. 19/VII (после 5 сеансов) настроение хорошее, нет апатни, стал веселее. Сыпь уменьшается. 26/VII (после 9 сеансов) сынь значительно уменьшилась. Больной очень доволен лечением. Лечение прервоно из-за отъезда больного.

5. Больная Д., 25 лет. Рецидивы ченнуйчатого липая в течение нескольких лет. Общее состояние угнетенное. Связывает наступление рецидивов с волнениями. Сыпь локализуется на отдельных участках груда, спаны и головы. Лечилась амбулаторно с 7/VIII по 29/VIII 1930 г. и с 22/XII 1930 г. по 3/I 1931 г., получая 2% борную мазь и 10 сеансов гипноза (III степени) с внушением в нервый период лечения и во второй - 8 сезисов. После окончания первых 6 сеансов сыпь исчезла, появилось, по словам больной, «желание жить». Лечение в декабре: после 2 сеансов новых элементов чешуйчатого лишая не появляется. Зуд прекратился. Настроение спокойисе. Поеле 8 сеансов элементы ченуйчатого лишая значительно уплостились, новых нет. Общее самочувствие хорошее. Лечение прервано из-за отъезда больной.

6. Больная П., 20 лет; 3 недели назад появилось острое высыпание чешуйчатого лишая, которое больная связывает с предшествовавшими волнениями (больную обокрали). 6/VI 1935 г. острое высыпание чешуйчатого лишая по всему телу, особенно в паховой области, подмышечной, под грудными железами и под коленями. С 6/VI по 28/VII 1935 г. получала 5% серную мазы и 15 ссансов гипноза (III степени) с внушением. После 5 сеансов зуд, беспоконвший больную, уменьшился. После 7 сеансов сыпь стала более плоской, чешуйки начали исчезать. Чувствует себя хорошо. После 15 сезисов сыль стала более плоской, побледнела, чешуйки значительно уменьшились.

7. Больная А., 26 лет. 4 года назад первое высынание. Высыпание чешуйчатого лишая связывает с заболеванием ребенка. Лечение с 1/VII по 15/VII 1931 г. (5% сериая мазь, ванны, солнечные ванны, мышьяк и гипно-суггестивная терация). После 2 сеансов зуд прекратнася. Самочувствие хорошее. Сынь исчезает. 15/VII после 5 сеансов самочувствие хорошее. Зуда нет. Сынь уплостилась, чешуек меньше.

8. Больная С., 26 лет. Чешуйчатый линай рецидивирует в течение 15 лет без видымых для больной причин. 2/VII 1935 г. явлеиня диссеминированного чешуйчатого лишая. Назначена 10% сериая мазь и гипно-суггестивная терапия. Получила по 20/VII 1935 г. 5 сеапсов гипноза (I степени). Отметила некоторое улучшение самочувствия. Сыпь начала уплощаться.

9. Больная Д., 40 лет. Чешуйчатый лишай на руках и ногах 2 месяца. Появление сыпи не связывает с волнениями.

10. Больная С., 26 лет. Чешуйчатый лишай несколько лет. Больная часто первинчает, после чего бывают обострения сыпи.

У последних двух больных проводилась только гишю-суггестивная терапия (А. А. Аковбян) - 9 сеансов типноза II степени и 3 сеанса I степени без применения мазевой терапии. Никакого лечебного эффекта отметить не удалось.

Метод гипноза наших больных (4 мужчин и 6 женщин) проводился нутем речевого воздействия. Сеанс длился от 20 до 40 минут и повторялся каждые 2-3 дня. Сначала сеансы проводились индивидуально с каждым больным, а потом мы стали проводить групповые сеансы с 3-4 больными. Часть больных не получала никакого мазевого лечения (9 и 10), у них терапевтический эффект гипно-суггестивной терапии был отрицательный; часть больных (1, 2, 3 и 5) получила сравнительно индиферентную мазевую терапию - 2% борную или серную, или ртутную, или салициловую мазь, и последняя часть больных (4, 6, 7 и 8) получила более энергичное местное и общее лечение  $(5\%$  серная нли ртутная мазь, ванны, солнечные ванны, мышьяк ит. д.).

Остановимся подробнее на этих двух последних группах. Из 8 больных этих групп улучшение не наступило у больного Э. (2). Больной этот все время скептически относился к новой для него терапии гипнозом и,

60

не получив облегчения после 3 сеансов гипноза (1 степени) с соответствующим внушением, на 10-й день прервал лечение. У остальных 7 больных было отмечено улучшение как кожного, так и нервно-психического состояния. Зуд у 4 больных (1, 4, 5 и 6) уменьшился после 8, 3, 6 и 2 сеансов. Высыпания новых элементов во время лечения не наблюдалось. Лишь у одного больного (1) процесс вновь обострился после волнения, что быстро прошло при последующем лечении.

Отметить какой-либо разницы в успешности лечения в зависимости от пола нам не удалось. Лучший терапевтический эффект наступал при гипнозе II и III степени. В наблюдениях, не давших терапевтического эффекта, гипноз был I и лишь у одной больной (9) частично II степени. Возможно, однако, что у этих больных было проведено слишком мало сеансов гипноза (3, 7 и 3).

Появление чешуйчатого лишая связывалось с нервными переживаниями больных (1, 2, 5, 6, 7 и 10). Однако не у всех от гипно-суггестивной терапии наступило улучшение (2 и 10). Терапия оказалась успешной там, где больные не связывали появление чешуйчатого лишая с предшествовавшими волнениями (3, 4 и 8). Обычно улучшение самочувствия больных отмечалось уже после 8-5 и даже 3 и 2 сеансов.

Кроме приведенных выше больных, до настоящего времени мы имели возможность наблюдать еще 35 больных чешуйчатым лишаем, которым проводилось лечение внушением в гипнозе. Из них было 18 мужчин и 17 женщин. 26 больных лежали в стационаре клиники и 9 лечились амбулаторно. Возраст больных - от 11 до 52 лет. Количество сеансов колебалось от 3 до 18. Большинство больных получило около 10 сеансов. Основная масса больных впадала во II или III степень гипноза, лишь 4 больных не спали и не дремали во время сеансов гипноза. Одновременно с гипно-суггестивной терапией больные получали обычное для них

Почти у всех больных чешуйчатый лишай имелся в течение ряда лет, причем периоды улучшения сменялись периодами обострения процесса. Больные до нашей терапии неоднократно проводили мазевое и курортное лечение и получали различные инъекции. Улучшение кожного заболевания, совпавшее с назначением гипно-

суггестивной терапии, наблюдалось у 24 больных. У остальных 11 также наблюдалось улучшение состояния кожи, но это улучшение затянулось и его нельзя было так тесно увязать с применявшейся терапией, как у указанных выше 24 больных. У одного больного во время лечения появилось новое высыпание чешуйчатого лишая. 32 больных отмечали зуд пораженных участков кожи. После первых же сеансов зуд прекратился у 15 больных и у 15 уменьшился, у одного больного зуд не прекращался, у одного - во время лечения рецидивировало ощущение зуда. Нарушение спа, отмечавшееся рядом больных, было у всех устранено. Одновременно больные отмечали улучшение общего самочувствия после начала гипно-суггестивной терапии. Как и у больных с экземой, успех терапии не зависел ни от возраста больных, ни от глубины гипноза.

Приводим для иллюстрации еще три истории болезни.

11. Больная Л. А., 16 лет, больна чешуйчатым лишаем 4 года. Неоднократные рецидивы. Лечилась мазями. Последний рецидив 4 месяца с локализацией элементов на голове, туловище и больших половых губах; сильный зуд. Через 5 дней после 2 сеансов гипноза с соответствующим внушением (II-III степени гипноза) самочувствие хорошее, зуд ослабевает. Еще через 6 дней после 5 сеансов зуд исчез, элементы чешуйчатого лишая рассасываются. Через 25 дней после начала терапии (13 сеансов) продолжается рассасывание элементов, зуда нет.

12. Больной II. М., 50 лет. Болен чешуйчатым лишаем 35 лет. Частые рецидивы, сопровождающиеся сильным зудом. Принят в клинику 27/II 1947 г. с поражениями на туловище и голове. 2/III состояние кожи без изменений. Сильный зуд. 3/III включена типносуггестивная терапия. 5/111 зуд успоконлся. Самочувствие хорошее. 13/III (после 5 сеансов II степени гипноза) элементы чешуйчатого лишая резко уплостились, частично рассосались. Зуд исчез. Самочувствие хорошее.

13. Больная Т. В. С., 25 лет, обратилась по посоду чешуйчатого лишая, длящегося у нее в течение ряда лет и сопровождающегося зудом. По просьбе больной она была подвергнута лечению внушением в гипнозе. После нескольких сеансов гипноза (III степени) зуд успоконлся, новые элементы перестали возникать, старые элементы стали рассасываться. В дальнейшем присоединена мазевая тератия. В течение последующих двух лет наблюдались рецидивы.

В 1940 г. Н. Г. Безюк сообщил о результатах, полученных им в результате косвенной суггестивной терапии 28 больных чешуйчатым лишаем. Среди них было 13 мужчин и 15 женщин в возрасте от 8 до 64 лет. Продолжительность заболевания была от 8 дней до 20 лет. Психические травмы, предшествовавшие высыпанию че-

62

шуйчатого лишая, наблюдались лишь у 2 больных. До получения косвенной суггестивной терапии больным обычно применяли разнообразные методы лечения. Н. Г. Безюк делал им уколы иглой пустого шприца vacuum Record (V. R.) в различные участки тела безотносительно от того, является ли этот участок пораженным или нет. Если больной настаивал на применении наружных средств, то смазывали один или два очага (но не все) 1% раствором метиленовой синьки. Каждая манипуляция сопровождалась обнадеживающими больного словами. Н. Г. Безюк применял и прямое внушение для усиления лечебного эффекта уколов. «Инъекции» проводились сначала через день, а в дальнейшем - через 5-6 дней.

Полное исчезновение проявлений чешуйчатого лишая Н. Г. Безюк паблюдал у 8 больных, у  $16 -$ значительное улучшение, у 3 - незначительное улучшение и у одной больной был полный неуспех. При имевших место рецидивах Н. Г. Безюк повторял курс лечения vacuum Record. и у двух больных псориатические элементы вновь полностью исчезли.

Интересны сопоставления терапевтической ценности лечения чешуйчатого лишая внушением с другими методами, которые мы заимствуем из работы Н. Г. Безюка (табл. 8).

Не отрицая физиологической ценности переливания крови и других лечебных мероприятий при чешуйчатом лишае, можно высказать предположение, что при всех этих манипуляциях играло, несомненно, терапевтическую роль и проводимое лечащим врачом внушение больному успеха лечения. Это обстоятельство справедливо выдвигает требование постановки при всех испытаниях новых методов лечения чешуйчатого лишая также и контрольных наблюдений.

На основании собственного опыта и литературных данных нам кажется возможным признать, что гипнотическое и косвенное внушение являются безусловно полезным вспомогательным терапевтическим вменнательством, благоприятно влияющим на течение чешуйчатого лишая. Правда, мы недостаточно долго лечили наших больных, доводя количество сеансов лишь до 18. Тем не менее, мы видели определенно положительный эффект от применения гипно-суггестивной терапии при Таблица 8

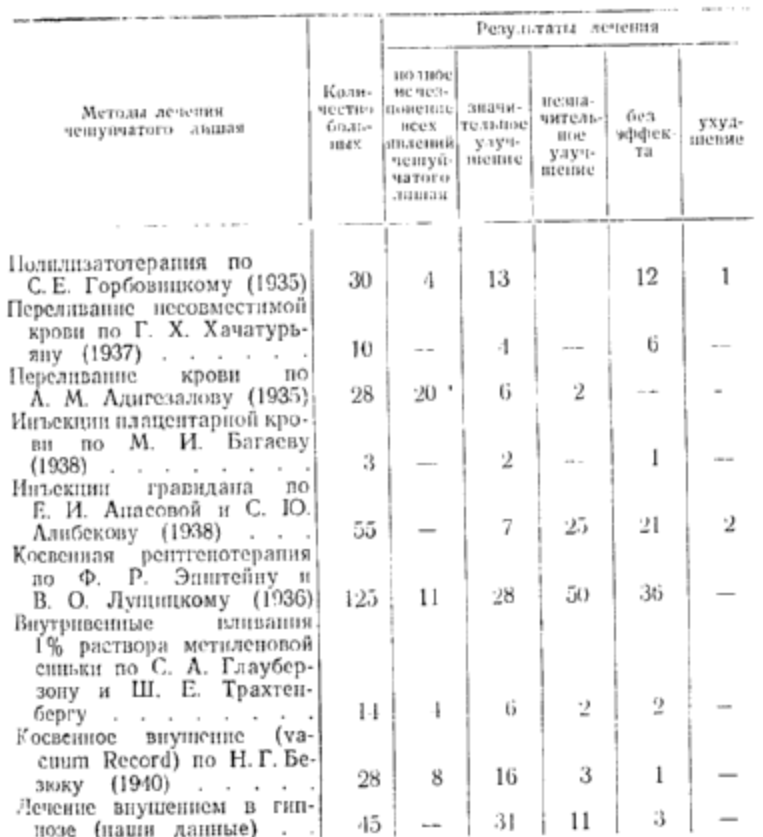

чешуйчатом лишае в комбинации с остальными методами лечения. Не видя необходимости применять одну лишь гипно-суггестивную терапию, мы считаем себя глраве рекомендовать внушение для лечения чешуйчатого лишая в комбинации с другими известными нам способами лечения этого заболевания, подобно тому, как мы рекомендуем применять внушение в состоянии гипноза при лечении экземы или применяем препараты брома, вовсе не отказываясь при этом от других видов лечекия, и считаем возможным ввести групповые сеансы гипноза при лечении кожных болезней и, в частности,

5 Гипноз и внушение

чешуйчатого лишая. Это особенно легко применять в тех случаях, когда больные предварительно подготовлены к гипно-суггестивной терапии во время индивидуальных сеансов.

### Красный плоский лишай

Подходящими для применения гипно-суггестивной терапии нам казались больные красным плоским лишаем — lichen ruber planus. Некоторые авторы (А. Г. Полотебнов, А. И. Поспелов, П. В. Никольский и др.) считали возможным возникновение этого дерматоза связывать с психическими переживаниями.

П. В. Никольский приводит из своей практики несколько примеров совпадения высыпаний красного плоского лишая с различными нервными заболеваниями или психическими переживаниями.

Наблюдение 1. У больного, 15 лет, одновременно с сынью красного плоского лишая развилась крайне повышениая чувствительность кожи, ощущение щекотания вызывалось малейшим прикосновением даже белья, и больной мог успуть не нначе, как сняв рубашку. Под влиянием мышьяковой терапии сыпь и нервные явления постепенно проходили.

Наблюдение 2. Красный плоский лишай у двух сестер. Одна из них, 19 лет, инфантильна, крайне чувствительна « самому ничтожному фарадическому току; при малейшем волнении появляется зуд. Под влиянием мышьяка сыпь, зуд и слабость уменьшились и больная стала бодрее.

Одновременное существование lichen ruber planus universalis u lichen ruber planus zosteriformis, характеризующихся расположением сыпи по ходу нерва, еще лишний раз подчеркивает значение нервной системы в клинике красного плоского лишая.

Не останавливаясь больше на апалогичных литературных данных, которых в настоящее время имеется уже достаточное количество, мы перейдем непосредственно к разбору своих наблюдений красного плоского лишая, где связь изменений в нервной системе с возникновением заболевания была отчетливо видна у большинства больных. На основании столь часто встречающейся связи между нервно-психическими заболеваниями и высыпанием красного плоского лишая возможность воздействовать психотерапией на течение красного плоского лишая казалась нам особенно заманчивой. Это и побудило нас еще в 1930 г. приступить к изучению тех воз-

можностей, которые открывала гипно-суггестивная тералия больных красным плоским лишаем.

Имеющееся у большинства больных красным плоским лишаем ощущение зуда, часто доставляющее им большие страдания, также создает благоприятную предпосылку в смысле влияния на течение красного плоского лишая путем устранения гипно-суггестивной терапией чувства зуда и связанных с ним расчесов кожи.

Мы считали не бесполезным поделиться нашим опытом лечения больных красным плоским лишаем внушением в состоянии гипноза.

Метод гипноза сводился к речевому воздействию на психику. Часть больных удавалось погрузить в глубокий сон, другие же во время сеанса только лежали покойно с закрытыми глазами. Больным, кроме обычного состояния покоя и сонливости, внушалось, что нервная система их успокаивается, что вместе с этим прекратится зуд и станет исчезать болезнь, что мазь, которая им будет прописана, теперь будет влиять на них особенно хорошо и т. д. Больным при этом давалась для смазывания 2% борная мазь. Сеансы гипноза продолжались от 10 до 30 минут и повторялись через 2-3 дня. Больные хорошо переносили гипнотерацию и охотно подвергались повторному гипнозу.

Некоторым больным после сеанса пораженные участки смазывали раствором метиленовой синьки с указанием, что «лекарство» нельзя ни смывать, ни стирать. Этим мы старались на более продолжительное время фиксировать внимание больного на том внушении, которое проводилось во время гипнотерапии.

В 1936 г. мы опубликовали результаты лечения внушением в гипнозе 13 больных красным плоским лишаем; 5 из них лечились в клинической и 8-в амбулаторной обстановке. Большинство больных ранее подвергалось малоэффективному лечению мазями или физическими методами.

Переходим к описанию этих больных.

 $5*$ 

1. Больной С., 12 лет, поступил осенью 1930 г. в Киевскую кожную клинику с явлениями рассеянного по всему телу красного плоского лишая и с плоскими бородавками на руках. Больной неоднократно подвергался нашим сеансам по поводу обоих кожных заболеваний. Каждый раз больной впадал в глубокий гипноз (III степени). При выпаске никаких улучшений состояния кожи констатировано не было.

2. Больной К. В. 1, 38 лет, поступил в клинику 20/111 1931 г с жалобами на зудящую сынь на коже туловища и язву на левом локте. В сентябре 1930 г. на левом локте появилась небольшая язвочка. Диагноз: пендинская язва. За 11/2 месяца до поступления в клинику больной обнаружил какую-то сыль на спине и боковой поверхности шеи. Сынь эта быстро распространялась, захватив к моменту осмотра ряд участков кожи по всему телу. Лечился мазями безрезультатно. Из перенесенных заболеваний отмечает оспу, брюшной тиф и язву желудка, по поводу которой в 1927 г. был оперирован. Жалуется на частые рези в животе, запоры и головные боли, наступившие после операции. Отмечает, что в последние месяцы очень уставал на работе. Больной среднего роста, крепкого телосложения, вес 63 кг. Кишечник вздут, имеется геморрой. Остальные внутренние органы и формула крови без изменений. Реакция Вассермана отрицательна. Реакция Пирке +++. На шее, верхних и нижних конечностях, на верхней трети слины, груди и живота. на половом члене и слизистой оболочке рта типичная для красного плоского лишая сыпь, а на разгибательной стороне левого локтя язва величиной в  $3\times5$  см. В мазке из язвы обнаружены возбудители пендинской язвы (тельца Боровского).

С 27/111 по 30/IV 1931 г. больной получил 15 сеансов гипноза. Больной ногружался в глубокий гипноз (III степени). Помимо общего покоя, улучшения состояния нервной системы и исчезновения зуда и сыпи, ему внушалась нормальная деятельность желудочнокишечного тракта. После сеансов стул самостоятельный. Через 2 дня после начала лечения больной указал на прекращение зуда. Через 7 дней после 4 сеансов гипноза в истории больного заинсано: «папулы частично уплостились, частично исчезли. Цвет их стал бледнее и принял слегка коричневый оттенок. Сильно выражено шелущение элементов». При выписке сыпь на коже настолько уплостилась, что следы папулы видны лиць при боковом освещении. Сыпь на слизистой рта не вполне исчезла. 25/XII 1935 г. больной был нами демонстрирован снова в Ташкентском дерматологическом обществе. Рецидивов болезни не наступало. На слизистой рта остатки красного плоского лишая.

3. Больной М. А., 33 лет, поступил в алинику 21/ХП 1931 г. с жалобами на кожную сыпь. Первоначально сыпь появилась 3 года назад на верхней трети правого бедра. После полуторагодичного лечения какой-то мазыо она исчезла. 11/2 месяца назад без видимых для больного причин наступил рецидив; сыпь быстро распространилась по обоим предплечьям, тыльной поверхности кистей и по внутренней поверхности бедер. Субъективно ощущений зуда при этом не наблюдалось. Больной лечился в амбулатории, где получил 7 инъекций висмута и какую-то мазь. Улучшения не наступило. Из перепесенных болезней отмечает сынной тиф.

Status praesens. Больной ослабленного питания, вес 57 кг. Сердце расширено влево на налец, тоны его глухие. Кровь без натологии. Реакция Вассермана и реакция Пирке отрицательны. Кожное поражение локализуется на верхних конечностях, преимущественно в области плеч, предплечий и тыльной поверхности кистей. Далее

1 Больной демонстрирован в Ташкентском дерматологическом обществе 26/III 1931 г.

сыпью поражена кожа живота, мошонки, полового члена и передних поверхностей бедер. Картина сыпи характерна для красного плоского лишая, состоит местами из отдельных папул величиной от булавочной головки, местами сливается в бляшки несколько больше ногтя большого пальца. Местно больному назначена 2% борная мазь. С 31/XII 1931 г. по 22/II 1932 г. проведено 20 сеансов гипноза с соответствующими внушениями. С первого же сеанса больной погрузился в глубокий гипноз (III степени). После 2 сеансов 5/1 1932 г. отмечено, что сынь на кистях стала уплощаться. После 3 сеансов 8/1 все элементы красного плоского лишая, расположенные на верхних конечностях, стали более плоскими. 1/II после 9 ссансов на инжиних конечностях и туловище на месте бывших напул остались буроватые пигментные пятна. Элементы на теле кистей еще слегка возвышаются. 22/II после 20 сезнеов папулы все исчезли, оставив лишь буроватые пигментации. В феврале 1935 г. больной явился с рецидивом бляшки красного плоского лишая величивой с 20-копесчную монету на темени. Назначенная гипно-суггестникая терапия снова дала облегчение.

4. Больной М. С., 33 лет, поступил в клинику 21/1 1932 г. с жалобами на сыпь, появившуюся у него 4 месяца назад после случайного ранения пожом. В течение месяца она распространилась по всему телу, поразив кожу конечностей, спины и груди. Сыпь с самого пачала совровождалась зудом. Больной все время лечился безрезультатно различными мазями. Из перенесенных заболеваний отмечает скарлатину, сыпной тиф и малярию.

Stalus praesens. Рост средний, вес 68.8 кг. Со стороны внутренних органов отклонений нет. Кровь без патологии. Реакция Вассермана отрицательна, реакция Пирке положительна. На коже туловища, на нижней губе и на слизистой оболочке щек типичная для красного плоского лишая сыпь. Местно назначена  $2\%$  борная мазь. С 26/I по 28/II 1932 г. проведено 8 сеансов гипно-суггестивной терапии. Больной с первого же сеанса погрузился в глубокий гипноз (III степени). Через день после первого сеанса появилось новое высыпание. После 3 сеансов новые высыпания больше не появляются, имеющаяся сыпь стала бледнее, папулы уплостились. После 5 сеансов отмечено прекращение зуда. Папулы на нижних конечностях совершенно уплостились, стали синюшнобурыми. 22/Н, в день выписки, на местах бывших лапул осталась бурая пляментация. Поражения на губах и слизистой рта уменьшились в размере и стали бледнее. Субъективно нязаких ощущений.

5. Больная Е. Д., 52 лет, поступила в клинику 27/IV 1932 г. с жалобами на зудящую сыпь на теле. Начало заболевания связынает с перенесенной 8 месяцев назад психической травмой. На следующий день после этого больная обнаружила на руках и ногах зудящую сыпь синевато-красного цвета. Амбулаторное лечение различными мазями было безрезультатным. Периодически сыпь появлялась на новых местах, захватывая белра и живот. Кроме зуда на пораженных участках, больная отмечает бессонницу и сильные головлые боли.

Status praesens. Больная выше среднего роста, вес 94.1 кг. Тоны сердца глухие. В остальном со стороны внутренних органов отклонений от нормы нет. Кровь без патологии. Реакция

Вассермана отрицательна, реакция Пирке положительно. На сгибах локтей, колен и на внутренней и передней поверхности бедер имеются лептикулярные папулы величнией от просяного зерна до чечевины, местами расположенные линейно, местами сливающиеся в бляники. Сынь имеет все типичные для красного плоского лишая особенности.

21/IV первый сеане гипноза. Сон поверхностный (II степени). После первого сеанса появились новые высыпания, зуд усилился. 24/IV после второго сезнеа гипноза новые высыпания прекратились. 28/IV после третьего сеанса новых высыпоний нет Элементы на руках стали площе. Зуд прекратился. Больная из-за отъезда прервала лечение.

6. Больная Э. Р., 40 лет. Жалуется на зудящую сыпь, которая без особых внешних причин появилась на обеих ногах. Лечилась амбулаторно мазями, но безрезультатно. При осмотре 17/II 1932 г. констатирован бородавчатый красный плоский лишай на обеих ногах. Назначена местно 2% борная мазь и приступлено к амбулаторному лечению внушением в состоянии гипноза. Гипноз I и II степсии. После сеансов пораженные участки смазывали раствором метиленовой синьки. 1/НП после 3 сеансов отмечено, что элементы стали несколько площе, зуд прекратился. 13/НН после 5 сеансов наблюдалось дальнейшее уплощение элементов 22/IV после 10 сеансов уплощение элементов становилось все больше. Некоторые из них исчезли, оставив после себя пигментные пятна. Лечение прервано из-за отъезда.

7. Больная Е. У., 14 лет. Четыре месяца назад больную ужалила пчела, что се сильно испугало. Через несколько дней после этого на правой ноге появилась слегка зудящая сыпь. Амбулаторное лечение мазями оказалось безрезультатным. Пон осмотре 22/11 1932 г. на правой голени обнаружска линеарно расположенная сыпь красного влоского лишая. Местно назначена 2% борная мазь и приступлено амбулаторно к сеансам внушения в состоянии гипноза с последующим смазыванием сыпи раствором метиленовой синьки. Гипноз поверхностный (I степени). 2/НІ после 3 сеансов отмечается некоторое уплощение сыпи. 17/IV после 9 сеансов зуд прекратился. Элементы значительно уплостились. На месте рассосавшихся папул остались пигментные пятна. Из-за отъезда больной дальнейшее лечение прервано.

8. Больцая М. А., 40 лет. Указывает, что после потери мужа много работала и переутомлялась. Оссиью 1930 г. на прявом бедре почвилась зулящая сынь. Лечение мазями было безрезультатным. 18/111 1932 г. при осмотре больной на внутрепней поверхности правого бодра была обнаружена сынь, типичная для красного плоского лишая. Бляшка красного плоского лишая имеется и на слизистой оболочке левой шеки. Приступлено амбулаторно к гипносуггестивной терапии. С первого же сеанса у больной наступило глубокое гипнотическое состояние (III стедени). Уже через 3 дня<br>после начала лечения больная отметила уменьшение зуда и через 6 дней 28/НИ после двух сеансов сыпь стала уплощаться. С последующими сеансами улучшение становилось все более заметным. Через месяц после 7 сеансов отмечено, что элементы на коже бедра исчезли, оставив после себя буроватые пятна. Зуд прекратился,

Бляшки на слизистой оболочке значительно уменьшились и едва выделяются на всей слизистой щеки в виде беловатого пятна.

9. Больная К., 17 лет, больна 10 месяцев. В момент осмотра (ноябрь 1934 г.) имеется сыпь на левом плече, груди и обеих голенях, типичная для красного плоского лишая. Лечилась все время безрезультатно мазями. Получила амбулаторно с промежутком в 4 дня 2 сеанса гипноза (III степени). Явилась через 15 дней после последнего сеанса типноза. Сынь уплостилась и побурела: еще через месяц она совершенно исчезла.

10. Больной П. В., 14 лет. Явился в клинику 3/VI 1935 г. с. жалобами на зудящую сыпь, появившуюся 3 месяца назал. Сначала сынь появилась на ногах, а потом и на животе. При осмотре, помимо типичных элементов красного плоского лишая, расположенных на туловище и конечностях, обнаружены богодавлатые новажения: красного плоского лишая на голенях, а также сыль на слизистой рта. Назначено амбулаторное лечение гипнозом. Проведено с промежутками в 2—3 дня 6 селисов глиноза (ЧІ стенена) с обычными внушевиями. После первого сезнса зуд прекратился. После второго сеанса новые элементы перестали появляться. После нятого сеанса сыль значительно уплостилась и побурела.

11. Больной М. Л., 29 дет. Явился на амбулаторный прием в клинику 21/VI 1935 г. с жалобами на зудящую сыпь, появившуюся 5 лет назад. Все время лечился. Несколько раз наступало улучшение с последующими решидивами. С нерешьми переживаниями появление сыпи не связывает. При осмотре обнаружена сыпь красного плоского лишая. После двух сеансов зул исчез новых элементов сыпи не появилось. Позже больной уехал из Танихента.

12. Больная А. П., 24 лет. В середине февраля 1935 г. ссора с мужем. Через 10-15 дней стала появляться на лице бувоватая зулящая сынь. В начале марта обратилась к врачу, который не смог поставить днагноз, что очень расстроило больную. На другой день после этого появилась сыпь на нее. В августе новая ссора с мужем. После этого новое высыпание сыпи на ниее. Зуд очень беспоконт больную, увеличиваясь даже при незначноельных волнениях, и не лает спать по ночам. Пои осмотре обиалужена типичная для красного плоского лишая сынь на сгибательной поверхности рук и на вке. Назначена гипно-суггестивная терапия (III степени). Сеансы через лень. После первого сеанса зул прекратился. После второго сеанса общее самочувствие больной, до этого очень угнетенное, улучшилось. Больная стала спать спокойно, поверила в возможность вызлововления. После третьего сеанса сыпь нвиобрела несколько бувоватый оттенок и стала более плоской. После тветьего сеанса больная уехала домой.

13. Больной С. А., 30 лет. 11/VIII 1935 г. появилась сыпь на ногах, начавшая распространяться по телу, сопровождаясь сильным зулом. 5/XII поступил на лечение в кожную клинику с диагнозом красного плоского лишая. Из перенессиных заболеваний отмечает корь, воспаление легких и брюшной тиф.

Status praesens. Больной среднего роста, астеник, телосложение правильное. Кровь без патологии. Геакция Вассермана отрицательна. Кожное поражение локализуется на конечностях и туловище. Картина сыпи характерна для красного плоского лишая. состоит из изолированных папул и бляшек величиной до ладони

 $\overline{\phantom{a}}$ 

 $\mathbb R$ 

7)

взрослого человека. Имеются элементы красного плоского лишая на слизистой оболочке рта. Больному назначены через день ванны и 2% борная мазь. С 9/ХП 1935 г. по 17/П 1936 г. больной получил 17 сеансов гинноза с обычным внушением (III степени). После 2 сеансов сыль побурела, сон улучшился. После 3 сеансов зуд исчез, рассасывание элементов продолжается. После 8 сеансов гипноза на местах поражения появились очаги нормальной кожи. После 13 сеансов отмечено уплощение и уменьшение очагов красного плоского линая на слизнетой рта. При выяноке 17/11 1936 г. на местах поражений имеются лишь инглентные пятна.

Из обзора приведенных выше наблюдений мы видим, что из 13 больных лишь у одного лечение осталось безрезультатным. Это был наш первый случай лечения красного плоского лишая гипнозом. Хотя, по нашему мнению, лечение этого больного проводилось так же, как и последующих больных, тем не менее нет полной уверенности, что не были допущены какие-либо погрешности в методике лечения, чем и объясняется отсутствие благоприятного эффекта. Из прочих 12 больных у 6 больных (5, 6, 7, 10, 11 и 12) наступило заметнос улучшение. При этом обнаружено уплощение элементов и исчезновение зуда. Количество сеансов гипноза, полученных этими больными, было от 3 до 10. В дальнейшем лечение было по тем или иным причинам прервано.

У остальных 6 больных (2, 3, 4, 8, 9 и 13) к концу лечения мы наблюдали на коже полное исчезновение элементов красного плоского лишая. На местах бывшей сыпи оставались буроватые пигментные пятна, не вызывающие у больного никаких ощущений. Как долго держались эти пятна, мы проследить не могли, так как больные больше не возвращались к нам для лечения. Несколько труднее игло исчезновение элементов на слизистой рта. У 5 больных с поражением слизистой рта (2, 4, 8, 10 и 13) в момент окончания лечения после 17, 15 и 8 и 7 сеансов гипноза, когда элементы красного плоского лишая на коже совершенно уже исчезли, оставив после себя лишь пигментацию, блящки на слизистой рта были еще отчетливо выражены, хотя ясно уменьшились в размерах.

Пока мы не можем высказаться и о длительности эффекта гипно-суггестивной терапии при красном нлоском лишае. Однако у одного больного, которого мы наблюдали почти 5 лет, рецидивов не было. У другого больного рецидив наступил через 4 года после исчезновения симптомов.

Все больные во время лечения отмечали исчезновение чувства зуда. У одних (2, 8, 10 и 12) зуд прекратился после первого же сеанса гипноза, у других для этого потребовалось 2, 3, 5 и даже 8 сеансов (6, 4, 7, 11 и 13). Уплощение элементов красного плоского лишая начиналось после первых 2-4 сеансов. Высыпания новых элементов сыпи обычно не наблюдалось. Лишь у двух больных (4 и 5) после первого сеанса имело место новое высыпание, прекратившееся после дальнейших сеансов.

Среди наших больных было 7 мужчин и 6 женщин. Отметить какой-либо разницы в успешности лечения в зависимости от пола нам не удалось. Лучше всего эффект лечения был у больных с глубоким гипнотическим сном (2, 3, 4 и 8). У них после окончания лечения можно было отметить полное исчезновение на коже элементов красного плоского лишая. Только у одного больного (1), также погрузившегося в глубокое гипнотическое состояние, улучшения не наступило. Возможно, как говорилось раньше, виной была наша несовершенно проведенная метолика лечения. При менее глубоком гипнотическом состоянии (I и II степень гипноза) мы наблюдали лишь улучшение состояния больных без полного исчезновения элементов красного плоского лишая. Однако, может быть, причиной этого неполного исчезновения элементов была не глубина гипноза, а недостаточно продолжительное лечение (3, 8 и 10 сеансов).

Влияние психических травм на появление красного плоского лишая было ясно выражено у больных (4, 5, 7, 8, 10 и 12). Из них двое больных  $(4 \times 8)$  прекрасно поллались гипно-суггестивной терапии; у 4 больных (5, 7, 10 и 12) мы наблюдали улучшение процесса после третьего сеанса, но лечение не было доведено до конна. У остальных больных выявить влияние психической травмы на появление красного плоского лишая не удалось. Тем не менее и у них лечение шло успецино. Так. у 2 больных (2 и 3) исчезли явления красного плоского лишая, а у одной больной (6) наступило улучшение. Видимо, выявление психического момента при возникновении сыпи не является обязательинм для успеха гипно-суггестивной терапии.

72

73

Длительность кожного поражения у наших больных была от 11/2 месяцев до 5 лет. Успех лечения не зависел от длительности процесса. Обычно до прихода в клинику больные безрезультатно лечились в амбулатории мазями. Только у одного больного (3) сыпь, возникшая 3 года назад, под влиянием полуторагодичного лечения мазыо исчезла, но через год наступил снова рецидив.

Наряду с исчезновением зуда и элементов сыпи, под влиянием гипноза у 3 больных (2, 5 и 12) наблюдалось и улучшение общего состояния. Все больные охотно шли на повторные сеансы гипноза.

Смазывание во время гипно-суггестивной терапии пораженных участков кожи раствором метиленовой синьки у 2 больных (6 и 7), повидимому, не играло роли в успехе лечения. Точно так же нельзя считаться с терапевтическим эффектом, который получался от смазывания пораженных участков 2% борной мазыо, нмея в виду, что почти все больные до этого в течение долгого времени безрезультатно лечились различными мазями.

Кончая разбор наших наблюдений, мы можем сделать следующее заключение: из 13 больных красным плоским лишаем, леченных внушением в состоянии гипноза, у 6 больных наблюдалось исчезновение кожных проявлений болезней, причем на их месте оставалась бурая пигментация, у 6 больных отмечено улучшение и у одного больного улучшения не наступило. Под влиянием гипно-суггестивной терапии улучшался процесс и на слизистой рта. Длительность течения красного плоского лишая не отражалась на успехе терапии. Зуд у больных ослабевал во время лечения часто уже после первых сеансов гипноза. Хотя для успешности лечения не требуется обязательного погружения больного в глубокий гипноз, тем не менее лучшие результаты мы получали при глубоком сне. Для успешного лечения наличие психических травм в картине заболевания не является необходимым. Во время гипно-суггестивной терапии красного плоского лишая наблюдалось улучшение общего состояния больных.

ленного состояния облывала.<br>Таким образом, на основании приведенных данных нам казалось вполне обоснованным рекомендовать гипно-суггестивную терапию при красном плоском лишае.

Введение гипноза с соответствующим внушением для терапии красного плоского лишая являлось тем более желательным, что при этой болезни часто остальные терапевтические мероприятия не давали положительного лечебного эффекта.

Мы располагаем данными, касающимися еще 50 больных красным плоским лишаем, леченных внушением в гипнозе. Из них 19 больных лечились стационарно и амбулаторно - 31. Среди них было 20 мужчин и 30 женщин в возрасте от 12 до 69 лет.

Врачом С. С. Белолипецким проводилось групповое лечение гипно-суггестивным методом 25 больных в клинике и в амбулатории. В эту группу были включены больные с различными дерматозами. Остальных больных лечили мы.

Метод гипноза сводился к речевому воздействию на психику. Никакой другой терапии не применялось. Около трети всех больных удавалось погрузить в глубокий (II, III степени) гипноз. Количество сеансов было от 2 до 20.

Из 25 больных, леченных нами в индивидуальном порядке, у 11 сыпь полностью исчезла.

Из 25 больных, леченных коллективно, полное исчезновение сыпи наблюдалось у 4 больных. Значительное улучшение клинических симптомов отмечено у 30 больных. Из них 12 лечились индивидуально и 18коллективно. У 5 больных (2 лечились индивидуально и 3-коллективно) достигнуть улучшения состояния кожи не удалось, хотя количество сеансов гипноза было доведено до 20, а глубина гипноза третьей степени была у трех из них и у двух - первой степени. Уяснить себе, почему у этих больных гипно-суггестивная терапия оказалась безуспешной, мы не смогли. Ряд больных по тем или иным причинам выбывал из-под нашего наблюдения.

Если мы объединим группы больных, у которых сыпь совершенно исчезла и наступило значительное улучшение клинических симптомов, то как в группе больных, леченных индивидуально, так и в группе больных, леченных коллективно, результат лечения был почти одинаков.

Количество неудач в обеих группах было примерно одинаково.

74

Исчезновение сыпи шло по известному шаблону: сначала прекращалось новое высыпание, потом сыпь принимала бурый оттенок, уплощалась, и, наконец, вместо папул оставались лишь буроватые пятна, которые потом также исчезали. У 5 наших больных были рецидивы плоского лишая; сни снова успешно лечились у нас внушением в гипнозе. После 1-3 сеансов гипноза наблюдалось уменьшение зуда. У 23 больных зуд совершенно исчез, у 15 зуд значительно уменьшился. У 22 больных до терапии сон был беспокойным, после лечения он стал хорошим и покойным у 14 и улучшился у 8 больных. Длительность заболевания у наших больных была от  $1\frac{1}{2}$  месяцев до 7 лет. Успех лечения не зависел от длительности болезненного процесса.

Приводим дополнительно некоторые истории болезни.

14. Больная III-на И., 68 лет. заболела год назад. Причиной заболевания считает ссоры с невесткой. На коже головы и туловища имеются элементы красного плоского лишая. Сильший зуд. Сон хороший. С 9/I по 28/I 1946 г. получила 10 сеансов гипноза (III степени). 11/1 зуд уменьшился. 20/1 элементы побурели. 22/I элементы стали болсе плоскими. 31/I элементы рассосались; осталась лишь пигментация.

15. Больная С-ва Л., 57 лет, заболела в январе 1947 г. красным плоским лишаем. Сальный зуд. Получила 19 сеансов гипноза (НІ степени), после чего зуд прошел, сынь нечезла, оставна после себя бурую пигментанию. Бессонница сменилась хорошим спом. Через 2 месяца наступня рецидив: снова появился зуд и бессонныца. 15/V повторно начата гипно-суггестныцая терапия. 19/V зуд нечез, сон хороший. Отдельные элементы побурели. Новых высыпаний нет. 25/V появилось несколько новых элементов на предплечье. Прежние элементы стали площе. 7/VI на месте кожных поражений тсталась лишь ингментация.

16. Больная Ф-ва, 49 лет. После ссоры с сыном 12/Х 1947 г. появилась впервые сышь на коже туловища, сопровождавшаяся сильным зудом. 5/XII 1947 г. больная обратилась в клинику с явлениями красного илогкого лишая из ввес, руках и ногах. 8/XII после 2 сеансов гипноза (I степени) сои улучшился зуд почти ислез, сыпь побурела. 18/XII после 6 сеансов гипноза (II степени) сыль стала заметно исчезать. В дальнейшем элементы стали значительно площе и побурели, зуд исчез, сон стал хорошим.

Несомненный интерес представляет больная, у которой имелась комбинация красного плоского лишая и pityriasis rubra pilaris Devergie: метолом гипно-суггестивной? терании мы излечили красный плоский лишай не повлияв на течение pityriasis rubra pilaris. Остановимся несколько подробнее на этом случае.

17. Т. К., 12 лет, поступила в клинику  $27/V$  1938 г. по поводу зудящей сыни. Начало заболевания относит к июлю 1937 г., когда через 3 недели после купанья в реке появилась зудящая плоскопапулезная сыль на коже разгибательной поверхности правого локтевого сустава, распространявшаяся в дальнейшем постепенно по коже жего туловища и местами поинимавшая характер милиарных палул. В марте и апреле 1938 г. в клинике Узбекистанского всперологического института получила 30 сеансов гипно-суггсстивной терапии (Л. С. Дадамиан), в результате чего плоские папулы стали исчезать, остроконечные же остались без изменений.

В семье имеется два брата и сестра, которые, как и родители, никогда не болели ни туберкулезом, ни кожными, ни венерическими болезными.

Рост и развитие больной соответствуют ее возрасту; жировой слой выражен слабо. Лимфатические узлы, подчелюетные, шейные, подмынечные и наховые размером до фасоли, плотные, подвижные, слогка болезненные при надавливании. Слизистые рта бледны Отмечает небольшую боль в подложечной области, кислую отрыжку и изжогу. Язык не обложен. Стул 2-3 раза в сутки, оформленный. Со стороны сердца, легких и нервной системы патологических отклопений не обнаружено. Дермографизм розовый. Печень, селезенка не прощупываются. Пульс 82 удара в минуту. Температура не позышена.

Лабораторские исследования. Моча и кал не обнаруживают натологических изменений. В крови: НЬ 81%, эр. 5.500.000, л. 8.600; с. 43%, п. 2%, мон. 4%, э. 8%, б. 0%, лимф. 43%. Реакции Вассермана и Григорьева-Ранопорта отрицательны: реакция Пирке слабо положительна.

Процесс носят диссеминированный характер, локализуясь на шее, туловяще и конечностях. Сынь состоит из милиарных и лентакулярных папул, бляшек и пятен вторичной пигментации. Милиарные папулы сыпи имеют бурокрасный или синюшный цвет; молодые элементы почти не окрашены, выступают над поверхностью кожи и расположены вокруг волосяных фолликулов. Указанные нанулы имеют несколько усеченную верхушку с плотно сидящей на ней белой сухой чешуйкой, охватывающей пушковые волосы. Миляарные напулы илотны наощупь, величиной от булазочной головки до просяного зерна. Вследствие тесного расположения этих узелков кожа имеет зерпистый вид. При поглаживании пораженных участков рукой получается внечатление терки. Бляшки величиной до ладони, края их исправильны. Наблюдается довольно ясно выраженная симметричность. Особенно обидьно указанная сыпь распространяется на разгибательных поверхностях рук и ног.

Лентикулярные папулы размером до горошины и несколько больше, округлой или полигональной формы. Поверхность папул блестящая, поверхность бляшек бороздчатая. Лентикулярные панулы располагаются разбросанно среди групп милиарных напул. Цвет лентикулярных папул синошный, на некоторых из них можно обнаружить центральное пупкообразное вдавление, кое-где отдельные папулы находятся в стадии рассасывания, принимая буроватую окраску. Пятна вторичной пигментации коричневатого цвета, по форме и величине напоминают рассасывающиеся лентикулярные папулы.

У больной произведена биопоия двух кусочков кожи: 1) с лентикулярной папулой и 2) с милиарной папулой.

Гистопатологическая картина кожи с лентикулярной папулой под малым увеличением: эпидермис утолщен. Зернистый слой расинирен. В дерме, захватывая в основном ее поверхностный слой, лежит достаточно интенсивный инфильтрат, резко отпраниченный в своей глубокой части. Отступя от очага поражения, незначительный инфильтрат лежит лишь по ходу сосудов, а в слубине дермы - по ходу сосудов и вокруг придатков кожи (рис. 1).

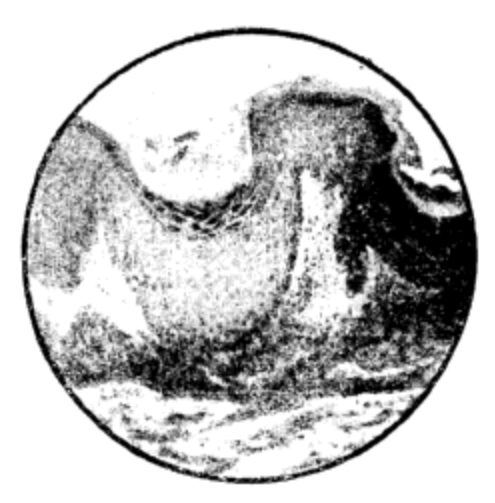

Рис. 1. Эернистый слой расширен. В дерме, захватывая в основном ее поверхностный слой, лежит инфильтрат, резко отграниченный в своей глубокой части (объектив 40, окуляр 7).

Под большим уванчением: роговой слой лежит плотным, толстым пластом по типу Zander B, кое-тде имеются явления паракератоза. Блестящий слой отсутствует. Зеримстый слой в очаге поражения состоит из 4-5 рядов клеток, а отступя от очага поражения - из 1-2 рядов клеток. Шиповидный слой утолщен. Ядра его клеток окрашиваются бледнее обычных. Кое-где имеется нуклеоловая реакция. Часть клеток эмеет перинуклеарную вакуолизацию. Основной слой довольно отчетливо выражен на протяжении всего препарата. В дерме коллагенные волокна несколько набухли. На участке инфильтрата они разрушены. Инфильтрат на месте папулы лежит плотным очагом, располагаясь в поверхностном слое держа, и резко отграничен в своей глубоколежащей части от поздежащей дермы. Инфильтрат состоит в основном из лимфоцитов и фибробластов. Попадаются, особенно по периферии «нфильтрата, мокциты. Эндотелий сосудов несколько набух, кровеносные и лимфатеческие сосуды расширены.

Гистопатологическая картина кожи с милиарной папулой под малым увеличением: в устье фолликулов скопления обширной роговой пробки, давящей на эпидермис, находящийся здесь в стадии атрофии. В дерме незначительный инфильтрат вокруг пораженного очата (рис. 2).

Под большим увеличением: патологические изменения в основном развертываются в эпителии. Устья фолликулов резко расширены и выполнены обширными роговыми массами. На искотором

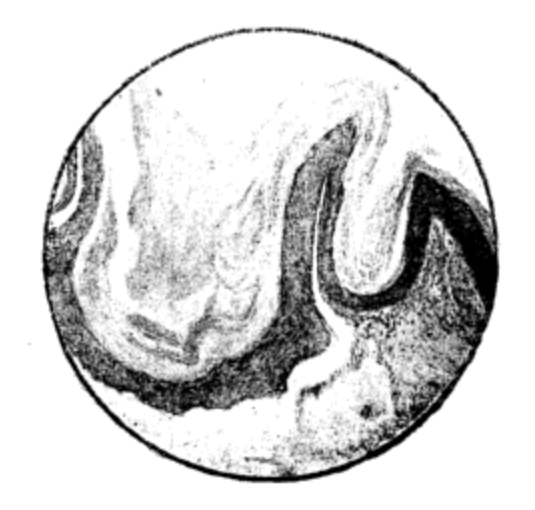

Рис. 2. В устьях фолликулов скопления роговых пробок. В дерме незначительный инфильтрат вокруг пораженного очага (объектив 40, окуляр 7).

расстоянии от устья волосяного фолликула роговой слой тоже утолщен. Блестящий слой отсутствует. Зернистый слой состоит из 1-2 рядов вытянутых клеток; на месте перехода эпителия в волосяную сумку зернистый слой исчезает. Шиповидный слой в местах, прилегающих к фолликулу, утолщен, а на месте внедрения роговой пробки истоичен до 1-2 рядов плоских вытянутых клеток. Ядра клеток шиновидного слоя несколько вакуолизированы и частично потеряли свою круглую форму, неровны. Основной слой различается л-ктаточно отчетливо, будучи представлен в виде цилиндрических когов. Лишь на месте давления роговой пробки он почти неотличин от шипозидного слоя. Здесь оба эти слоя эпителия состоят из 2 радор нлоских, вытянутых горизонтальных клеток. В противоостаниеть большим изменениям в эпителии в дерме патологические чаления выражены значительно меньше. Здесь вокруг расширенных меных фолликулов имеется небольшой инфильтрат, лежащий на постоящий в основном слое дермы вокруг сосудов и состоящий в основном

79

 $\overline{\phantom{a}}$ 

A DEMORRIDE.

Больной назначено смазывание пораженной кожной поверхности борным вазелином и через 3 для включена гипно-суггестивная терапия, повторявшаяся через 2-3 дня. После 2-3 сеансов зуд у больной прекратился и началось побурение и уплощение лентикулярных напул. Милиарные элементы почта без изменения, лишь под влияинем смазывания борным вазелином несколько очистились роговые наслоения. Через 15 дней (7 ссансов гипноза) лентикулярные папулы побурели и большей частью рассосались. Милиарные папулы почти без изменения.

Как видно из разбора приведенной истории болезни. мы можем без затруднений отнести поражение, состоящее из лентикулярных папул, к красному плоскому лишаю. Это подтверждается и клинической и гистонатологической картиной, и эффективностью гипносуггестивной терапии, действующей благоприятно на большинство больных с красным плоским лишаем.

Поражение, состоявшее из милиарных папул, было отнесено нами на основании клипической и гистопатологической картины к pityriasis rubra pilaris.

Мы показали на приведенном примере нашей больной не только возможность существования комбинации красного плоского лишая и pityriasis rubra pilaris, но и разницу воздействия лечения внушением в состоянии гилиоза на оба столь похожие клинические заболевания.

Сынь красного плоского лишая под влиянием суггестивной терапии исчезла, сыпь pityriasis rubra pilaris осталась почти без изменения. Эта разница терапевтического эффекта суггестивной терапии, помимо всего прочего по нашему мнению, служит лишним подтверждением различия этиологических моментов возникновения указанных заболеваний.

В Ташкентском дерматологическом обществе проф. А. А. Аковбяном, К. Величко, Л. С. Дадамиан, проф. И. И. Потоцким, доц. Г. И. Уманским и П. Г. Шереметьевым был продемонстрирован ряд больных с разнообразными и упорными формами красного плоского лишая, в том числе и lichen ruber verrucosus, с хорошим эффектом от применения гипно-суггестивной терапии.

Положительную оценку гипно-суггестивному методу лечения красного плоского лишая дала кандидат медицинских наук П. Ф. Березина в своем докладе на дерматологической секции I Всеузбекского научного съезда врачей-терапевтов в 1937 г.

На IV Всесоюзном съезде дермато-венерологов в Москве в 1937 г. выступивший в прениях по поводу нашего доклада «Значение психики в возникновении дерматозов» Гуго Гехт (Прага) всецело разделил нашу точку зрения относительно лечения красного плоского лишая внушением и привел свое наблюдение, касавшееся больной, которой по поводу красного плоского лишая он хотсл назначить инъекции мышьяка. Больная, боясь располнеть от мышьяка, отказалась от этих инъекций. Тогда Гехт обещал ей применять такой препарат мышьяка, от которого она не будет полнеть. Было приступлено к внутримышечным инъекциям дестиллированной воды. Терапевтический эффект был хороший.

Заслуживает особого внимания случай, описанный А. А. Аковбяном и К. П. Камзоловой из заведуемой нами кожной клиники Ташкентского медицинского института.

Больной С., 30 лет. Внутренние органы без особых изменений. Моча без натологии. Кровь: эр. 5 350 000, л. 5 200; лейкоцитарная формула: с. 65%, п. 2%, лимф. 32%, мон. 1%. Реакция Вассермана отрицательная.

Рефлексы подошвенный, кожный, роговичный вызываются. Реакции на свет, аккомодацию и конвергенцию сохранены. Пиломоторный рефлекс чимеется; дермографизм красный, не возвышающийся.

На коже верхних и нижних конечностей, на половом члене, на мощонке и на слизистой правой щеки имеются типичные для красного плоского лишая эффлоресценции. Незначительный зуд.

При поступлении было отмечено, что расположенные на симметрачных участках кожи элементы сыпи справа были развиты сильнее, чем слева.

9/XII 1935 г. начата гипно-суггестивная терания; 17/XII после 3 сеансов гипноза (III степени) исчез зуд, элементы сыпи приобрели буроватый оттенок.

27/XII после 6 сезисов некоторые элементы сыпи на левой стороне туловища рассосались, оставив носле себя пигментацию. Большая часть элементов приобрела буроватую окраску.

3/I 1936 г. после 8 сеансов было отмечено рассасывание папул красного плоского лишая на правой стороне туловища. В то время клк элементы на левой стороне туловина почти исчезли, на правой еще имелись типичные для красного илоского лишая элементы, похрытые ченнуйками.

16/11 после 17 сеансов все элементы слева рассосались; справа, игряду с оставшимися пигментными пятнами, имелись все еще херошо выраженные элементы красного плоского лишая.

Были одновременно проведены с левой и с правой стороны туловища различные микрохимические исследования. Результаты их приведены в табл. 9.

5 Гипноз и внушение

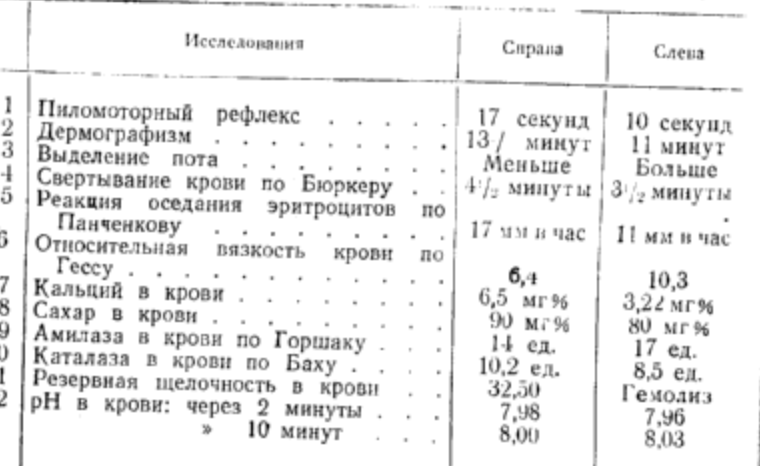

Таблица 9

61

Полученные результаты с достоверностью показали, что у описанного больного имелась биохимическая асимметрия половины туловища, обусловленная функциональной асимметрией нервной системы. Этой асимметрией объяснялось и неравномерное исчезновение сыпи на симметричных местах слева и справа при проведении гипно-суггестивной терапии и доказывалось лишний раз, что нервная система и главным образом кора мозга играют значительную роль в исчезновении дерматозов при гипно-суггестивной терапии.

Отсюда и естественное желание ближе подойти к пониманию этих интересных и несомненно важных для дерматолога процессов, что мы и пытались сделать, изучая гистопатологические изменения в эффлоресценциях плоского лишая, исчезающих под влиянием суггестивной терапии.

Всего под нашим наблюдением было 14 больных с плоским лишаем. Мы обычно биопсировали у них папулы, расположенные на предплечье, перед началом лечения, в период рассасывания и после того, как элементы рассосались, оставив только пигментацию. Всего нами было сделано 30 биопсий. Препараты окрашивались гематоксилин-эозином, по ван Гизону и резорции-фук. сином.

Не останавливаясь подробно на описании всей патологии красного плоского лишая, разработанной рядом авторов, мы перейдем непосредственно к сопоставлению тех изменений, которые наблюдались нами в период рассасывания папулы.

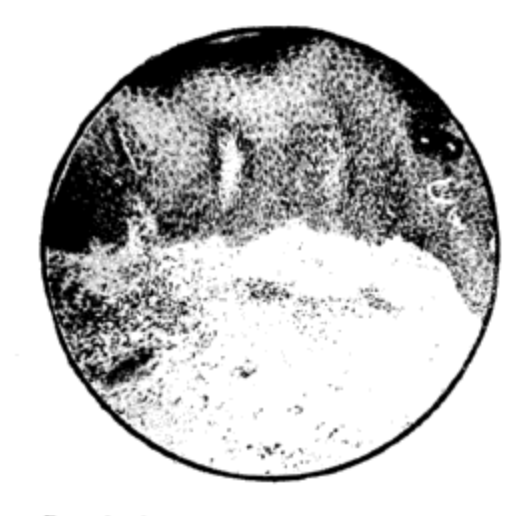

Рис. 3. Развившаяся папула. Утолщение всех слоев эпидермиса. Инфильтрат в дерме резко отграничен в своей глубокой границе. Эпителиоидные и гигантские клетки в инфильтрате (объектив 40, окуляр 7).

Уже под малым увеличением (микроскоп Цейсса, объектив А, окуляр 10) можно было видеть, как утолщенный во время развития заболевания эпидермис претерпевал изменения в смысле уменьшения его тол-ЩИНЫ.

Лишь у 4 больных в рассасывающихся папулах, слегка возвышавшихся над уровнем окружающей кожи, эпидермис оставался утолщенным.

Инфильтрат, расположенный в дерме то более, то менее интенсивно, локализовался в основном в ее поверхностном слое, будучи резко отграничен в своей глубокой границе. При рассасывании папулы инфильтрат претерпевал обратное развитие, уменьшаясь в своей

82

интенсивности и сохраняясь в основном лишь по ходу сосудов и в незначительном количестве вокруг придатков кожи (рис. 3 и 4).

Под большим увеличением (микроскоп Цейсса, объектив Д имм. 1/12 мм, окуляр 4) выступали детали указанных изменений.

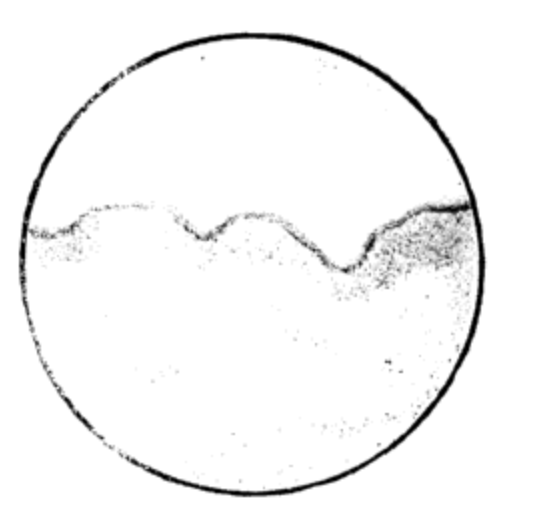

Рис. 4. Рассосавшаяся папула. Незначительное утолщение эпидермиса, инфильтрат по ходу сосудов (объектив 40, окуляр 7).

Роговой слой, вначале более или менее расширенный и лежавший у 4 больных по типу Zander A., начинал истончаться, хотя все же достигал обычной ширины не у всех больных. Так, у 8 больных он и в период почти полного исчезновения папулы оставался несколько расциренным, лежал то более плотными, то более рыхлыми пластами, сохраняя форму Zander A. лишь у 2 больных, а у остальных имел форму Zander В. Наблюдавшийся местами у 4 больных паракератоз в леченных случаях обнаружить не удалось. Блестящий слой имелся только у 3 больных и то лишь до лечения.

Большие изменения, наблюдавшиеся в зернистом слое в хорошо развитых папулах, претерпевали в период

рассасывания папулы значительные сдвиги. Будучи в период существования элемента плоского лишая гипертрофированным, достигающим 3-4 и даже 8-10 рядов клеток, он резко редуцировался, оставаясь лишь в виде узкой полоски в 1-2, реже в 3-4 ряда клеток. Наблюдавшееся у 6 больных образование зерен кера-

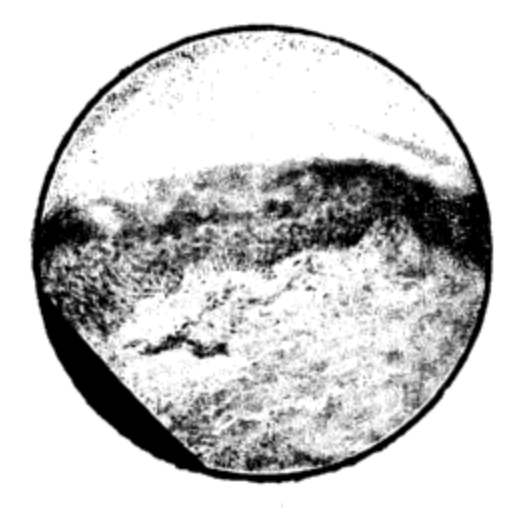

Рис. 5. Утолщение зернистого слоя на участке рассосавшейся папулы (объектив 40, окуляр 7).

тогиалина уже в шиповидном слое в период рассасывания папулы обнаруживалось только в зернистом слое. В гипертрофированном зернистом слое, особенно в его глубоких слоях, часто можно было видеть или сохранившееся ядро, или его контуры. Протоплазма этих клеток быстро заполнялась зернами кератогиалина. В элементах, подвергнувшихся обратному развитию, наблюдалось меньшее развитие зерен кератогиалина, которые располагались в ряде клеток по периферии протоплазмы, оставляя свободным участок эндоплазмы или место, где было расположено ядро. Кое-где были видны еще отчетливо сохранившиеся ядра клеток или их контуры. В отдельных случаях в клинически почти рассосавшейся папуле зернистый слой оставался утол-

щенным, причем клетки его казались как бы стушеванными (рис. 5).

Шиповидный слой почти во всех препаратах, взятых до лечения, был более или менее расширен. Лишь там, где гранулез особенно резко был выражен, шиповидный слой казался значительно утолщенным. В половине всех случаев можно было констатировать отек, то больший -

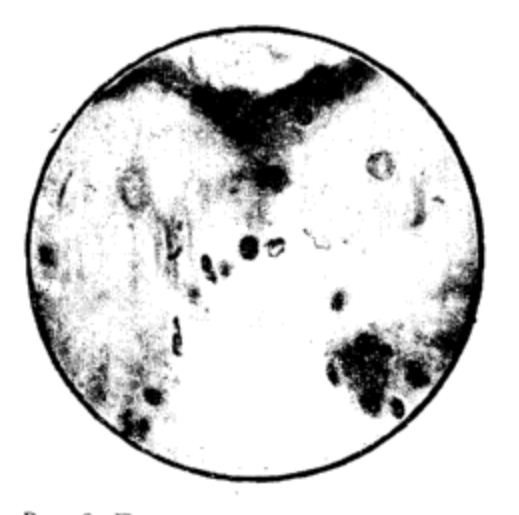

Рис. 6. Пустоты на месте ядер клеток пинновидного слоя (объектив имм. 1/12, окуляр 7).

межклеточный и внутриклеточный, то меньший - расширение межклеточных пространств. Ядра клеток были местами сжаты отечной жидкостью и деформированы.

Исчезновение папул сопровождалось обычно исчезновением акантоза и изменением сочности шиповидного слоя. В одних случаях спонгиоз и alteration cavitaire оставались увеличенными, в других случаях явления отека ясно уменьшились. Ядра, до этого неясно окрашивавшиеся, начали хорошо воспринимать окраску. Необходимо отметить, что в шиповидном сдое состояние отека и сморщивание ядра иногда отмечались и в препаратах, биопсированных с участков вполне рассосавшихся папул, где клинически оставалось лишь вторичное гиперпигментированное пятно.

У 2 больных на биопсированном вторичном пятне мы вместо ядер шиповидного слоя видели пустоты или сохранившиеся темные пятнышки, или ядро контурировалось лишь по периферии (остатки хроматина)  $(pnc. 6)$ .

У 12 больных можно было обнаружить то более, то менее интенсивно выраженную нуклеоловую реакцию Кирле, сохранившуюся в конце лечения лишь у 2 больных. У 3 больных, которым биопсия была произведена повторно, в период рассасывания папулы, нуклеоловая реакция была выражена слабее, чем при первой биопсии. Вообще отмечалось более равномерное распределение хроматина в ядре в период регенерации папулы и более интенсивное его окрашивание.

Основной слой вполне развитой папулы можно было четко отличить лишь у незначительного количества больных. Обычно клетки его по своим морфологическим особенностям были близки к клеткам шиповидного слоя; там, где инфильтрат дермы вплотную подходил к эпидермису, отграничить основной слой от клеток инфильтрата дермы не всегда удавалось. Здесь также встречалась межклеточная и внутриклеточная отечность и встречались фазы деления клеток. В препаратах рассасывающихся папул такое неясное отграничение клеток основного слоя сохранялось долго даже на местах, где клинически наблюдалась лишь вторичная пигментация  $(pnc. 4)$ .

Имевшиеся в период развития папулы иммигрировавшие из дермы в мальпигиев слой клетки инфильтрата в рассосавшихся и в рассасывающихся папулах обнаружить не удавалось. В период рассасывания папулы в мальпигиевом слое часто встречались включения бурого пигмента. Шелевидные пространства между эпидермисом и дермой были нами обнаружены у 4 больных. При этом у одного больного в препарате из биопсии, произведенной в период рассасывания напулы, все еще сохранялись щелевидные пространства. У этого же больного в дерме сохранялся в значительном количестве инфильтрат, охватывающий почти со всех сторон щель (рис. 7).

Дерма почти во всех случаях развившихся папул была отечна или сочна. Коллагенные волокна ее набухли, частично были разволокнены, а в местах скопления

86

87

инфильтрата разрушены. Наблюдалась дегенерация коллагенных волокон.

Инфильтрат лежал на участках то более, то менее массивными очагами, скопляясь в поверхностных слоях дермы и обычно резко отграничиваясь в своей глубокой границе. Состоял он из лимфоидных элементов, отдельных фибробластов, эозинофилов, плазматических клеток

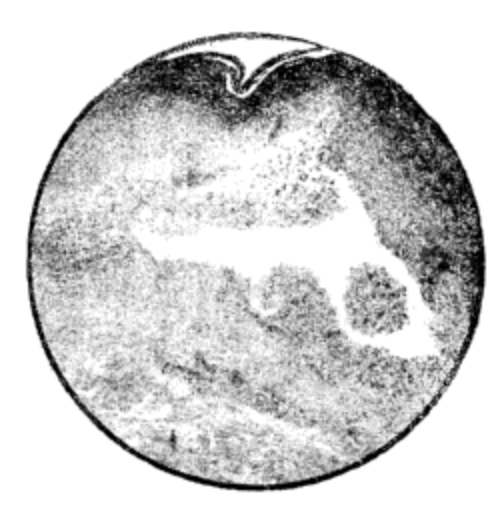

Рис. 7. Щель между эпидермисом и дермой (объектив 40, окуляр 7).

и полинуклеаров. Вокруг сосудов встречались клетки перителия. Кое-где попадались эпителиоидные клетки. У одного больного мы наблюдали инфильтрат, в котором имелось большое количество эпителиоидных клеток и встречались гигантские клетки (рис. 3). В более глубоких слоях дермы инфильтрат располагался по ходу сосудов, состоя из этих же элементов.

В период исчезновения папулы наблюдалось уменьшение инфильтрата, располагавшегося в основном теперь вокруг сосудов и лишь отчасти вокруг придатков кожи. У 4 больных, несмотря на отчетливое клийическое рассасывание элементов плоского лишая, все же сохранился еще ясный инфильтрат, расположенный в поверхностном слое дермы и резко отграниченный в своей глубокой

границе. Там, где исчезновение инфильтрата шло более интенсивно, отмечалось восстановление коллагенных волокон, которые в ряде случаев все еще сохраняли свою разволокненность и сочность и изобиловали большим, чем обычно, количеством вытянутых ядерных элементов, указывавших на наличие регенеративных процессов в дерме. В дальнейшем коллагенные волокна принимали обычный вид. Состав клеточного элемента также претерпевал ряд изменений: здесь появлялось больше фибробластов. Наряду с лимфоидными элементами, встречались иногда плазматические и тучные клетки; эпителиоидные клетки и гигантские клетки в период рассасывания элементов обнаружить не удавалось.

Поверхностные сосуды в период развития папулы были расширены, частично наполнены эритроцитами, эндотелий их набух или был сочен. Сочность эндотелия сохранялась и тогда, когда папулы уже рассосались и остались лишь пигментированные участки кожи. В препаратах, взятых из участков, где папулы клинически рассосались уже более продолжительное время, сосуды имели обычный вид.

Mm. arrectores pilorum, в период развития болезни отличавшиеся сочностью, принимали при обратном развитии процесса свойственную им форму.

Вокруг придатков кожи и в рассосавшихся элементах можно было еще отметить незначительное скопление круглых и веретенообразных клеток.

Эластическая сетка в развивавшемся элементе на месте инфильтрата была разрушена. В участках, смежных с инфильтратом, эластическая сетка была разорвана, утолщена и деформирована. На обрывках эластических волокон имелись булавовидные утолщения (рис. 8). С клиническим исчезновением папулы и исчезновением инфильтрата эластическая сетка восстанавливалась. Обильно переплетающиеся ее волокна подходили непосредственно к эпидермису и почти не отличались от эластической сетки обычной кожи (рис. 9).

Таким образом, регенеративные процессы в период исчезновения элементов плоского лишая отмечались как в эпидермисе, так и в дерме. Если можно сказать, что во всех случаях излечение сопровождалось исчезновением гранулеза и акантоза и уменьшением инфильтрата в дерме, то альтеративные и экссудативные процессы в

88

коже не всегда шли одинаково. В одних случаях явления отека и дегенерации эпидермиса и дермы значительно задерживались после исчезновения папулы спонгиоз, alteration cavitaire клеток мальпигиева слоя, пикноз ядер клеток, щели между эпидермисом и дермой, дегенерация коллагенных волокон; в других - яв-

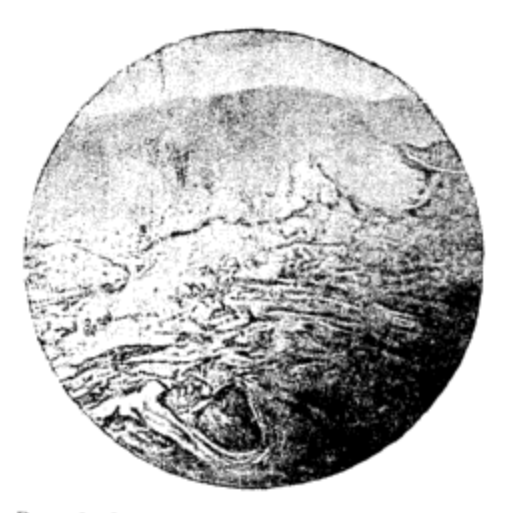

Рис. 8. На обрывках эластических волокон имеются булавовидные утолщения (объектив 40, окуляр 7).

ления санации заболевания шли почти параллельно с процессом исчезновения гистопатологических изменений.

Долгое время сохранялась и набухлость эндотелия капилляров, и скопление вокруг них клеток перителия. Восстановление эластической сетки шло параллельно исчезновению инфильтрата и восстановлению дермы.

Нами ни разу не было обнаружено склерозирование коллагенных волокон при исчезновении папул красного плоского лишая. Необычным является обнаружение нами в развитом элементе красного плоского лишая грануломы, которая исчезала при рассасывании сыпи.

Мы, конечно, не намерены утверждать, что описанные изменения наступают только под влиянием суггестивной терапии. Вопросом этим, насколько нам известно, при прочих методах лечения плоского лишая

детально не занимались. Тем не менее нам кажется, что суггестивная терапия дает возможность влиять на развитие патологических изменений кожи в смысле изменения ее альтеративных, экссудативных и пролиферативных процессов.

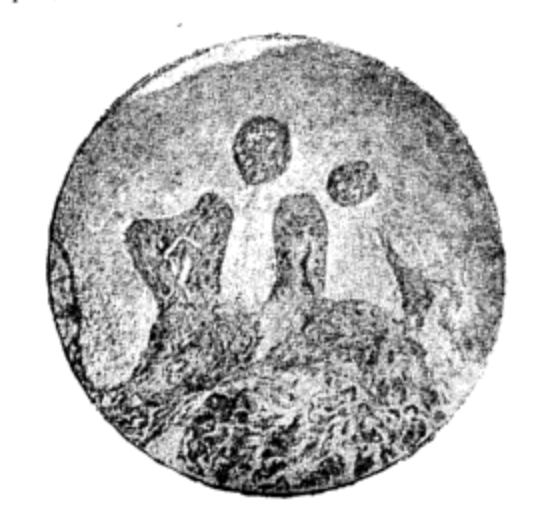

Рис. 9. Обильно переплетающиеся волокиа подходят непосредственно к эпидермису (объектив 40, окуляр 7).

В 1940 г. Н. Г. Безюк поделился своими интересными наблюдениями при лечении красного плоского лишая внушением.

Приводим в сокращенном виде две истории болезни.

Больная В-ва, 43 лет. Больна с 1933 г. Появление красного плоского лишая связывает с пережитыми ею по поводу болезни сына волнениями. Три года упорно, но безрезультатно лечилась. По словам больной, аналогичное заболевание было у нее в 1931 г., через месяц после смерти мужа. Высыпание тогда не исчезало в течение 6 месяцев, несмотря на разнообразное лечение мазями, ч только после 6 сеансов косвенной рентгенотерапии элементы красного плоского лишая стали рассасываться. 19/VI 1936 г. у больной был диагносцирован красный плоский лишай и начата типносуггестиеная терапия. Уже 21/VI после 3 сеансов больная отметила уменьшение зуда, улучшение аппетита и восстановление сна. К этому времени сыпь побледнела; стала меньше и общая потливость. Спустя 4 месяца от начала лечения все явления красного плоского лишая исчезли.

90

Несмотря на то, что 14/V 1938 г. у В-вой умер любимый внук. рецидива красного плоского лишая не наступило. Н. Г. Безюк объясняет это соответствующим профилактическим внушением в гивнозе во время своего психотерапевтического вмешательства.

Больная А. Ф. Л-н, 57 лет, больна 4 месяца. На коже туловища зудящая сыпь красного плоского лишая. Резко нарушен сон. аппетит плохой. Лечилась все время безрезультатно мазями. Начата гипно-сургестивная терапия. После 2 сеансов уменьшился зуд, после 3 сеансов восстановился сон. Через 21/2 месяца после начала лечения больная была здорова.

Н. Г. Безюк один из первых лечил красный плоский лишай косвенным суггестивным методом (уколы - vacuum Record), т. е. уколы пустого шприца при постоянно сопутствующем внушении, что применяемое средство является радикальным при этом заболевании и к тому же оно устраняет зуд и т. д.

Уколы vacuum Record производились через 1-2-3 дня. Всего из 18 больных с разнообразными формами красного плоского лишая при применении суггестивной терапии у 10 больных Н. Г. Безюк достиг полного исчезновения элементов красного плоского лишая, у 7значительного улучшения, у одного - незначительного. Исчезновению элементов красного плоского лишая иногда предшествовало обострение процесса и высыпание новых элементов. Исчезновение зуда либо предшествовало уплощению элементов сыпи, либо сочеталось е пим.

В 1941 г. А. И. Славнин опубликовал свои наблюдения над 5 больными красным плоским лишаем, у которых ему путем лечения внушением удалось добиться улучшения клинических симптомов болезни. Приводим в сокращенном виде истории болезни упомянутых больных.

1. Больной И. В течение года зудящая сыль. Диатноз: красный плоский лишай кожи и слизистой рта. Сеансы косвенного внушения проводились путем обогревания феном. Местная терапия не проводилась. После трех сеансов (29/IV 1937 г., 3/V и 5/V) отмечено уменьшение зуда и побледнение некоторых элементов. После 15 сеансов все элементы, кроме нескольких около заднего прохода на границе со слизнетой прямой кишки, рассоеались. На слизистой эта элементы без перемен.

2. Больной Ш., 54 лет. Болеет 2 года красным тоским линиаем. Сильный зуд. Лечение феном без применения местной терапии. После 4 сеансов зуд заметно уменьшился. После 20 сеансов (с 27/11 по 20/V) часть папул совершению рассосалась, оставшиеся едва выступают над окружающей кожей. Зуд нечез.

3. Больная Д., 43 лет. В течение месяца красный плоский лишай, появившийся после неихической травмы. Сон плохой, зуд. Назначено обогревание феном по 5-10 минут. С 25/ХП 1938 г. по 4/1 1939 г. получила 11 сеансов. Элементы сыни после этих сеансов стали более плоскими, ариняв буроватую охраску. Пезначительный зуд бывает лишь иногда. После 22 сеянсов (19/1 1939 г.) элементы рассосались оставив буроватую пигментацию. Зуд не беспокоит.

4. Больная М. В течение месяца сильно зудящая сыпь на коже туловища. Красный плоский лишай. Назначены инъекции физиологического раствора по 1,0 с внушением, что от этих уколов зуд и высывания быстро «счезнут. После 7 питьекций отмечено пекоторое уплощение элементов и заметное уменьшение зуда. Больная уехала.

5. Больной Е., 46 лет. В течение 2 месяцев зудящая сыпь на коже туловища. Красный плоский лишай. Лечение внушением в состоянии гипноза без погружения в сон. Через 8 дней после 3 сеансов сон хороший. Элементы сыпи всюду побледнели, оставив буроватые пятна. Зуд почти исчез.

А. И. Славнин отмечает, что, наряду с исчезанием сыпи, у больных улучшалось общее состояние, становился лучше сон и т. п.

В 1950 г. Н. Г. Шереметьев описал результаты лечения внушением в состоянии гипноза 9 больных красным плоским лишаем. Из них 1 мужчина и 8 женщин. Стационарно лечился один больной, амбулаторно-8. Длительность заболевания от 11/2 месяцев до 3 лет. Большинство больных до гипно-суггестивной терапии подвергалось лечению различными мазями или физическими методами. Всех больных удалось погрузить в глубокий гипнотический сон (III степени). Больные получали от 8 до 22 сеансов. Обратное развитие элементов сыпи можно было наблюдать чаще всего после 6 сеансов, уменьшение и прекращение зуда - после первоготретьего сеанса. Полностью сыпь исчезла у 6 больных. Одна больная с поражением красной каймы губ после восьмого сеанса выбыла из-под наблюдения со значительным улучшением. У второго больного наступило улучшение, но впоследствии он вернулся с ренидивом и тоже выбыл из-под наблюдения. У третьей больной через год наступил рецидив; в дальнейшем применялась гипно-суггестивная терапия, давшая положительный результат. Сеансы гипноза в большинстве случаев проводились ежедневно или через 1-2-3 дня с каждым больным отдельно. Продолжительность сна - от 30 минут до полутора часов. С момента применения гипноте-

рапий всякое местное лечение отменялось. Сон. бывший у всех больных до гипнотерапии беспокойным, стал хорошим и покойным у 8 человек, у одного больного улучшился. Быстро наступало улучшение общего самочувствия. После первых же сеансов автор наблюдал рассасывание и исчезание элементов сыпи. В дальнейшем появлялись характерные для благоприятного прогноза признаки: прекращение зуда и побурение узелков красного плоского лишая.

Н. Г. Шереметьев считает, что больные красным плоским лишаем «прежде всего должны подвергаться гипно-суггестивной терапии» и что этот метод терапии прост и его можно применять как в городе, так и в отдаленных местностях.

Чрезвычайно интересны сопоставления, которые делает Н. Г. Безюк, сравнивая результаты лечения красного плоского лишая косвенным и прямым внушением, с одной стороны, а с другой - различными другими методами (внутривенные вливания бром-кальций-глюкозы-А. Б. Селисский, и косвенная рентгенотерапия -Ф. Р. Эпштейн. В. О. Лущицкий и др.) (табл. 10).

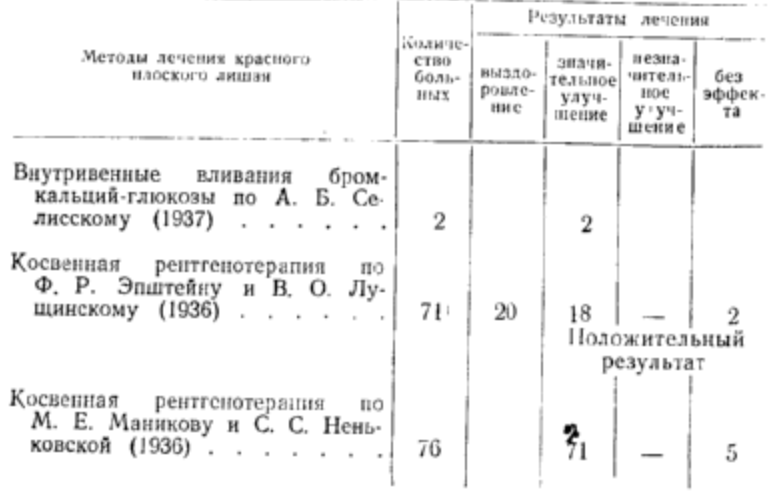

Таблица 10

1 После облучения не наблюдался 31 больной.

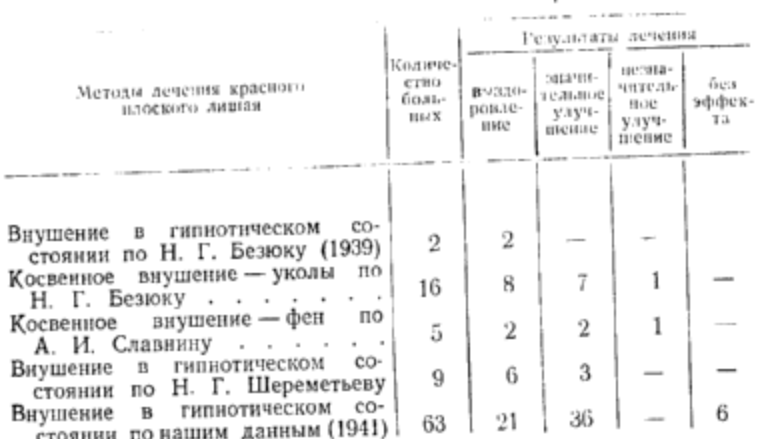

HDOROIKCHRC

Поскольку результаты лечения во всех случаях были почти идентичны, Н. Г. Безюк задает справедливый вопрос, не связано ли с приведенными результатами различной терапии и внушение, и дает на него положительный ответ. Мы также склонны присоединиться к сделанному выводу.

### Крапивница

Воздействие разнообразных агентов как внешней, так и внутренней среды организма может вести к появлению крапивницы.

Я. Л. Юдин описал больную М., 24 лет. Этой больной было произведено промывание мочевого пузыря раствором ляписа 1:4000 по поводу гоноррен, после чего больная ушла в уборную опорожнить мочевой пузырь. Здесь она встретила другую больную с сылью на теле. Решив, что у этой больной сифилис, она убедила себя в том, что, взявшись за ручку двери, она заразилась этой болезнью. Наряду с появлением тут же задержки мочи, больная отметила зуд правой руки.

При осмотре на кисти правой руки была обнаружена неправильно округлая яркокрасного цвета высыпь. Местами вокруг фокуса нмелся бледный поясок. Уровень сыпи несколько возвышался над уровнем кожи.

Если проводили пальцем, надавливая на кожу плеча, то через 2-3 секунды появлялась такая же высыпь. То же повторилось и на левой руке и на бедрах. Наконец, достаточно было пристально взглянуть на какой-либо участок кожи больной, фиксировать

94

внимание больной на этом участке и чуть-чуть провести пальцем. как тотчас же появлялась высыпь. Через 11/2 часа, когда больная успоконлась, сыпь исчезла. По словам больной, эта сыпь появилась у нее впервые.

В. Н. Финис приводит следующее наблюдение: М., 35 лет, хорошо поддается гипнозу. После приведения в глубокий гипноз на кожу прикладывали медную монету со словесным внушением, что монета раскалена, что гипнотизируемой больно и т. п. После пробуждения, при непосредственном наблюдении врача, через 25 минут появилось разлитое покраснение, через 30 минут -покраснение и ощущение жжения. Через 31/2 часа после впушения образовался волдырь.

В 1938 г. Н. Г. Безюк наблюдал ученицу Ц-л Н. В., 14 лет, у которой крапивница появилась после неудачного экзамена.

Столь интересные по своему толкованию случан крапивницы побуждают и нас сообщить о больной, наблюдавшейся нами.

Больная Я., 41 года, врач, замужем. Три года назад заболела малярией (tertiana et tropica). Стала лечиться хинином. После 6 инъекций хивипа появилась краинвница. В дальнейшем, когда опа принимала хинин (Plasmochin или Euchinin), через 3-4 часа, а в последнее время уже через 2 часа по всей коже появляется краиненица, сопровождающаяся зудом. Краиненица держится около суток и постепенно исчезает. Принимая после появления крапивницы 0,015 морфина, больная этим минут через 10-15 купирует приступ крапивницы. При этом она сама заявляет, что для нее достаточно одного сознания, что она приняла морфин, чтобы крапивница пропала. У больной год назад после неприятности появилось чувство шума в голове справа, где был инсульт во время родов, что теперь особенно сильно бывает выражено после появлепия крапленицы. В настоящее время плохо свит, сильно нервничает, плачет без особой на то причины, обнаруживает желание быть одной.

Больная среднего роста, сердце и легкие без особенностей, стралает запорами. Дермографизм красный.

30/V 1935 г. подвергнута гипнозу. Заснула хорошо. Внушается покой. Указывается, что невриятности прошли, нервы окрепнут, нгум в голове прекратится.

2/VI. Отметила головную боль после гипноза. Не спала ночь. Нервничает. Второй ссанс гипноза с тем же внушением.

5/VI. Начала спать лучше. Нет ощущения Фума в голове. Погружается в глубокий гипноз. Внушения предыдущих сеансов повторяются. Дальше вредлагается в гипнозе выпить хинин. Больная согланиется. Дается 1,0 сахара, причем впушается, что больная принимает хипин, что ей горько, неприятно и т. д. Больная «хинин» приняла, при этом все время морщилась и жаловалась.

что ей горько. Проспувшись, вспоминает, что инда хипии, снова отмечает горечь во оту и просит дать ей воды, чтобы запить.

Вечером 5/VI дома ощущала горечь во рту. Заснула быстро. 6/VI часов в пять утра проснулась от чувства зуда на спине, на правом боку и правом бедре. На этих местах имелись волдыри с ладонь взрослого человека. В час дня показалась дерматологу (доцент А. Я. Дегтяр), констатироваешему наличие волдырей и пятен на упомянутых местах. В 4 часа дня нами были отмечены красные воспалительного характера пятна на симие, правом боку и правом бедре величиной с ладонь взрослого человека и расчесы на пораженных участках. Перед началом сеанса гипноза просит, чтобы ей было внушено, что крапивница прошла и больше нет зуда. Погружена в глубокий сон. Помимо общего речевого воздействия, внушается, что крапивница прошла и зуда больше нет. Проспав около часа, больная была разбужена. В кабинете уже отмечает, что зуда почти нет. Пятна на спине, боку и бедре значительно побледнели.

7/VI. Больная отметила, что зуд у нее после ухода от нас быстро прошел в дальнейшем не возобновлялся, и крапивница больше не появлялась. Отмечает задержку стула. Ей дакт совет принять салол. Гипноз. Внушается покой. В силнозе повторяют, что больной надо принять салол. Больная соглашается. Дастся в гипнозе 0,3 солянокислого хинина в облатке. Внушается, что больная выпила салол и что у нее теперь будет хорошее самочувствие Пробуждение. Ушла с хорошим самочувствием.

8/VI. Спала ночь хорошо. Крапивницы не было. Зуда не ощущала. Не было и шума в голове, что всегда раньше наступало у больной после приема хинина.

12/VI. Чувствует себя настолько хорошо, что считает своевремениым попробовать дома принять хинии. В гипнозе, кроме обычных внушений, проводится словесная инструкция, что прием хинина внутрь больше не вызовет никаких неприятных ощущений. После пробуждения больной советуется принять дома 0,5 хипина в таблетке, что она и сделала.

17/VI. После приема дома 0,5 хинина в таблетке ни крапивницы, ни других пеприятных ощущений у больной не появлялось.

20/VI. Больная за это время два раза привимала дома хиняи и ни разу не наступало неприятных явлений.

Итак, у женщины 41 года, заболевшей малярией, обнаружилось, что она не переносит хинина (плазмахина и эйхинина). Достаточно было пройти 3-4, а впоследствии 2 часам после приема хинина, как развивалась по всему кожному покрову крапивница, сопровождавшаяся сильным зудом, появлением шума в голове и рядом других неприятных ощущений. Прием впутрь 0,015 морфина чрезвычайно скоро, даже скорее, чем мог всосаться морфин, как указывала сама больная, купировал все эти приступы. Очень напрацивалось вначале дать нашему случаю такое толкование, что у больной имеется повышенная чувствительность - аллергия, сенсибилизация к

97

хинину, которые обнаружились у нее после шестой инъекции хинина. Однако при самом беглом знакомстве с больной один факт направлял мысль на другой путь: это то, что после принятия морфина у больной очень быстро купировался приступ крапивницы, как она сама отмечала, еще раньше, чем морфин мог всосаться из кишечника. Этот момент оттенил непосредственное участие психики больной в возникновении крапивницы.

Действительно когда во время третьего сеанса гипноза больной было внушено, что ей дается хинин, хотя ей дали сахар, она быстро дала живую реакцию на хинин - появление волдырей, зуд и т. д. Говорить здесь об явлении аллергии не приходится: раздражающих веществ не было введено, а крапивница, зуд и шум в голове все же появились. Мы склонны считать, что крапивница после приема хинина возникала у больной как условный рефлекс, сформировавшийся еще три года назад.

И. П. Павлов пишет о рефлексе: «Основным исходным понятием у нас является декартовское понятие, по нятие рефлекса. Конечно, оно вполне научно, так как явление, им обозначаемое, строго детерминизируется. Это значит, что в тот или другой рецепторный нервный прибор ударяет тот или другой агент внешнего мира или внутреннего мира организма. Этот удар трансформируется в нервный процесс, в явление нервного возбуждения. Возбуждение по первным волокнам, как проводам, бежит в центральную нервную систему и оттуда, благодаря установленным связям, по другим проводам приносится к рабочему органу, трансформируясь в свою очередь в специфический процесс клеток этого органа. Таким образом, тот или другой агент закономерно связывается с той или другой деятельностью организма, как причина со следствием»<sup>1</sup>.

Хинин воздействовал на рецепторы слизистой желудочно-кишечного канала или на ткани при внутримышечном впрыскивании. Это воздействие передавалось по нервным волокнам в центральную нервную систему, и оттуда по другим нервным проводникам возбуждение передавалось коже.

1 И. П. Павлов, Лекции о работе больших полушарий толовного мозга, изд. Академии наук СССР, 1949, стр. 24.

Учитывая, что больная до нашего эксперимента неоднократно принимала хинин и у нее после этого возникала крапивница, мы считали, что перенесенное раздражение (прием хинина) оставило в коре больших полушарий на некоторое время след. Таким образом, мы вправе ожидать, что рефлекс пойдет по проторенному уже раньше пути.

Как видно из протоколов опыта, наше предположение целиком оправдалось. Внушением больной, что она приняла хинин, когда ей давали сахар, на который она никогда не проявляла никакой отрицательной реакции, мы вызывали у нее крапивницу. Таким образом, под влиянием внушения появилась крапивница. Одновременно рефлекс был передан и по другим путям, что проявилось ощущением шума в голове и т. д. Другими словами, нам удалось в гипнозе вызвать раздражение рефлекторной дуги и воспроизвести рефлекс без непосредственного контакта с рецепторным нервным при бором.

Дальнейшей нашей задачей было вызвать торможение рефлекса. 7/VI больной в гипнозе дали 0,3 хинина, т. е. воздействовали через желудочно-кишечный тракт на ее рецепторно-нервный аппарат и внушили, что она принимает салол. Рефлекс был заторможен, и мы не получили у больной ни крапивницы, ни других неприятных ощущений. Надо заметить, что еще в опыте 6/VI нам удалось затормозить выработанный 5/VI условный рефлекс, внушая больной, что зуд у нее прекратился и что крапивница исчезла. Эффект был положительный, так как имевшиеся пятна у больной уже на наших глазах побледнели, а зуд совершенно прекратился.

Заключительная часть нашего воздействия состояла в том, чтобы затормозить у больной рефлекс на продолжительное время, причем это торможение должно было остаться у нее и после пробуждения. 12/VI в гипнотическом сне внушаем больной, что принятие хинина дома больше не вызовет у нее крапивницы. И здесь наше предположение оправдалось: больная вечером 12/VI и еще два раза до 20/VI приняла хинин, но крапивница не наступила.

Подводя итог нашим наблюдениям, мы находим, что крапивница и ряд других неприятных ощущений у больной не могут быть объяснены одним лишь привыч-

 $7*$ 

98

ным для данных случаев попятием - неперепосимость организма к данному медикаменту, аллергия организма, а являются несравненно более сложным явлением, хотя и само понятие «непереносимость организма», «аллергия организма» и т. д. еще не может считаться вполне ясным. В нашем случае мы видим, что можно вызвать кранняницу без введения аллергена, а также задержать ноявление «аллергической» реакции на введенный «аллерген». Мы могли здесь с несомненностью продемонстрировать, с одной стороны, аллергическую реакцию организма на введенный аллерген, а с другой стороны,-- возможность вызывания в состоянии гипноза по нашему желанию крапивницы.

Нам пришлось наблюдать излечение внушением в состоянии гипноза больного сальварсанным дерматитом. Поскольку в доступной нам литературе мы не нашли описания сальварсанных дерматитов, подобных приводимому нами ниже, считаем не лишенным интереса подробнее остановиться на нашем случае.

Больной Л. П., 35 лет, поступил 21/V 1935 г. в стационар клишаки медицинского института с диагнозом: Lues II maculopapulosa recidiva. Начало заболевания относится к 1934 г., когда вокоре после случайного полового спошения появилась на половом члене язвочка. Лечился присыпками. Через 3 месяца больной с сынью был помещен в стационар Венерологического института, где ему был проводен неполный специфический курс лечения. Лечение неосальварсаном в больнице было прорвано, так как после вливания неосальварсана, растворенного как в воде, так и в глюкозе, у больного повторно появилась крапивница. В начале «коня 1935 г. у больного появился рецидив, с которым он и был направлен в стационар.

В детстве перенес корь, в 1921 г. - сыпной тиф, в 1927 и 1933 гг. болел гонерреей. Все 74 кг. Со стороны внутренних органов и первной системы патологии не обнаружено. Моча без особенностей. На коже туловища типичная для сифилиса группированная макуло-панулезная сынь, мокнущие папулы на половом члене. Реакция Вассермана +++++. Назначена терапия: иоварсенол, биохинол

23/VI 1935 г. повареенол 0.15 (№ 1). После вливания вечером температура 38.1°; утром 36.6°. Отмечает неприятный запах во время вливания; вскоре после вливания ноявилась крапивница на плечах и бедрах. 25/VI 0,3 новарсенола (№ 2). 26/VI температура носле вливания не повышена. Сифилитическая сыпь бледноет.<br>В области плеч и бедер в незначительном количестве появились уртикарные элементы, продержавшиеся несколько часов. 28/VI сделано третье влизание 0,3 новарсенола (№ 3). На доугой день после вливания на плечах и бедрах снова отмечено появление небольшого количества уртикарных элементов. З/VII перед вливанием с больным проводится сеане типноза, во время которого больной погружается в легкий сон. Делается внушение, что вливание на этот раз будет перенесено без всяких осложнений, что не будет сопутствующего вливанию неприятного запаха. Через нолчаса после пробуждения влизается 0,2 новарсенола (№ 4). Влизание переносит хорошо, занаха почти не ощущает. После вливания лишь в одном месте на бедре появился уртикарный элемент, продержавшийся несколько минут. Сифилитическая сынь исчезает 4/VII сеанс гипноза повторяется с теми же внушениями. 5/VII вливание 0.45 новареснола (№ 5). Вливание перенес хорошо. Запаха при вливании больной не чувствует. Уртикарные элементы не появлялись.

В дальнейшем больной продолжал лечение, получая по 0,6 новареснола без каких бы то ни было осложнений,

Таким образом, мы видим, что у больного сифилисом во время лечения появляется после вливаний поварсенола уртикарная сыпь, что заставило прервать лечение препаратами новарсенола.

При назначении последующих курсов этот дерматит у больного неизменно наступает после каждого вливания даже минимальных доз новарсенола, сопровождаясь повышещиями температуры и неприятными онущениями. Двумя сеансами гипно-суггестивной терапии удается эту «сенсибилизацию» организма уничтожить. после чего вливания даже больших доз (0,6) новарсепола переносятся уже без всяких осложнений.

Столь успешное применение гипно-суггестивной терапии позволяет нам трактовать заболевание больного как случай рефлекторной крапивницы. Возможно, что совпавшее у него с первыми вливаниями новарсенола появление крапивницы установило известную связь между этими двумя фактами. Вливание новарсенола и развитие после этого неприятных ощущений (неприятный запах, повышение температуры и, наконец, высыпание на определенных участках крапивницы) повели к образованию определенной рефлекторной связи, а вместе с этим и к созданию условного рефлекса на вливание новарсенола. Нашим гипнотическим вмешательством рефлекс был заторможен, и больной после этого стал переносить вливания без осложнений.

В приведенном наблюдении, так же как и при рефлекторно возникшей у больной после приема хинина крапивнице, внушением в гипнозе нам удалось достигнуть благоприятного терапевтического эффекта.

Аналогичным по своей трактовке нам кажется случай с условнорефлекторной рвотой, наступившей у

100

 $101$ 

больного после вливания новарсенола, описанный д-ром И. Д. Финкельбергом из Таникентского военного госпиталя. Больной поступил в станионар со скрытым вторичным сифилисом. 2 и 5/IX 1936 г. были провелены вливания 0,15 и 0,3 новарсенола, сопровождавшиеся рвотой.

В течение нескольких последующих дней внушение. что вливания не будут больше сопровождаться рвотой. Начиная с 17/IX, вливания поварсенола в дозах 0,45 и выше больше уже не сопровождались рвотой и тошнотой.

Случай этот, по нашему мнению, аналогичен прелыдущим.

Кроме этого, под нашим наблюдением было еще 7 больных, страдавших ренидивирующей крапивницей. Трое из них лечились амбулаторно, трое - стационарно. Лечение внушением было безуспешным у двух больных. Высыпания прекратились у 2 больных и у 3 больных они стали меньше и реже.

Н. Г. Безюк в 1940 г. сообщил о результатах лечения внушением 13 больных хронической рецидивирующей крапивницей. 4 больных с urticaria factitia и одного больного с острой крапивниней. При проведении суггестивной терапии больные находились на обычном питании, продолжая жить и работать в тех же бытовых условиях; местное и внатрешнее лечение не применялось. Из всех больных 11 человек получили косвенное внушение - применение уколов нустым шприцем. Из этих 11 больных полное, стойкое выздоровление было конста тировано у 5, значительное улучшение -- у 5 и незначтельное улучшение - у одного.

Суммируя результат лечения всех 18 больших Н. Г. Безюк указывает, что у 9 наступило полное исчет новение проявлений крапивницы, у 8- значительное и одного - незначительное улучшение.

Попутно у 4 больных с хронической крапившией. сопровождавшейся явлениями квинковского отека, былполучено стойкое исчезновение отсков. Из 8 больных urticaria factitia y 3 сочеталась с хронической реции вирующей крапивницей и у одного - с острой крапнаницей. Только у одного больного было лостигнуто поное исчезновение как зуда, так и urticaria factitia. у другого больного зуд исчез, но явления urticaria factitia

остались прежними; у остальных больных отмечено значительное улучшение самочувствия.

Не лишено интереса, как справедливо замечает Н. Г. Безюк, сопоставление результатов лечения крапивницы внушением с результатами других десенсибилизирующих методов (табл. 11).

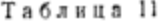

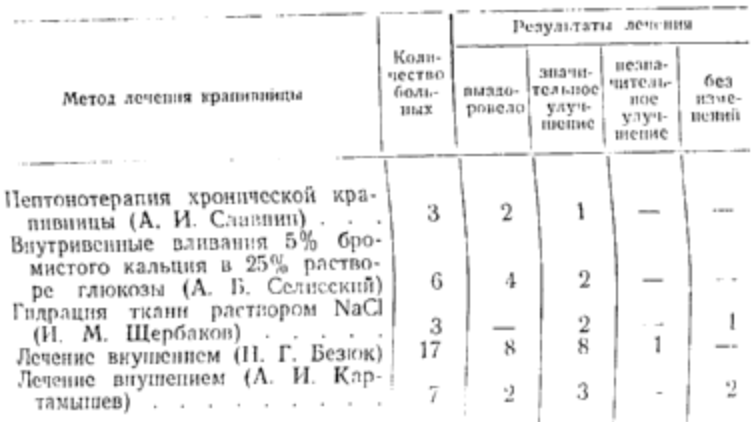

На основании данных табл. 11 следует подчеркнуть, как осторожно надо проводить оценку новых методов течения крапивницы, чтобы в целях объективности иствочить влияние на течение заболевания косвенного, прытого внушения, бессознательно применяемого лечазам врачом. При испытании новых методов лечения эллявницы и других заболеваний безусловно следует ачил всегда контрольные наблюдения с применением перерентных веществ при полном отождествлении изний клинического наблюдения и учета «слова» как эляего условного раздражителя.

Мы хотим еще раз подчеркнуть, что аллергические рчатозы не должны считаться нозологическими жинцами. Это могут быть реакции, вызываемые разгчинми причинами. Отсюда же вытекает необходив в строго индивидуализировать лечение каждого оттаного больного, учитывая все особенности данного NEP75

О. Н. Подвысоцкая еще в 1935 г. указывала, что чтения, которые мы называем аллергией, повышенной

 $\mathbf{r}$ 

чувствительностью, гораздо яснее могут быть обоснованы нервным механизмом. Факторами, нарушающими нервнотрофическую иннервацию, могут быть не только внешние, но и всевозможные внутренние раздра-

А. Д. Сперанский говорит по этому поводу, что с любого нервного пункта легко привести в действие нервные механизмы, работа которых закончится на периферии сдвигами био-физико-химического порядка. Все изменения в организме, в том числе и патология кожных покровов, контролируются и регулируются корой

### Бородавки

Одним из интересных объектов для применения гипно-суггестивной терапии в дерматологии, несомненно, являются бородавки. Литература по данному вопросу становится все общирнее.

В кожной клинике Ташкентского медицинского института подобные опыты ставили неоднократно. Так, проф. И. С. Мильман проводил лечение бородавок инъекциями «нового» или «только что полученного средства» и т. п., причем обычно вводилось небольшое количество физиологического раствора. Работа эта не была

Мы отнюдь не считаем, что инъекции физиологического раствора могли действовать специфически на исчезновение бородавок. Так же, как и при лечении бородавок аутогемотерапией, смазыванием раствором метиленовой синьки и освещением синим светом или концентрированным солнечным светом, или инъекциями взвеси салициловой ртути (Р. Д. Школьник), или инъекциями физиологического раствора и т. п., мы склонны во всей этой разнообразной гамме терапевтических вмешательств видеть все ту же гипно-суггестивную терапию бородавок, только способы ее применения видоиз-

Нам лично неоднократно приходилось наблюдать исключительно эффективные результаты, лечения боро-

Особенно интересно одно наблюдение.

Больной 44 лет явился в Танцкент в клинцку кожных болезив марте 1931 г. с жалобами на бородавки на руках. Бородажи 104

настолько разрослись, что больной не мог сгибать кисти. Неоднократное лечение - оперативное, облучением рентгеновыми лучами, прижиганиями - не давало заметного улучшения. По постановлению врачебной комиссии больной был нереведен на инвалидность III пруппы.

При осмотре больного обнаружено большое количество вульгарных бородавок, расположенных на кнетях и особенно обильно на ладонях. Бородавки эти на 1-1,5 см возвышались над уровнем здоровой кожи, сливались вместе, образуя напцырь, не позволявший больному сгибать нальцы рук, которые оставались в несколько согнутом состоянии. Подвижность пальцев была минимальной.

Проведено внушение: «Ваши бородавки телерь пройдут. Вы совершенно избавитесь от них», причем взгляд больного фиксировался нашим взглядом, и смазывание бородавок раствором метиленовой синьки уже через 2 дня дало разительный эффект. Когда больной через 2 дия явился на повторный сеанс, подвижность пальцев уже заметно увеличилась, бородавки уплостились. Сеансы были повторены еще три раза и дней через 12 у больного восстановилась подвижность пальцев рук (а еместе с этим и трудоспособность), и бородавки почти совершенно исчезли.

Лечение бородавок внушением мы проводили неоднократно, но успех был переменный. Мы не раз наблюдали больных, у которых одно лишь внушение приводило к исчезновению бородавок, но мы наблюдали и больного, впадавшего в состояние глубокого гипноза, но все же плоские бородавки оставались, хотя ему неоднократно во сне внушалось, что бородавки исчезнут (см. Лечение красного плоского лишая, 1).

Возможно, что здесь надо было изменить технику терапии, перейдя на инъекции или смазывание бородавок красками, и тогда наступил бы желательный лечебный эффект.

Мы, к сожалению, не фиксировали в свое время все наши наблюдения, при которых для лечения бородавок применялось внушение, однако должны упомянуть, что успешная вначале эта терапия впоследствии, когда сущность ее стала широко известна сотрудникам клиники, с «улыбками» приводивших к нам больных для лечения, стала давать отрицательный результат. У нас исчезла уверенность в излечении наших больных, и мы прекратили лечение бородавок внушением. Тем не менее наши сотрудники (Г. И. Уманский и др.) неоднократно делали сообщения и демонстрации больных с бородавками. у которых внушение давало хороший лечебный результат.

Н. Г. Безюк в 1940 г. сообщил о лечении внушением бородавок у 82 больных. Лечение проводилось путем уколов пустого шприца, производившихся раз в 3-5 дней. Из 42 больных с плоскими бородавками полное исчезновение бородавок наступило у 23; из 29 пациентов с вульгарными бородавками бородавки исчезли у 12.

Помимо этого, Н. Г. Безюк лечил уколами пустого пиприца 30 больных с остроконечными кондиломами. У 8 больных достигнуто полное излечение, у 12 наступило значительное улучшение. Рецидивы наблюдались у 2 больных.

Повторное применение уколов пустого инприца повлекло быстрое рассасывание бородавок с последующим уже стойким лечебным эффектом.

Исчезновение бородавок и кондилом происходило в сроки от 1 до 4 месяцев.

В 1946 г. В. Я. Арутюнов сообщил о гипно-суггестивной терании бородавок у 200 больных. Излечение получено у 160 больных.

Бруно Блох (Bruno Bloch) в своей статье «О лечении бородавок гипнозом» пишет, что все сще существует мнение, что психотерапии поддаются лишь те болезни, которые возникают психогенным путем. Бородавки же относятся к доброкачественным эпителиомам, которые, без сомпения, вызываются инфекционным началом. И тем не менее, - указывает Блох, - бородавки могут и зачастую излечиваются единичным исихическим воздействием.

Блох как на основании своих личных наблюдений. так и литературных данных считает, что условием успенного лечения бородавок внушением, в частности, и гипно-суггестнвной терапии вообще, является достаточно сильное воздействие на психику пациента, чтобы можно было вызвать у него соматические изменения.

Результаты проведенного лечения больных бородавками (Блох) таковы. Всего было лечено 228 больных. Эффект терапин был проконтролирован у 179 больных. Из 179 больных были излечены в течение одного сеанса 55 (30,7%), в течение двух сеансов - 32 (47,9%), в течение трех сеансов - 8  $(4.4\%)$  и в течение нескольких сеансов - 3 (1.7%). Всего было излечено 98 больных (54,7%). Частично излеченных было 2 (1,1%) и не поддалось лечению 79 больных (44.2%). Таким образом, больше чем у половины больных (54.7%) бородавки были излечены.

При вульгарных бородавках процент излечения достигал 44, при плоских бородавках - 88,4.

Исчезали бородавки постепенно, но иногда быстро. У 43% всех выздоровевших излечение наступало в течение месяца после внушения, в 39% - между 4 и 8 неделями и в 18% - между 2 и 3 месяцами.

У большинства больных имелись множественные бородавки, количество плоских бородавок иногда превышало тысячу. Почти половина больных до лечения внубезрезультатно подвергалась шением в гипнозе различной терапии (мышьяк, ртуть, рентгенотерапия, прижитания и т. н.), и бородавки у них имелись в продолжение нескольких лет.

Разбирая критически полученные им результаты, Блох считает, что количество большых, подвергнувшихся клиническому наблюдению, достаточно, чтобы сделать определенные выводы: хемотерапевтическое влияние применявшихся средств было индиферентным и не может приниматься во внимание; хотя излечена была лишь часть больных, однако эта часть составляет большую половину всех пациентов. Дальше автор пишет, что если хроническое заболевание в большей половине всех случаев после определенного вмешательства исчезает, хотя до этого оно и тянулось много недель, месяцев и даже лет и было безрезультатно лечено другими способами, то отсюда логически вытекает необходимость признать зависимость между терапевтическим вмениательством (в данном случае внушением) и исчезновением бородавок.

Блох считает, что способ лечения бородавок внушением должен быть признан простым, безболезненным, безопасным, хорошим в косметическом отношении, так как заживление происходит без рубца.

Сопоставляя исход лечения, Блох приходит к выводу, что эффект лечения бородавок внушением не зависит от развития папиента. Легче всего излечение наступало у детей. Пол не влиял на исход лечения бородавок внушением. Плоские бородавки горяздо легче поддавались излечению (88.4%), труднее - вульгарные бородавки (44%). Блох пытается объяснить это тем, что 107

 $\mathbf{r}$ 

уже само анатомическое строение плоских бородавок делает их более доступными, чем разросшиеся вульгарные бородавки. Создавалось также впечатление, что множественные бородавки излечивались несколько труднее.

После проведенной терапии отмечалось первоначальное набухание бородавок и даже кровоизлияния в них, и лишь в дальнейшем наступало уплощение бородавок и их исчезновение.

Интересно, что приведенные способы лечения бородавок давали чрезвычайно различные терапевтические результаты: у одних авторов они оказывали блестящее врачебное действие, у других - оставались безрезультатными, что зависело, конечно, от умения врача воздействовать должным образом на высшую нервную деятельность больного.

Методика применения суггестивной терапии бородавок у различных врачей была не одинакова. При этом, она, в сущности говоря, мало отличалась от способов лечения бородавок «заговором», применявшимся различными знахарями. Мы не ставим себе задачей перечислять всевозможные варианты таких способов лечения. Они чрезвычайно разнообразны и неожиданны по своей технике. Все они очень часто ведут к исчезновению бородавок, что еще лишний раз подтверждает, что лечение бородавок внушением может и должно войти в обиход лечащего врача, которому необходимо только умело и правильно поставить процесс данного лечения.

На основании приведенного выше мы можем сказать, что этот способ лечения бородавок обоснован с научных позиций. Обязанностью научно мыслящего медика и особенно клинициста является дальнейшее изучение гипно-суггестивного метода лечения в строго научной обстановке.

### Гнездная плешивость (alopecia areata)

Психогенез гнездной плешивости реоднократно обсуждался в литературе. Наблюдения над больными : гнездной плешивостью после эмоционального шока описаны уже в 1874 г. Черепниным. Черепнин сообщил о случае гнездной плешивости, в котором этиологическим моментом был ушиб головы с потерей сознания на 8 часов

П. В. Никольский в 1886 г. опубликовал ряд историй болезни гнездной плешивости, где выпадению волос предшествовало исихическое переживание. Приводим отдельные его наблюдения.

Больной М., 17 лет, alopecia areata. Гнездная плешивость появлялась в течение 3 лет позгорно в учебное время после усиленных занятий и проходила в кавикулярное время.

Больной Т., 33 лет. Вскоре после испуга у больного развилась гнездная плешивость. Через два месяца волосы выросли снова.

Больная А., 24 лет. Тяжелое иервно-психическое переживание. Появилось выпадение волос юругами; под влиянием укрепляющего режима волосы отросли.

А. П. Иордан также ставит выпадение волос при гнездной плешивости в зависимость от психических переживаний. И. П. Павлов и М. К. Петрова в своих опытах по экспериментальному неврозу у собак наблюдали у них выпадение шерсти.

Значительный интерес представляют случаи, в которых сильное психическое переживание сопровождается выпадением или поседением волос.

Геллер (Heller) в 1925 г. на заседании Берлинского дерматологического общества сообщил о случае поседения волос после испуга.

Нам пришлось слышать от очевидца о чрезвычайно быстром поседении молодого, 23 лет, человека. Это был приговоренный фашистами к расстрелу военнопленный, который должен был сам себе выкопать могилу.

Упомянутые в ряде наблюдений факты быстрого поседения волос или гнездной плешивости, связанные с психическими переживаниями, настойчиво выдвигают вопрос, нельзя ли здесь добиться излечения гипносуггестивной терапией, так как наши обычные лечебные средства не всегда себя оправдывали.

Интересные сообщения о лечении гнездной плешиьости сделал К. И. Платонов.

В 1930 г. к нему была направлена больная М., 38 лет, с гнездной плешивостью. Это выпадение волос было у больной по счету третьим. Выпадение волос наблюдалось у нее в 1923 г. после смерти отца, в 1926 г.

108

109

после несчастья с ее ребенком и последнее, в 1930 г., явилось следствием тяжелых переживаний семейного характера. После 3 сеансов гипно-суггестивной терапии было отмечено прекращение выпадения волос, после 4 сеансов появился пушок на участках облысения; после 14 сеансов все участки облысения стали зарастать. В 1932 г. рецидив гнездной плешивости. После 6 сеансов гипно-суггестивной терапии волосы выросли.

Н. Г. Безюк лечил 10 больных гнездной плешивостью. Психотравмы были выявлены у 3 больных. 7 больным проводилась гипно-суггестивная терапия, 3 - косвенное внушение: vacuum Record при соответствующем внушении, что инъицируется радикальное, ценное для роста волос средство. У 5 больных Н. Г. Безюк наблюдал зарастание гнездной плешивости, а у остальных - уменьшение очагов облысения.

Наши наблюдения крайне незначительны. Мы наблюдали 3 больных с гнездной плешивостью, причем можно было предполагать связи наступления заболевания с угнетающими психическими переживаниями.

Наблюдение 1. Больная 11 лет обратилась к нам 8/VII 1934 г. с жалобами на выпадение волос в теменной области на овальном участке размером 8×4 см. По словам родителей, выпадение волос повторяется в течение 3 лет постояцио на том же месте н в одно и то же время года. Через 1-2 месяца оно самостоятельно проходит. Пораженный участок не был совершенно лишен волос: на нем можно было обнаружить тонкие, обломанные волосы.

Многократные исследования на трибки давали неизменно отрицательный результат. Посев на прибки был отрицателен В семье подобных заболеваний не было.

Диагноз: alopecia areata recidivans in loco. Назначено лечение в виде смазывания плешинок карболовой кислотой.

14/VII 1935 г. больная опять явилась к нам на прием в полаклинаку. 4 дня назад на том же самом месте без особой причины у нее стали выпадать волосы.

Девочка была для своего возраста хорошо развита. Кожиме покровы бледные, питание среднее. Внутренние органы без патологии. 4 запломбированных зуба, которые болели, когда ей было 7 лет. Пробы с адреналином, пилокарпином и атропином были отрицательны. Реакция Вассермана отрицательна. Моча без патологии.

В 1936 г. в мае у больной снова на том же участке появилась гиездная плешивость. Мы были склонны объяснить появление аюреcia areata recidivans in loco тем, что время выпадения волое всегда совпадало с окончанием учебного года, переутомлением девочки и волнениями в дальнейшем от предстоящих экзаменов.

Наблюдение 2. Больной Р. А., 30 лет. В течение 4 лет на голове появилось несколько очагов плездной плешивости. Ухудшение или улучшение процесса ставит в связь с нервными переживаниями. В 1934 г. лечился у нас прижиганиями очагов поражения Acidum carbol. liq. Успешного эффекта лечение не дало. В 1935 г. 25/VII больной снова посетил нас. Картина выпадения волос на голове по сравнению с 1934 г. почти без изменений. Приступлено к гипно-суггестивной терапии. Через 6 дней после третьего сеанса средней глубины (II степени) больной отметил, что вынадение волос стало значительно меньше. Через 14 дней после 7 сеансов в истории болезни записано, что часть плешинок зарастает тонкими волосами. Дальше из-за наступившего каникулярного времени больной выбыл из сферы нашего наблюдения.

Наблюдение 3. Больная К. Н., 18 лет. Выпадение волос началось в 1932 г. В момент осмотра 7/VIII 1935 г. имелось несколько больших очагов гнездной плешивости на голове. Обычная терапия, проводимая больной до сих пор, была безрезультатиа. Проведено три сеанса гипноза (II степени) с внушением, отмечено появление тонких волос на отдельных плешинках. По тем же причинам, как и у предыдущего больного, лечение было прервано.

Столь незначительное количество случаев гнездной плешивости, леченных внушением в гипнозе, причем лечение больных было прервано в начале его, конечно, не позволяет сделать каких-либо окончательных в этом отношении выводов.

Однако, без сомнения, у подходящих больных гнездной плешивостью или внезапным поседением волос будет уместно воспользоваться, наряду с медикаментозной, и гипно-суггестивной терапией для лечения столь неприятного зачастую для больных заболевания.

### Пузырьковый лишай (herpes simplex)

Вопрос о роли психических моментов в появлении herpes поднимался неоднократно в литературе.

В 1928 г. Хейлиг и Хоф сообщили о 3 больных, у которых появлению пузырчатого лишая предшествовали какие-нибудь неприятные переживания. Были сделаны прививки из содержимого пузырей на роговицу кроликам. Результаты были положительные.

Гораздо меньше сведений имеется о связи аффектов с появлением опоясывающего лишая.

Мы ни в коем случае не хотим отрицать инфекционную этиологию herpes. Однако в ряде случаев можно лидеть влияние неихических нарушений на болезненные

110

111

ъ

проявления в организме. Ослабление регулирующего влияния мозговой коры позволяет вирусу действовать более энергично и вызвать соответствующее кожное заболевание (М. К. Петрова). Мы не имеем в этом отношении собственного опыта; литературные же данные вполне определенно говорят, что и при пузырьковом лишае в ряде случаев психотерапия, безусловно, может оказаться полезной, а потому при этом заболевании забывать ее нельзя.

### Пузырчатка

К группе пузырьковых заболеваний мы отнесем и пузырчатку, и герпетиформный дерматит Дюринга. П. В. Никольский в 1896 г. описал больную, у которой после полученного тяжелого публичного оскорбления, когда, по ее словам, кожа у нее «сгорела», через несколько дней обнаружилось высыпание пузырчатки.

Перечисляя в 1922 г. ряд дерматозов, могущих возникнуть исихогенно, Штерн (F. Stern) уноминает пузырчатку.

И. Г. Безюк пробовал лечить внушением одного больного пузырчаткой и одного больного герпетиформным дерматитом Дюринга. У обоих больных улучшения достигнуто не было.

### Эритемы

Проф. П. В. Никольский, разбирая сосудодвигательные рефлексы кожи, пишет: «При душевных состояниях сосудодвигательные рефлексы кожи вернее определяют душевное состояние, чем мимика лица, которая, проявляясь действием мышц, подчиненных воле, может быть фальшивой». Эту роль сосудистой реакции кожи вполне оценила художественная литература, а также и юридическая практика.

Так, покраснение лица вызывается: а) чувством стыда от сознаваемого преступления; составилась поговорка: «Лжет и не краснеет»; б) стыдливостью и застенчивостью; есть «застенчивые» лица, которые при каждом вопросе, обращенном к нам, краснеют; в) чувством радости, восторга, симпатии.

Вообще врачам хорошо знакома пятнистая или сетчатая краснота, появляющаяся на лице, ушах, шее,

верхней части груди у лиц, раздевающихся перед ними (erythema e pudore). Эта эритема у некоторых лиц с легкой возбудимостью может проявляться настолько врачебной сильно, что заставляет обращаться за помощью.

Нам пришлось наблюдать двух больных, у которых под влиянием психических переживаний наступала эритема кожных покровов, которая была устранена нашим гипно-суггестивным вмешательством.

1. М. Б., 21 года. Обратилась к нам осенью 1937 г. с жалобами на постоянно наступающую красноту лица при обращении к ней на службе ее начальников. Несколькими внушениями в гипнотическом состоянии (Ш степени) удалось почти иолностью ликвидировать наступление в дальнейшем этих эритем.

2. А. О., 24 лет. Обратилась к нам в октябре 1937 г. по поводу постоящой боязил заразиться венерической болезные. Несколько дней назад во время поездки ее понеловал малознакомый мужчина, и после этого она постоянно думает, что больна сафилисом, а вместе с этими мыслями наступает покраснение лица.

Больная правильно развита, менструальный цикл правилен. Несколькими ссансами внушения в гипнозе удалось устранить боязнь венорических болезней, а вместе с тем исчезли и беспоколишие больную эритемы.

### Кожные гангрены

О возникновении кожной гангрены в сочетании с угистающими психическими переживаниями имеется ряд литературных указаний. Вертерер (Wertherer) еще в 1902 г. сообщил о больном маляре, у которого появилась сыпь на руках, которую окружающие трактовали как сыпь после отравления свинцом. Заболевший сильно переживал данное поражение, испытывал страх перед возможным осложнением. Дальнейшее течение дало herpes, слияние пораженных участков, ишемию и гангрену. Вокруг образовавшегося рубца неоднократно наступали рецидивы.

Интересен опыт Крейбиха, поставленный им еще в 1906 г. с образованием пузыря на месте внушаемого ожога. Гипно-суггестивная терапия дала больному облегчение.

В 1910 г. Вертерер демонстрировал гангрену у истерической девушки, у которой имелась предшествовавшая стадия воспаления с переходом в герпетическое состоя-

8 Гипноз и внушение

113

 $\overline{\phantom{a}}$ 

ние. «Спонтанно» появнвшиеся изменения кожи могли быть вызваны также и в гипнозе.

Кронквист и Бир (Cronquist a. Bjerre) описали наблюдение за больной, у которой на половых органах и на слизистой рта в течение многих лет появлялись SI3BLL

Песмотря на тщательность наблюдения, в язвах нельзя было обнаружить никаких инфекционных начал; пришлось также исключить и артефициальную причину возникновения язв. Гипно-суггестивной терапией было достигнуто излечение.

В дальнейшем Вертерер сообщил еще о двух больных.

1. Служащий железной дороги. Размозженная рана на левой руке, хорошо зажившая. В дальнейшем нотерял работу. На месте и вокруг рубца появились пузырьки, приведние к некрозу ткани.

2. Молодая работница. В 1927 г. лежала в больнице по поводу ялоко зажившей разы. В 1928 г. поразила правую руку. Больная очень боялась, что повая рана будет так же плохо заживать, как и предыдущая. На старом рубце возникло покраснение, присоединились пузырьки. Через 14 дней ил участке кожи, окруженном пузырьками, был очаг геморратического некроза.

В ряде приведенных наблюдений особенно хотелось бы подчеркнуть два: 1) наблюдение Вертерера, сообщенное им в 1910 г., где «спонтанно» возникшие кожные заболевания могли быть вызваны экспериментально в гипнозе, и 2) наблюдение Кронквиста и Бира, где имевшиеся в течение долгого времени на слизистой рта язвы были быстро излечены гипно-суггестивной терапией. Здесь мы видим, с одной стороны, несомненность сочетания психических переживаний с появлением некротических пузырей (Вертерер), с другой стороны, возможность успешного применения в случаях кожной гангрены гипно-суггестивной терапии (Кронквист и Бир).

### Кожный зуд

Существование кожного зуда, обусловленного или сочетающегося с психическими нарушениями, в настоящее время является общепризнанным.

Мниодермия у больных, излечившихся, например, от чесотки, длится иногда долгое время, и больные ощущают зуд, хотя чесотка уже излечена, а дерматита после лечения у них не имеется; общеизвестен упорный зуд у некоторых людей при виде вшей и т. п.

П. С. Григорьев в своем учебнике пишет, что при связанном с психическими явлениями зуде показана психотерапия, в частности, гипноз, иногда сразу избавляющий больных от тягостных ощущений.

Казалось бы, что об указанных положениях как вошедших в широко известные всем учебники и руководства должны всегда помнить лечащие врачи. Однако, к сожалению, об этом моменте, играющем зачастую важную роль в возникновении кожного зуда, многие забывают.

Кроме того, имеются указания на успешное применение гипно-суггестивной терапии при зуде беременных (З. А. Левина, В. И. Здравомыслов), послеродового зуда, зуда на почве желгухи и укусов комаров (В. Н. Шатский).

А. И. Славнин сообщил о больном «эссенциальным» кожным зудом в течение 11 лет, у которого излечение наступило после 6 инъекций физиологического раствора, сопровождавшихся внушением, что зуд от них исчезнет. С успехом применял при кожном зуде гипносуггестивную терапию М. М. Желтаков.

Не останавливаясь подробнее на разборе рассеянных в литературе описаниях больных с излеченным внушением в гипнозе кожным зудом, укажем только на работу Н. Г. Безюк, лечившего внушением кожный зуд у 45 больных.

До лечения каждому больному производились клинические анализы мочи, кала на яйца глистов, морфологический анализ крови.

Всякое местное, внутреннее медикаментозное и другие виды лечения не применялись.

Из этих больных 22 применялась гипно-суггестивная терапия, а остальные 23 человека подвергались косвенно суггестивной терапии (vacuum Record).

У 21 из этих больных зуд совершенно исчез, у остальных отмечалось улучшение.

Поучительной кажется нам таблица, в которой Н. Г. Безюк сравнивает результаты, полученные им, с результатами различных других методов лечения кожного зуда (табл. 12).

 $8*$ 

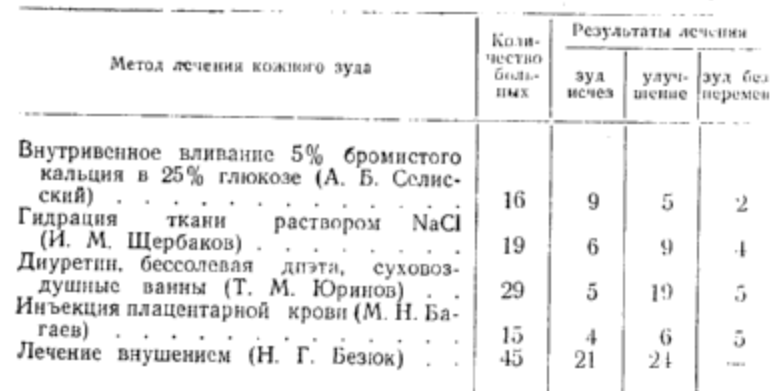

Мы лично хотя и не фиксировали в наших протоколах тех больных, которые лечились по поводу кожного зуда, все же неоднократно имели возможность паблюдать прекрасное терапевтическое воздействие на кожный зуд суггестивной терапии.

### Изменения ногтей

Об изменении ногтей психогенного характера сообщил в 1876 г. Верице (Vèrizé): у молодой женщины наступила дистрофия ногтей вскоре после того, как расстроилась ее свадьба, которую она ожидала с большим нетерпением. Улучшение и ухудшение состояния ногтей по времени совпадали с улучшением и ухудшением ее психического состояния.

В своей монографии о болезнях ногтей Геллер описывает ряд различных поражений ногтей после травмы периферических нервов в виде атрофии ногтей, неправильности роста, общей деформации и изъязвлений, а также образования бородавок. Он упоминает об одной женщине, у которой поражалась ногтевая пластинка и кожа вокруг ногтя, когда она посещала своего мужа, болевшего прогрессивным параличом. Таких посещений с длительными интервалами больная сделала пять. Каждый раз у нее неизменно наступали упомянутые поражения. А. П. Иордан приводит собственное наблюдение. Девушка М., 20 лет, после тяжелого нервного расстройства заметила

изменения ногтей первых пальцев рук в виде утолще-Таблица 12 ния и неровностей ногтей.

Конечно, приведенные случаи слишком малочисленны, чтобы сделать окончательный вывод. Необходимо дальнейшее собирание казуистического материала по данному вопросу.

### Менструальные дерматозы

Вопрос о менструальных дерматозах еще мало разработан. Имеющиеся по этому вопросу указания в современной литературе едва ли можно считать исчерпывающими. Несомненно, что только накапливание и соответствующий анализ казуистического материала позволят в дальнейшем пролить свет на этот интересный раздел дерматологии.

Не останавливаясь на литературных данных по этому вопросу, мы коснемся больной, описанной Н. Г. Безюк.

Больная С., 36 лет, явилась 5/ХІ 1937 г. с жалобами на петна, появившиеся у нее 21/2 месяца назад на коже труди, рук, бедер и сопровождавшиеся легкой болью и сильным жжением. Впервые заболевание появилось у нее в июле 1924 г. после смерти ес приемного отца. После 10 сеансов гипно-суггестивной терапии больная поправилась. При этом были урегулированы ее менструации: они регулярно начинались 1-го числа кажлого месяца и продолжались 3 дня без обычных у больной болей. В 1934 г. после тяжелых переживаний появился рецидив. 8 сеансов гипно-суптестнымой терапии в течение месяца ликвидировали ее заболевание. В апреле и сентябре 1937 г. новые рецидивы. При этом кожные поражения и болезненность их были особенно сильны.

Больная виже среднего роста, правильного телосложения. Со стороны внутренних органов в первной системы особых изменений нет. Отмечается повышенная реактивная лабильность. Со стороны половых органов патологических уклонений также не обнаружено. Реакция Вассермана отрицательная. Менструации начались у больной с 12 лет. Менструации были очень болезненны и сопровождадись судорогами в ногах в течение всего менструального цикла. Длились они один, редко 2 дня с интервалами в 2-4-8 недель. С момента появления менструаций, как отмечает больная, она стала нервной и раздражительной. При осмотре были обнаружены пятна и волдьюм воспалительного характера на правой стороне языка, коже груди, на сгибательных поверхностях обеих рук и на коже бедер. В очагах поражения больная ощущает сильное

14/VI 1937 г. больная была усыплена. Гипноз III степени. жжение. С первого же дня применения гипно-суггестивной терапии жжение исчезло, сыпь стала бледнеть. Процесс обратного развития эритематозных очагов протекал быстро; иногда после получасо-

116

вого сеанса кожа на месте ярко выраженной красноты была уже нормального цвета. С момента лечения резко сократились новые высыпания. Менструации стали регулярными, безболезненными и более обильными.

31/І 1938 г. в гипнозе больной было внушено, что менструации у нее начнутся 1/11 ровно в 8 часов 20 минут утра. Действительно, менструации начались у больной в указанное время. 2/II в гипнозе было внушено, что менструации закончатся в 7 часов вечера. В период между 7 час. 15 мин. и 7 час. 20 мин. менструации закончились.

Под влиянием гипно-суттестивной терапии у больной исчезла депрессия, установился нормальный стул, прекратились соловные боли. После установления пормального цикла менетруаций у больной на второй день очередных менструаций была взята кровь; с сывороткой этой крови были поставлены интракутанные пробы. давшие отрицательные результаты. При внушении неприятных эмоций у больной удавалось получить сдвиги в газовом обмене и появление уртикарной сыпи, что быстро ликвидировалось последующими внушениями.

Нам также пришлось наблюдать похожее по своему развитию заболевание, где у больной имелся herpes menstruationis слизистой рта.

Больная Е. Т.1, 30 лет, имеет девочку 5 лет; обратилась 10/V 1938 г. с жалобами на поражение языка, наступающее у нее дней за 5 до начала менструаций. При этом онуциала зачастую боль в гортани. На боковой поверхности языка ноявлялись эрозированные участки. Еда в период высыпания бывала всегла затрудненной, так жак больная не могла есть твердой, горячей, острой и сладкой пищи. С момента прекращения менструаций исчезала и сыпь во рту. Впервые высыпание наступило у больной года 2 назад, дальнейшие рецилицы всегда были связаны с менструациями. Перерыв в появлении этого высыпания в период менструаций примерно совпал с разводом. Через полгода больная снова сонглась со своим мужем, и онять начались те же самые высыпания во рту. В послеловавший новый развод с мужем высыпания в полноды менструаций не прекратились. Менструация теперь продолжались очень короткое время (один сутки) и сопровождались скудным высыланием. В это время больная амбулаторно лечилась гоновакциной (гоноррен обнаружено не было) и болезненно это перепосила. Через 2 педели после последнего высыпания - новое высыпание, длившееся 7 дней, когда больная и обратилась к нам за помощью. Появление последнего высыпания больная объясняет бурной реакцией всего организма на инъекцию гоновакцием.

В апамнезе у больной два аборта - в 1932 и в 1935 гг. Венерические болезни отрицает.

Больная крепкого телосложения, хорошо развитая женщина. Со стороны сердца, легких и гениталий патологических стилонений не обнаружено. Рентгеноскопня: короткая грудная клетка. Сердце: незначительное увеличение в размерах, с небольшим полнокением тонуса. Легочные поля чистые. Реакция Вассермана и реакция Борде-Жангу отрицательные. Кал, моча, желудочный сок и форму-

Было решено испробовать лечение внушением, проводимым в ла крови без патологии. состоянии гипноза. Сеансы через 4-5 лией и реже, по получасу. Во время лечения внимание обращалось на внушение болрого самочувствия и ислезновсиме проявлений дерматоза. Во время сеансов больная или дремала, или погружалась в легкий сон. Первый ссанс 10/V 1938 г., а 14/V у больной начались менструации. Имевшаяся в течение 10 дней до этого сынь в день менструаций нечезла, хотя обычно она исчезала линь на третий день менетруаций; 15/V второй сезаю гипно-суггестивной терапии. Учитывая, что Гебер, инънцируя кровяную сыворотку, взятую во время менструаций от больной с менетруальным дерматозом, вызвал ноявление сыпи у той же женщины гне менетруального нернода, а также у нормальной, инчем не спрадающей жонщины, мы решили повторить этот оныт и в нашем случае. На второй день менструаций (16/V) у больной была рэята кровь и законсервирована. 19/V и  $23/\sqrt{2}$  ссансы повторены.  $25/\sqrt{2}$  произведено вливание больной 8 мл ее же собственной крованой сыворотки, взятой 16/V. Никакой реакции на вливание не было, сыпь не появилась. 26/V сеане новторен. 13/VI наступнан менструации, дливниеся до 16/VI. Никакой сыпи на слизистой рта не появилось 19, 23 и 27/VI сеансы новторены. С тех пор в течение двух лет больная находится под нашим наблюдением, живет половой жизнью, но сыпи больше не появлялось.

Таким образом, дерматоз нашей больной больне всего подходит под herpes menstruationis. Интерес его заключается в том, что мы в сравнительно короткий срок (за 11/2 месяца) 8 сеансами суггестивной терапии смогли избавить больную от этого дерматоза.

Интересно еще и то, что введение в межменструальном периоде кровяной сыворотки, взятой у больной в период менструаций, не вызывало у нее появления дерматоза, что имело место у больной Гебера, хотя до этого было проведено всего лишь два сеанса лечения внушением в гипнозе. Видимо, уже этой суггестивной терапии было достаточно, чтобы воздействовать на те изменения, которые вызывались в организме больной наступлением менструального цикла и вели к появле-BETO herpes menstruationis.

Таким образом, скорее всего можно предположить, что у нашей больной возникновение herpes menstruationis было связано с психическими переживаниями, так как на возникновение дерматоза влияли семейные неполадки.

118

 $119$ 

<sup>1</sup> Описана доц. А. Я. Дегтяр.

## Другие кожные заболевания

Н. Г. Безюк в своей последней работе «Внушение как лечебный метод в дерматологии» подвел итоги своей пятилетней работы по лечению кожных болезней внушением.

Приводнмый им материал является оригинальным, и мы позволили себе привести его, использовав сводки самого автора, исключив те заболевания, которые были разобраны в специальных главах.

Н. Г. Безюк дает сводку лечения кожных заболеваний гипно-психотерапией и косвенным внушением (табл. 13).

В торпидных случаях остроконечных кондилом, сушествовавших месяцами и упорно леченных, вплоть до прижигающих средств, в течение  $1^{1}/_{2}$  месяцев достигалось их исчезновение даже у беременных.

Н. Г. Безюк считает необходимым отметить группу полиморфной эритемы. Несмотря на небольшое количество наблюдений, все же полученные данные характерны. При лечении этого же заболевания гипно-суггестией жжение, зуд резко уменьшались или сразу исчезали, сон улучшался, элементы сыпи бледнели, уплощались, и инволюция процесса заканчивалась на 4-5-й день. Наблюдавшиеся (и вновь леченные успешно внушением) рецидивы были значительно легче, и отличались меньшими высыпаниями.

Такие же результаты получены и при узловатой эритеме. При этом у одного больного ревматоидные боли и боли в узлах исчезли через 10 минут после соответствующего приказания, а весь процесс закончился в 4 дня; у другой больной в 3 дня было достигнуто значительное улучшение, но она нечезла из-под наблюдения. В 2 случаях эризипелоида Розенбаха процесс был купирован в 3 дня. Интересен один случай этого заболевания. После повелительного и строгого внушения, что через 10 минут исчезнет боль и зуд, а пораженный палец будет свободно сгибаться, больная по истечении указанного времени действительно свободно стала сги-<br>бать палец, несмотря на резкую его отечность и инфильтрацию; на следующий день краснота и отечность резко уменьшились, и спустя 3 дня больная выздоровела.

При розовом лишае зуд чаще всего быстро исчезал и процесс заканчивался в среднем в 13 дней. Н. Г. Безюк обратил внимание на то, что при лечении стрептовакциной В. Я. Арутюнов наблюдал исчезновение розового лишая в 12-14 дней, а Т. В. Брагинская - от применения коли-вакцины - в 14 дней (от 6 до 45), т. е. в общем в одно и то же время, что и при уколах Vacuum Record.

Таблица 13

|                         |                                  |                              | Результат лечения         |                                 |                          |    |                       |
|-------------------------|----------------------------------|------------------------------|---------------------------|---------------------------------|--------------------------|----|-----------------------|
| заболевания<br>Название | Коли-<br>чество<br>00115-<br>иых | Пси-<br>$X0-$<br>трав-<br>мa | инало-<br>тровле-1<br>ние | улучшение<br>значи-<br>тельност | рыстич- [успеха]<br>15OC | 6e | т реци-<br><b>AMB</b> |

Гипно-суггестивное лечение кожных заболеваний

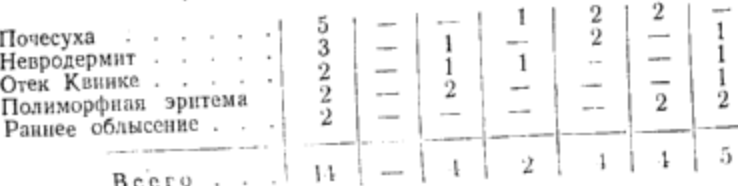

### Косвенное внушение при лечения кожных заболеваний (Vacuum Record)

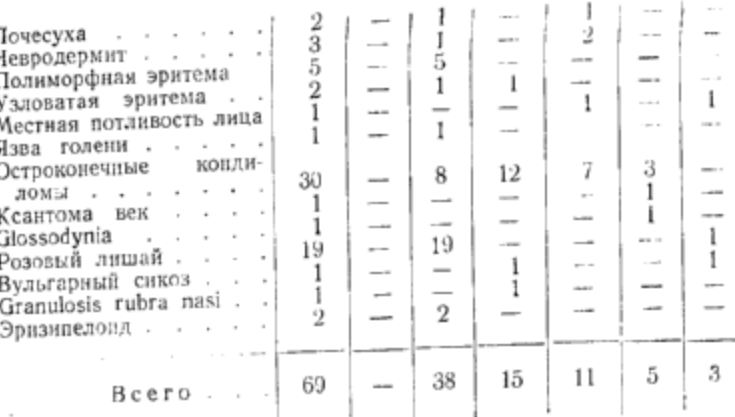

121

 $\overline{\phantom{a}}$ 

И. Г. Безюк подтверждает на своем материале выдвинутое иами положение, что отсутствие психической травмы не является противопоказанием к успешному применению гипно-суггестивной терапии. Так, из всех его больных (282) лишь у 4,5% имелись указания на психогенез их заболеваний.

М. М. Желтаков видел благоприятное действие гинно-суггестивной терапии при фурункулах, гидрадените и хронической язвенной пиодермии.

### ВОПРОСЫ МЕТОДОЛОГИИ ГИПНОТЕРАПЕВТИЧЕСКОГО ВОЗДЕЙСТВИЯ НА ДЕРМАТОЗЫ

Гипноз лишь в последнем столетии, особенно благодаря ряду работ школы академика И. П. Павлова, из «оккультных» наук стал научным методом, основываюнимся на опыте, эксперименте. Лечение внушением в состоянии гипноза кожных болезней является вопросом, который лишь в последние десятилетия начинает занимать мировую литературу.

А проблема эта, как мы в этом имели возможность убедиться в приведенных выше главах, все настойчивее и настойчивее ставится на «повестку дня». И, если Ядассон (Jadassohn S.) уже давно указал, что особого внимания заслуживает вопрос комбинации гипно-суггестивного медикаментозного лечения и что при изменениях кожи будет правильным одновременно проводить гипно-суггестивную и мазевую терапию, то теперь мы уже знаем ряд случаев различных дерматозов и даже отдельные нозологические единицы заболеваний, где одной лишь гипно-суггестивной терапией удается достигнуть полного и длительного излечения (бородавки, красный плоский лишай и др.).

Конечно, уже эти полученные нами благоприятные результаты в терапии дерматозов ставят перед нами ряд новых вопросов и в первую очередь вопрос о том, как объяснить действие гипно-суггестивной терапии на те или иные дерматозы, какие моменты должны быть учтены. чтобы лечение это было эффективным.

Разные авторы различно пытаются разрешить эти вопросы. Хотя и намечается уже единство некоторых основных положений, как, например, роль нервной системы в течении и терапии кожных заболеваний при регулирующем влиянии коры больших полушарий, тем не менее много очень важного еще предстоит выяснить в дальнейшем. Мы, конечно, не пытаемся разрешить в этой главе все интересующие нас вопросы в данном направлении, мы только постараемся подвести итог ряду главнейших вопросов, которые уже имеются в мировой

Несомненно, что успех гипно-суггестивной терапин литературе. бородавок, как и гиппо-суггестивной терапни других заболеваний, вообще может быть достигнут различными путями. Основным условием успеха является достаточно энергичное воздействие на высшую нервную деятельность больного с таким расчетом, чтобы оно могло вызвать у него соматические изменения. Наступление эффекта зависит от ряда различных факторов: тут играст роль опыт самого врача и предрасположение пациента, характер заболевания, влияние окружающей среды и т. д. Терапевтический эффект вызывается легче тогда, если у больного обстоятельства, предшествующие лечению, и подготовительные манипуляции уже вызывают впечатление чего-то необычного, выходящего из рамок повседневного врачебного воздействия. Благоприятствует этому и то, что о лечащем враче создается мнение как об особенно способном проводить данное лечение.

Мы сами имели возможность убедиться в правильности этого положения. Пока при лечении нами бородавок больные попадали к профессору, пройдя через ординатора, ассистента и доцента, из которых каждый подготавливал больного, что «профессор лечит гипнозом, что профессор лечит так, как никто не лечит», успех от терапии внушением был очень хороший. Когда же об этом способе узнавали больные, то мы уже больше не могли добиться успеха от лечения бородавок внушением.

Безусловно имеет значение запрещение трогать бородавки, смывать с них краску, так как это лишний раз фиксирует на них внимание больного. Аналогично может влиять и само внушение (уверение, что бородавки исчезнут), шум пантостата, боль, вызванная фарадическим током, и т. п. Этим, без сомнения, вызывается сильный эффект. Восприимчивые лица начинают при этом сильно волноваться, дрожать (особенно дети) и даже плачут. Иногда больные отмечают появление чув-

122

123

 $\mathbf{r}$ 

ства зуда, покалывания, боли в бородавках, хотя, как известно, бородавки сами по себе не вызывают этих явлений.

Мы сами убедились, что выполнение каждого внушения больному: «Ваши бородавки исчезнут, Вы от них теперь навсегда избавитесь», даже произнесенного с уверенностью несколько раз, с фиксацией взгляда больного требует спокойной обстановки, уравновешенности врача и всегда сопровождается чувством утомления, как результат нервного напряжения.

Конечно, успех гипно-суггестивной терапии во многом зависит от индивидуальных особенностей врача. Надо сразу же уяснить себе, что существуют хорошис и плохие психотерапевты, что в пенхотерании надо иметь известный навык.

При лечении внушением бородавок, как и вообще при лечении заболеваний внушением, большое значение имеет пациент, как индивидуум. Чем больше внушаемость больного, тем меньше врачу приходится напрягаться при проведении гипноза и наоборот.

Это обстоятельство, без сомнения, является важным моментом. Почему результаты одного и того же метода лечения у разных врачей бывают различными? Встречаются врачи, которые умеют оказывать на своих пациентов чрезвычайно сильпое воздействие; у других же оно бывает пичтожным. Без сомнения, чрезвычайно важна для успеха гипно-суггсстивной терапии уверенность самого врача в эффективности проводимой им терапии. Если у ряда врачей гипно-суггестивная терапия не дает должного эффекта, то, возможно, большая доля неудачи кростся в отсутствии этой уверенности у самого лечащего врача.

Блох собрал результаты лечения бородавок внушением, полученные четырьмя врачами: врач А. - больных 94, излечено 44%; врач Б. - больных 34, излечено 35%; врач С. - больных 97, излечено 30% и врач Д. больных 49, излечено 25%. На этих, хотя и небольших. цифрах все же видно, что успех, несомненно, зависит и от самого врача.

Что касается индивидуальных особенностей пациента, то, очевидно, что встречаются люди, абсолютно невосприимчивые к терапии внушением. Перед началом лечения трудно заранее выяснить, является ли пациент

невосприимчивым к гипнотерапии или он хорошо поддается этому лечению. Пол, возраст и развитие больного не могут служить абсолютным критерием будущего

успеха или безуспешности терапии. Наблюдая изменения бородавок, неоднократно прихо-

дилось слышать, как больные указывали на увеличение размеров бородавок в первые дни после проведенного внушения. В некоторых случаях отмечено кровонзлияние в бородавках. Приходится сожалеть об отсутствии детального гистологического исследования изменений, наступающих в бородавках при их исчезновении после терапии внушением. Это должно явиться задачей

наших дальнейших работ. Относительно механизма такого рода лечения боро-

давок существует ряд теорий. Мы полагаем, что все эти теории имеют гипотетический характер, так как основой трофического влияния является нервная система. Тем не менее, нам кажется, что, изучая гистологически те изменения, которые наступают в папуле красного плоского лишая при лечении внушением в состоянии гипноза, мы все же смогли показать, что при суггестивной терапии имеется возможность влиять на сложные процессы, происходящие в коже, в смысле изменения ее альтеративных, экссудативных и пролифе-

Несомненно, известную помощь в понимании влияния ративных процессов.

гипно-суггестивной терапии может принести изучение тех данных, которые существуют по поводу возникновения

психогенных дерматозов. Крейбих трактует феномен возникновения дермато-

зов и, в частности, пузыря при внушении мнимого ожога в гипнозе следующим образом: тот психический эффект, который у нормального человека как афферент ный раздражитель вызывает гнев или чувство стыла, ведст не только к гиперемии, но и к вазомоторному стазу и еще дальше к некрозу. Различие получаемого эффекта основывается не на различной интенсивности психического воздействия, а объясняется прежде всего

значительной вазомоторной реакцией. Не лишен интереса взгляд Гольдмана (Coldmann),

что в наступлении круговидного выпадения или в поседении волос имеется лишь количественная разница одного и того же процесса. Он пишет: «Также и alope-125

 $\mathbf{u}$ 

ста, будь она местная или общая, может быть легко поставлена в связь с нарушением циркуляции крови в волосяных луковицах из-за нарушения деятельности вазомоторных центров: паралич сосудорасширителей или длительно длящееся раздражение сосудосуживателей с остающимися последствиями в нервной системе». При остро протекающих заболеваниях, связанных с психическими поражениями (здесь можно думать об известных поседениях после испуга), наступающее поседение или выпадение волос может также объясняться спазмом сосудов.

Все это - влияние нервной системы, регулируемой корой головного мозга.

В последнее время О. Н. Подвысоцкая, выдвигая вопрос об экземе нервного происхождения, говорит следующее: постоянное раздражение кожных рецепторов различными внешиними факторами приводит к нарушению регулирующего влияния коры больших полушарий, т. е., иначе говоря, к нарушению функции и рецепторного аппарата, и самого эпителия. Отсюда вытекают и изменения эпителия типа спонгиоза, экзосероза, акантоза, паракератоза, наблюдаемые обычно морфологически при экземе.

Без сомнения, для ряда дерматозов, связанных с психическими нарушениями, особенно тех, которые привыкли относить в группу аллергических, будет справедливо предположить о возможности вызывать эти заболевания, влияя на высшую нервную деятельность. С другой стороны, мы показали возможность, вызывая торможение в проторенном уже раньше рефлекторном пути, излечить наших больных от мучивших их дерматозов (см. главу «Крапивница»). Мы считаем, что раздражение передается из центральной нервной системы по нервным проводникам в кожу где вызывает соответствующую сосудистую реакцию. Тем самым мы признаем доминирующую роль центральной нервной системы и именно коры больших полушарий.

ЗАКЛЮЧЕНИЕ

Применение психотерапии в медицине вообще и в дерматологии в частности является проблемой, которая все больше и больше завоевывает право на существо-

Если еще несколько лет назад в литературе пование. явились сообщения об отдельных казуистических случаях, где психотерапия была с успехом применена при различных дерматозах, то теперь появляется все больше работ, обобщающих значительный материал и делающих в этом направлении определенные выводы. Все больше фиксируется внимание на возникновении тех поражениі. кожи, которые неразрывно связаны с психическими нарушениями. Все больше изучаются те возможности, которые предоставляются врачу при лечении кожных болезней внушением.

В отечественной литературе уже появляются работы монографического характера, где дается обобщение значительному материалу самим автором и сопоставления этого материала с данными литературы. Наш труд «Гипноз в дерматологии», вышедший в 1936 г., работы К. И. Платонова и его учеников, наша монография «Лечение кожных болезней внушением» (1942) и, наконец, данная книга - все это, мы надеемся, поможет молодой развивающейся отрасли дерматологии завоевать надлежащее ей место. Указания на успешное применение гипно-суггестивной терапии при экземе, чешуйчатом лишае, красном плоском лишае, бородавках, кожном зуде, розовом лишае, острых кондиломах, нице, медикаментозных сыпях, «менструальных дерматозах» и т. п. говорят за то, что мы еще недостаточно используем возможности гипно-суггестивной те-

рапии. Положение, что при любом заболевании мы не должны забывать о состоянии всего организма в целом,  $127$ 

 $\cdot$ 

полностью относится и к кожным болезням. Несомненно, часто в понимании возникновения патологических процессов, происходящих на коже, и в назначении соответствующей терапии могут оказать большую номощь умело собранные сведения о связи данного заболевания с психическими парушениями.

Зависимость впешнего вида и состояния кожи от воздействия на нее центральной нервной системы, возможность выявления в гипнозе образования волдырей и некрозов не оставляют сомнений, что кожа занимает особое положение в ряде органов, воспринимающих и реагирующих на нервные раздражения.

Во многих трудах о внушении и гипнозе имеются указания на возможность влиять при помощи второй сигнальной системы во взаимодействии с первой на сердечно-сосудистую систему, вызывая или останавливая кровотечения как на поверхности кожи, так и маточные, носовые, вызывая изменения состояния капилляров, изменяя биохимический обмен в самой коже и влияя на процессы экссудации, пролиферации и альтерации в коже.

Хотя до сих пор не представляется возможным выделить отдельную главу «психогенных» кожных заболеваний, но при различных нервных и психических заболеваниях наблюдаются разнообразные кожные заболевания.

Обычные картины кожных заболеваний являются отображением состояний организма, имеют закономерное развитие, так называемое «течение» и на основании этого могут быть нозологически разделены. Для анамнеза же, учитывающего психические нарушения, является важным то, что предшествовало появлению болезни. Отсюда определенные одинаковые изменения кожи даже у одного и того же индивидуума могут иметь различные причины.

Вопрос о том, чьему ведению подлежат больные с кожными заболеваниями, связанными с психическими нарушениями, - дерматолога или психнатра, решается тактом и подготовленностью врача. Подобные больные обращаются первоначально к дерматологу. Здесь они охотно дадут соответствующий исчерпывающий анамнез, чем будет выполнена значительная часть работы. Само же применение больному внушения в гипнотическом состоянии или косвенного внушения является лишь во-

просом техники, которую каждый врач, если он только этому научился, может применить, как и любое врачеб-

Мы останавливаемся на взглядах академика И. П. Павное вмешательство.

лова, считающего гипноз частичным экспориментальным сном. В основе своей он является процессом внутреннего торможения. Умение вызывать сон условными раздражителями есть основа проведения гипноза. С исчерпывающей глубиной раскрывает И. П. Павлов представление о гипнозе и раннорте. «Большие полушария захвачены торможением не на всем протяжении, в них могут образоваться и возбужденные пункты. Из такого возбужденного пункта вы действуете на себя и внушаете. И загиннотизированный потом роковым образом исполняет ваше приказание, потому что, когда вы даете приказ, то у вас все чрезвычайно ограничено. Следовательно, все влияние остальных частей полушарий на то, что вы даете в ваших словах, в ваших раздражениях, совершенно отрывается от всех остальных. И когда человек приходит в бодрое состояние после этого внушения, он ничего не может сделать с этим изолированным раздражением, нотому что оно разъеди-

нено со всеми остальными»<sup>1</sup>. В заключение нам хочется сще раз подчеркнуть, что метод психотерании кожных болезней уже завоевал себе право гражданства в дерматологии. Обратив еще лишний раз внимание врачей на важность собирания анамнеза больного, на умение выявить психические парушения и правильно их использовать, применив в соответствующих случаях психотерапию, мы, несомненно,

быстро умножим наш оныт в этом отношении. Не хотелось бы, чтобы нас поняли так, будто бы в

психотерапии мы видим панацею при всех дерматозах. Это неверно. Однако в ряде случаев, особенно трудно поддающихся обычному лечению, мы найдем в собирании анамнеза разгадку патогенеза данного дерматоза, а в лечении внушением полезное терапевтическое вме-

Приведенными в этой книге данными мы, конечно, шательство. не исчерпали всех тех перспектив, которые открываются

• И. П. Павлов, Полное собрание трудов, М.--Л., 1940, т. I. стр. 423.

9 Гипноз и внушение

перед дерматологом при правильном понимании и учете зависимости состояния кожи от влияния центральной нервной системы в свете учения И. П. Павлова. Эти порспективы будут становиться все шире и все плодотворнее по мере освоения нами богатого наследия И. П. Павлова и по мере внедрения в наше понимание происходящих у больного с кожными заболеваниями патологических изменений во всем организме.

### ЛИТЕРАТУРА

- Авербух А. Д. и Толчинская Л. В., Сахар кожи человека при некоторых дерматсках, Дерматология и венерология, Одесса, 1940. т. 1V. стр. 19.
- Агаджанянн К. С., Голь всихотерации в дорматологии, Русский журнал кожных а вопераческих болезней, 1904, май-
- Адигизаров А. М., Передназние крови при psoriasis vulgaris, Баясу, 1935.
- Аковбян А. А. и Камзолова К. П., Derm. Wschr., 1936, 38.
- Апасова Е. И. и Алибеков С. Ю., Опыт дечения травиданом при псорназе и экземах, Вестник вещрологии и дерматологии, 1938, 1.
- Багаев М. Н. Опыт лечения покогорых дерматозов инъекциями илацентарной крови, Вестинк венергловии и дерматологии, 1938. 4.
- Бахтиаров В. А., а) Воздырь от мнимого ожога, полученный гипиотическим внушением, Уральский медицинский журнал,

б) Синяк от минмого ушиба, полученного в гипнотическом сис. Климический журнал Саратовского института, 1928, 3.

Безюж Н. Г., а) Роль внушения при дечении илосиих и вультарных бородавок, Венерология и дерматология, 1938, 1-2. 6) К вопросу дечения типи-суггсствей pruritus cutaneus, Вра-

чебное дело. 1939, 6. в) К вопросу этих-патсяснева в терапии дисмонорройного дерматова Матценауэра - Поллавд, Вестник венерологии и дерматологии, 1939, 8.

г) Об эмоциональной и внушенной температуре, Советский врачебный журнал, 1940, 7-8.

д) Внушение как лечебный метод в дерматологии, в ки.: Вопросы нейротравматологии и неихоневрологии, т. П. Харьков,  $1941.$ 

Бехтерев В. М., а) Внушение и его роль в общественной жизни, СПБ, 1909.

б) Гипиоз, впушение и ценхотералия и их лечебное значение, СПБ. 1911.

Бехтерев В. М. и Парбут В. М., Обозрение псих. и нерв. 1902.

Бирман Б. Н., Экспериментальный соп, Гиз. Л., 1925.

 $9*$ 

Вигдорович М. В., Доклад на Всеукраинском съезде акушеров и гипекологов 22/XII 1938 г., Киев.

ŋ,

131

- Вигдорчик Н. Д., О применении статистического материала при разработке клинических материалов. Советский врачебный журнал. 1938, 4. стр. 292.
- Виш И. М., Derm. Wschr., 1935, Bd. 100, S. 234.
- Гаккебуш В. М., Новые пути в изучении эмоций, Современная психопеврология, 1926, 4.
- Геренштейн Г. В., Введение в практическую психотеранно. Л., 1927.
- Глауберзон С. А. и Трахтенберг Ш. Е., Лечение псориаза метиленовой синькой. Советский врачебный журнал. Сб. 1938. crp. 1049.
- Горбовицкий С. Е., К вопросу о лизатотералии, «Экспериментальные и клинические исследовання», Ленинградский дерматологический автегитут, Огна, 1935, т. 1.
- Горислева Л. С., Экзематозные поражения кожи у собак различного типа высшей игриной деятельности в связи с этнологией. Вестник всперологии и дерматоловии, 1939, 9-10, стр. 72.
- Григорьев П. С., а) Учебник кожных болезней. Госмедиздат, 1933, 350 стр.

б) Учебник венерических болезней. Медриз. 1933. 238 стр.

- Дегтяр А. Я., К вопросу этно-патогенеза и гнинотерании herpes mensituationis следстой рта. Вопросы дерматологии и венерологии, т. Н. Уфа, 1941.
- Дубинков Е. И., К вопросу о лечении экземы нервного происхождения гипномал. Врачебное дело, 1932, стр. 634.
- Желтаков М. М., Патогенез искоторых дерматозов в свете учения Н. Н. Павлова, Доклад 5/VI 1950 г. на иленуме Ученой комиссии при отделе по борьбе с кожно-венерическими заболеваниями Машкстерства здравоохранения СССР, Москва.
- Захарьяя Г. А., Клянические лекции. Введение, стр. 21, М., 1909.
- Здравомыслов В. И. Гидиоз и внушение в акушерстве. Диссертация, 1938.
- Зельманович А. С., Заседание Тапикентского дерматологического общества 25/XII 1935. Derm. Wschr., 1936.
- Иордан А. П. а) К вопросу о связи некоторых кожных болезней с овестройствами первной системы, Русский вестник дерматологии, 1926, стр. 52.
	- 6) Derm. Wschr., 1925, r. 80.

Капланский С. Я., Биохимин кожн. М., 1931. стр. 52.

- Картамышев А. И. а) Зміна біологічноі функціі шкуряпри сифілісі. Укр. мед. вісті. 1928. стр. 317. б) Возможности использования гиписта в дерматологии. Соц.
	- наука и техн., 1936, 5.
	- в) Гипноз в дерматологии. Танжент, 1936.
	- г) Влияние исихны на возникновение аллерганеских реакций кожи, За социалистическое здоавоохранение Узбекистана, 1937, 7.
	- д) Гистологические изменения в коже при красном и плоском лишае, деченном внушением в глинозе. Вопросы дерматологии и венерологии, Уфа, 1941, т. Н.

е) см. Ясинский В.

- ж) Лечение кожных болезней внушением, Уфа, 1942.
- 3) Arch. f. Derm. u. Syph., 1923, r. 146, erp. 63.
- II) Derm. Wschr., 1933, T. 96.
- K) Derm. Wschr., 1936, 6.
- л) Derm. Wschr., 1936, 22.
- 
- M) Arch. f. Derm. u. Syph., 1936, r. 173. ii) Arch, f. Derm. u. Syph., 1936, r. 174.
- o) Derm. Wschr., 1936, 10.
- Картамышев А. И. и Левит Н., Гипнотическое торможение и феномен Müller'а, Современная психоневрология, 1930, 7-8.
- Картамышев А. И. и Белолипецкий С. С., Лечение гипнозом кожных больных, За социалистическое здравоохранение
- Картамышев А. И. и Хованская А. Г., Капилляроскопия Узбекистана, 1938. при гипнозе, Вопросы дерматологии и вещерологии, Уфа, 1942.
- Кожевинков А. Я., а) Случай исцеления от сикоза, Труды
	- Моск. унив., 1895, стр. 110-117.
	- 6) Wien, med. Wschr., 1884.
- Левина З. А., цит. по Здравомыслову.
- Лерман И. А., Arch. int. de pharm. et de Ther., 1935, стр. 302. Лосинов А. В., О неврогенном происхождении невродермитов.
- Доклад 5/VI 1950 г. на пленуме Ученой комиссии отдела по борьбе с кожно-венерическими заболеваниями Министерства здравоохранения СССР, Москва.
- Лурия А. Р., а) Врач и исплотенез пекоторых внутренних органов.
- Казанский модицинский журнал, 1928. б) Впутренняя картина болезни и натогенные заболевания.
- Малыкин Р. Я., Ксанфопуло П. И., Зеркалова Г. И. Медгиз, 1939.
- и Фатов Н. Н., Роль нервной системы в патогенезе зудящих дерматозов. Доклад 5/VI 1950 г. на пленуме Ученой комиссии отдела по борьбе с кожно-венерическими заболеваниями Мини-
- стерства элравоохранения СССР, Москва. Майзель Б. С., Труды Сеченовского института, 1927, т. 1.
- Манинков М. Е., Непьковский С. С., Косвенная рентгенотерапны заболеваний кожи, Советский вестник венерологии,
- Манойлов И. Г., К вопросу о лечении бородавок внушением,
- Русск. кл., 1928, 53-54.
- Матусис А. И., Дерматология и венерология, Киев, 1937, т. III,
- Певский И. М. и Архангельский Ю. Н., Влияние гипноза на морфологию белой крови. Сб. «Новое в рефлексологии»,

Никольский П. В., а) Болезии кожи, Гиз, 1930, стр. 67 и 137. 1929, 3, стр. 138-143. 6) Area Celsi как трофоневроз кожи, Медицинское обозрение,

- в) Влияние душевной деятельности на кожу, Варшава, 1910.
- г) Белый дермографизм на красной коже. Обзор псих., невр. и экспер. психологии. 1906. 1.
- д) Экзема как результат расстройства нервной системы. Тру-133

ды II съезда русок. врачей, Москва, 1887.

c) Материалы к учению о pemphigus foliaceus Cazenavi, Диссертация, Киев, 1896.

- Павлов И. П., а) Экскурсия физиолога в область певхиатрии. Известия ЦИК, 5/V 1930.
	- б) Лекции о работе больших полушарий головного мозга, Госиздат, 1927.
- в) Психопатология и психнатрия, Москва, 1949.
- Нетрова М. К., а) Кожные заболевания у экспериментальных собак. Механизм их происхождения и торация, Труды физиологических лабораторий И. Н. Павлова, 1945, т. XII, в. 1. 6) О роли функционально ослабленной коры головного мозга
	- в возникновении различных илтеловических процессов в оргазавме, Левинград, 1946.
- Платовов К. П., а) Гишкоз, Харьков, 1930.
	- б) Слово, как физиологический и лечебный фактор, Харьков, 1930.
	- в) Случай упорной и ренизивирующей alopecia areata, излеченный гвино-испхотеранней. Демонстрация на заседании Харьковск. дерматологическиоо общества, 26/H 1937,
	- г) Врачи и нишоз. Врачебное дело, 1925.
	- :1) Вопросы испхотерживи в акушерстве, Харьков, 1940.
- Подвысоцкая О. П., О натогенею экземы. Юбилейный сборчик Государственного института усовершенствования врачей. Л., 1935. стр. 531.
- Подъянольский II, II, а) О возомоторных расстройствах, вызываемых силнотическим внушением. Журнал Корсакова, 1909,  $1 - 2$ 
	- 6) Гіузырь от минанси ожога, призвиенного словесным внушенаем в состоянии искусственного спа. Труды Саратовского общества сстествоиспытателей, 1903 -1904, т. IV.
- Потоцкий И. И., Роль вервной системы при воспалительных процессах кожи. Ташкент, 1939.
- Рудин В. П., О состоянии испулки при туберкулезе, Врачебное дело. 1950. № 2.
- Селисский А. Б., О новом противозудном препарате бром-кальций-глюкозе, Советская медицина, 1937, 3.
- Сирский К. Л., K патолосии и этнологии pemphigus vulgaris. Дерматологические исследования. На «л. вроф. Полотебнова, СПБ, 1886—1887.
- Скульский Н. А. Капилиросковия а канилинротонометрия. Госиздат, 1930.
- Славниц А. П., а) К вопросу о пситонотерации аллоргических заболеваний кожи. Труды Узбекнетанского кожно-венерологического института, Ташкент, 1936. т. Н.
	- б) Суттествиная терация при некоторых дерматозах. Труды Узбекского кожаннестворольнического пиститута. Ташкент, 1941. т. IV.
- Соболев Л. А., а) Внушение как метод лечения органических болезней, Врачебная газета, 1916, 25.
	- б) Ченгуйчатый ланнай, Клиновка болезией кожи, М.-Л., стр. 167 - 183.
- Сперавский А. Д., Элемейты построения теории медицины, Изд-во ВИЭМ, 1937.
- Сумбаев Н. С., К вопросу о вазомоторных расстройствах, вызванных гипнотическам внушением, Сибирский архив терапев.
- жлин. мед., 1928, стр. 332. Тожарский А. А., О насильственных внушениях, Сб., посв.
- Фохту, Москва, 1896. Финкельберг И. Д., Рвота испулческого происхождения после еспекация сальварсана, За социалистическое здравоохранение
- Финис В. Н., Ожоги, вызванные внушением в виннотическом со-Узбекистана, 1936.
- стоянны, Журнал для усовершенствования врачей, 1925, 3. Хачатурьян Г. Х., Переливание крови при кожных болезнях,
- Вестник венерологии и дерматолюции, 1937, 8. Черноруцкий М. В. Психогения и психотералия при впутрен-
- них заболеваниях. Советский врач, сборник, 1946, в. 1. Шатский В. Н., Путанногерацевтической практики участкового
- врача. Современная исихоневрология, 1936, 4.
- Шереметьев П. Г., К вопросу о лечении гипнозом красного лишая. Вопросы дермат, и венер., Ташкент, 1950, т. V. стр. 172.
- И кольник Р. Д., Лечевае боролавок анъекциями, Русский вест-
- ник дерматологии, 1925, 10, стр. 908-910. Щербаков И. М., Пзучение механизма кожного зуда и его лечение. Юбилейный сборинк Государственного института усовер-
- шенствования врачей, Л., 1935, стр. 561-576. Энштейн Ф. Ц. и Лущинкий В. О., Практическая ценность
- метода косвенной рептичногоранны при некоторых заболеваниях кожи. Казанский медицинский журнал, 1936, 7.
- Юдин Я. Л., К казувствке уртикарны, Венер. и дермат., 1927, 3,
- Ю располь Т. М., К выпросу лечения зудящих дерматозов, Вестник
- венерологии в дерматологии, 1937, 4. Ясинский В. и Картамышев А. И., Лейкоцитоз при эмоциональных состояннах, Современная психопеврология, 1980, 12,

стр. 337.

Bloch B., a) Arch, f. Derm. u. Syph., 1926, T. 151, erp. 126; b) Klin.

Wschr., 1927, S. 2271 u 2330. Gronquist u. Bjerre, Arch. f. Derm. u. Syph., T. 103, 2-3.

Goldmann R., Dermat. Ztschr., 1917, T. 6. Heilig R. u. Hoff H., a) Ztschr. i. d. ges. Neurol. u. Psych,

- 1923, T. 86; b) Med. Klin., 1928, crp. 1472. Heller S., «Die Krankheiten der Nägel», Hdb. f. Haut- u. Geschikr.
- von 1. Jadassohn, Berlin, 1927, T. 13, q. II. Jadassohn S., a) Forsehr. d. Med., 1925, T. I. b) Derm. Wschr.,
- Kaposi M., «Lehrbuch der Hautkrankheiten», F. Enke, Stutigart,
- Kreibich K., a) «Die Angioneurotische Entzündung», Perles, Wien, 1905; b) Arch. I. Derm. u. Syph., 1924, T. 145.

- Müller, Münch. med. Wschr., 1923, 51. Stern F., Zischr. f. die ges. Neurol. u. Psych., 1927, T. 79, erp. 218. Werther S., a) Derm. Wschr., 1925, T. 41, erp. 1351; b) Derm.
- 
- Wschr., 1933, стр. 461. Verize, Ann. Soc. byp. med., Paris, 1876, erp. 21.

135

 $\mathbf{r}$ 

# *COAEPWAHNE*

 $\bar{z}$ 

 $\mid$ 

"要"。

 $\tilde{\omega}^{\tilde{\omega}}$ 

 $\bar{r}$ 

 $\hat{\mathcal{C}}$ 

1. 有限的 计分类 医外科学

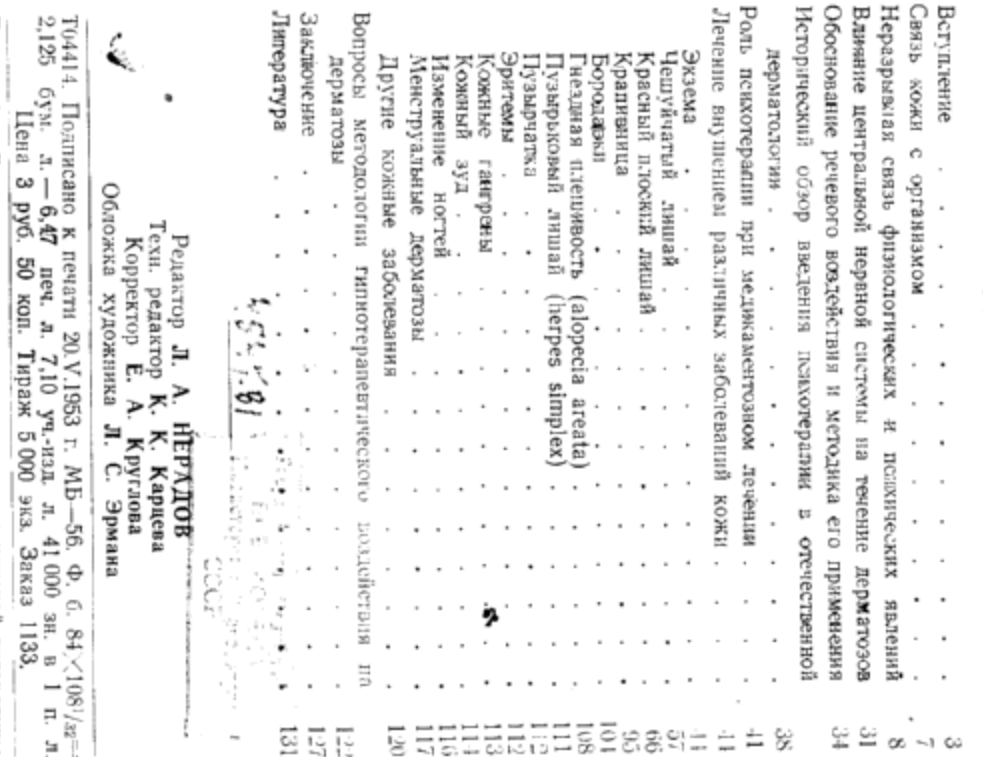

 $\sim$ 

ţ

Типография Государственного издательства медицинской литературы